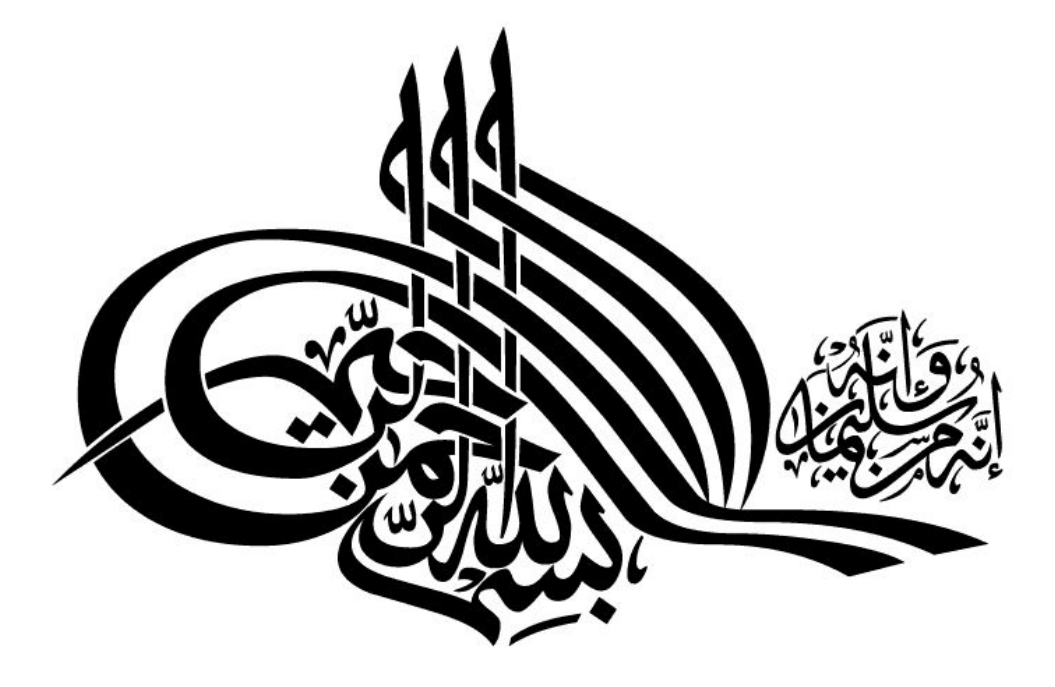

# **جزوه مفاهیم سیستم عامل**

تهیه و تنظیم کننده : رضا بهرامی راد

براساس کتابهاي کنکور

Bahramirad\_reza@yahoo.com

#### **فصل اول (( مفاهیم و تعاریف اولیه))**

انواع نرم افزار را نام ببرید؟ -1 نرم افزارهاي سیستمی که عملیات کامپیوتر را ساده تر میکند.

-2 برنامه هاي کاربردي

سیستم عامل را تعریف کنید؟

سیستم عامل اصلی ترین برنامه سیستمی است که بعنوان رابط بین کاربر و سخت افزار عمل میکند. سیستم عامل معمولا اولین برنامه اي است که پس از بوت شدن در حافظه بار میشود.

نکته! به بارگذاري سیستم عامل از حافظه جانبی به حافظه اصلی عمل بوت میگویند . پـس از بـوت شـدن سیستم عامل قسمتی از سیستم عامل بطور دائم در حافظه (Resident (می ماند. قسمتهاي دیگر با توجـه بـه کاربرد کامپیوتر توسط کاربر از دیسک به حافظه اورده میشود . قسمتی از سیستم عامل کـه بطـور دائـم در حافظه باقی میماند هسته مرکزي یا Kernel است که وظایف مهم و اساسی یک سیستم عامل را بر عهـده دارد.

سیستم عامل چه محاسنی را در اختیار کاربر قرار میدهد؟ الف: استفاده از کامپیوتر را ساده میسازد یعنی کاربر و برنامه نویس بدون درگیر شـدن بـ ا مـسائل سـخت افزاري دیسکها به راحتی فایلی را بر روي دیسک ذخیره و حذف کند. ب: استفاده از سیستم اسان میشود . بدین ترتیب تمام اعمالی را که کاربر قصد انجام انـرا دارد بـه سـهولت قابل اجرا است.

ج: با استفاده از سیستم عامل تولید و توسعه نرم افزارها با شتاب بیشتري صورت میگیرد.

مواردي که سیستم عامل نمیتواند انها را انجام دهد؟

افزایش سرعت سخت افزار و افزایش حجم سخت افزارها از عهده سیستم عامل خارج است.

خدمات و مولفه هاي سیستم عامل را نام ببرید؟

-1 مدیر پردازش و پردازنده : ایجاد و حذف پردازشهاي کاربر و سیستم، زمانبندي پردازشها و اینکه در هر زمان کدام پردازش CPU را در اختیار داشته باشد، مـدیریت همزمـانی پردازشـها و ارتبـاط بـین انهـا، و جلوگیري از بن بست.

-2 مدیریت حافظه اصلی و ثانویه : مدیریت هر بخش از حافظه که توسط چـه پردازشـی اسـتفاده شـود، تخصیص و باز پس گیري فضاهاي حافظه، جلوگیر ي از تداخل فرایندها، مدیریت استفاده از حافظه ثانویه مانند هارددیسک جهت پشتیبانی حافظه اصلی، مدیریت حافظه مجازي تخصیص و رها سازي این حافظه و حفاظت از ان.

-3 مدیریت فایل : ایجاد و حذف فایلها، ایجاد و حذف دایرکتوریها، انجام عملیات کپی، انتقال و تغییرات بر روي فایلها و دایرکتوري ها، ذخیره سازي و مدیریت قرار گیري فایلهـا بـر روي رسـانه هـا، مـدیریت دسترسی ها مختلف به فایلهاي مشترك.

-4 مدیریت وسایل O/I : برنامه نویس و کاربر را از درگیر شدن با مسائل سخت افزاري نجـات میدهـد، مدیریت بافرها، اسپولینگ، اجراي درایورهاي وسائل مختلف، جلوگیري از تداخل وسایل O/I و اداره بن بستها در تخصیص وسایل O/I به پردازشهاي دیگر از وظایف سیستم عامل است.

در مدیریت هاي مختلف سیستم عامل چهار کار مشترك انجام میشود؟

الف: Resource Status : در هر مدیریت وضعیت منابع باید مشخص باشد. برای مثال در حافظـه یـک map یا نقشه از این حالت را داشته باشیم.

ب: Scheduling : در هر زمان باید زمانبندي درستی از منابع را در اختیار داشته باشیم . براي مثال کـدام

منبع در کدام زمان و به چه پردازشی واگذار شود.

ج: Allocation : بعد از زمانبندي باید منابع مورد نیاز درخواست به ان واگذار شود.

د: Deallocation : بعد از اتمام کار پردازش باید منابعی که به ان واگذار شده است از ان گرفته شود.

وظایف سیستم عامل بعنوان مدیر منابع را نام ببرید؟

مدیریت پردازش و پردازنده ، مدیریت حافظه ، مدیریت دستگاههاي جانبی ، مدیریت فایلها

وظایف فرعی سیستم عامل را بیان کنید؟

-1 تشخیص خطا : از جمله وظایف سیستم عامل تشخیص خطا میباشـد . ایـن خطـا میتوانـد در CPU و حافظه مثل خراب شدن بیتی از حافظه، یا در وسائل  ${\rm I/O}$  مثل نویزی که بـر روی کابـل پرینتـر افتـاده یــا چاپگر کاغذ نداشته باشد یا در برنامه کاربردي مثل خطاي سرریزي، یا دسترسی به پورتها یا حافظـه هـاي غیر مجاز،

۲- سیستم حسابرسی : سیستم عامل میتواند سیستم حسابرسی داشته باشد تا مشخص شـود هـر کـاربر از کدام منبع و به چه مدت زمانی استفاده کرده است. این اطلاعات میتواند جهت صدور صورتحساب یا جمع اوري امارهاي کاربران استفاده شود.

-3 تقاضاي رمز عبور Password : سیستم عامل میتواند براي ایجاد مکانیزم هاي محافظتی براي هر کاربر تقاضاي رمز عبور کند. بدین ترتیب متناسب با هر کلمه رمز عبور امکانات معینی از سیستم را در اختیار ان کاربر قرار دهد.

سیستم هاي پیوسته یا یکنواخت Monolethic را تعریف کنید؟

سیستم عاملهاي اولیه مانند DOS از لحاظ کارائی بسیار محدود بودند ساختاري یکدست و ساده داشـتند . در این ساختار سیستم عامل بصورت مجموعه اي از توابع و روالها در نظر گرفته میشود که هر تابع داراي ورودي ها و خروجی هاي مشخص است و این توابع در هنگام نیاز یکدیگر را فراخو انی میکنند. از لحاظ امنیتی کنترل بر نقل و انتقال داده ها و دسترسی به اطلاعات وجود ندارد.

سیستم های دسته ای (Batch System) را تعریف کنید؟

در کامپیوترهاي نسل دوم سیستم هاي دسته اي ابداع شد . این سیستم ها تشکیل شده بود از دستگاه کارت خوان، پردازنده، رم، و پرینتر. برنامه ها کارها بصورت دسته اي از کارتهاي سوراخ شده به دستگاه کـارت خوان داده میشد . با شروع کار سیستم یک کار بطور کامل خوانده شده اطلاعات انهـا وارد حافظـه اصـلی شده پردازش صورت گرفته و خروجی به چاپگر فرستاده میشد . سپس همین عمل براي کارت هاي بعدي تکرار میشد. در این حالت به این نحوه پردازش خروجی اصطلاحا Spooling Offline میگویند در این نوع فعالیت زمان گردش کار و تاخیر بین ارائه کار و تحویل خروجی بسیار زیاد بود.

تکنیک Spooling را تعریف کنید؟

بکارگیري حافظه جانبی ذخیره ساز پشتیبان بعنوان واسـطه اي میـان ابـزار ور ودي/ خروجـی و پردازنـده کامپیوتر را Spooling میگویند. در مکانیزم Spooling جهت زمانبندي کارها بخشی موسوم به هماهنگ کننده (Cordinator (طراحی شده است که جهت زمانبندي برنامه ها و پردازشها و ایجاد محیطی نرمـال جهت عملیات ورودي و خروجی بکار میرود. . و داراي دو نوع است:

-1 Spooling Offline : در این تکنیک ابتدا اطلاعات به یک نوار منتقل شده پردازش اطلاعات از روي نوار بوده و نتیجه پردازش نیز بر روي نوار ذخیره میشود. و از نوار به چاپگر فرستاده میشود. مزایا:

الف: بهره وري بیشتر نسبت به انواع سیستم عامل قبل از خود ب: عملیات  ${\rm I/O}$  و پردازش ساده تر ج: بهره گیري در کارهاي راه دور معایب: الف: تاخیر زمانی بسیار بالا ب: وابستگی به سخت افزار ج: عدم استفاده از اولویت -2 Spooling Online: در این تکنیک ابتدا اطلاعات به یک دیسک منتقل شـده پـردازش اطلاعـات از روي دیسک بوده و نتیجه پردازش نیز بر روي دیسک ذخیره میشود و از نوار به چاپگر فرستاده میشود. مزایا: الف: کارائی بالاتر ب: همزمانی اجرا و عملیات O/I ج: امکان دسترسی الویتی در کارها معایب: الف: نسبت به Spooling Offline گرانتر و پیچیده تر ب: عدم امکان دسترسی از راه دور سیستم هاي چند برنامه اي Programming Multi را تعریف کنید؟

در کامپیوترهاي نسل سوم به خاطر مشکلات عمده در سیستم هاي دسته اي از نوع چند برنامه اي استفاده

شد. هر سیستم عاملی که بتواند بجاي یک کار اطلاعات چندین کار را بطور همزمان در حافظه اصلی نگه

 $\vee$ 

دارد یک سیستم عامل چند برنامگی نامیده میشود. فقط یک پردازنده دارند و به کمک مکـانیزم وقفـه بـین کارهاي Limited O/I و Limited CPU سوئیچ میشود به ظاهر اجراي برنامه هاي بصورت مـوازي و همزمان صورت میگیرد به این ترتیب بهره وري از سیستم افزایش می یاید. تفاوت بافر کردن و اسپولینگ را بیان کنید؟ بافر کردن امکان میدهد که عمل O/I یک کار بـا عمـل پـردازش همـان کـار همزمـان گـردد . در حالیکـه اسپولینگ امکان میدهد عملیات O/I و پردازش چندین کار با هم همزمان گردد. سیستم هاي اشتراك زمانی / محاوره اي (Sharing Time (را تعریف کنید؟ نوع دیگري از سیستم ها که در نسل سوم کامپیوترها بوجود امد سیستم هـاي اشـتراك زمـانی یـا Time Sharing بود . این سیستم ها تشکیل شده بود از یک پردازنده با سرعت بالا، یک Ram با حجم بـالا، و یک هارد با گنجایش زیاد. برنامه هاي کاربران را که همگی بصورت مشترك از این سیستم استفاده میکردند به حافظه اصلی اورده میشد سپس زمان پردازنده به بازه هائی تقسیم شده و در هر بازه کار یکی از کاربران اجرا میشد. در سیستم هاي اشتراك زمانی برعکس سیستم هاي دسته اي کاربر از طریق پایانه ارتباطی خود با کامپیوتر بطور دائم و محاوره اي در جریان تمامی مراحل اجراي برنامه خود خواهد بود که ایـن ا مـر از طریق صدور فرمانهائی از طریق کاربر و ارائه پاسخ مناسب یا پیام هاي لازم توسط سیستم انجام میشود . از جمله سیستم عاملهاي مشهور اشتراك زمانی سیستم عامل UNIX است.

نکته! سیستم عامل اشتراك زمانی تعمیم یافته چند برنامگی است.

سیستم هاي اشتراك زمانی با چه اهدافی طراحی شدند؟

از اهداف مهم طراحی این سیستم، ایجاد محیطی مناسب براي تولید و توسعه نرم افزارهاي دیگر میباشـد . در سیستم اشتراك زمانی جهت جلوگیري از ورود و خروج حجـم بـسیار زیـاد اطلاعـات، بـا اسـتفاده از

سیستم مدیریت فایل، چنین میزان اطلاعاتی را ابتدا در دیسکها ذخیره نموده و در صورت نیاز از انها بهـره گرفته میشود . براي چنین چرخه اي علاوه بر مدیریت فایل به مدیریت ناظر دیسک نیـز نیـاز داریـم زیـرا مدیریت دیسک بر فضاي موجود و عملیات نقل و انتقال فایلها نظارت داشـته و مـدیریت فایـل نـاظر بـر فایلها، فهرست هاي راهنماي در برگیرنده فایلها، اطلاعات امنیتی و عملیات حسابرسی فایلها میباشد. در سیستم هاي محاوره اي دستورات به چند صورت اجرا میشود؟ -1 پیش زمینه اي (Foreground(: با وارد کردن دستور، تا زمانی که دستور اجـرا و تمـام نـشود اعـلان سیستم ظاهر نمیگردد. -2 پس زمینه اي (Background (: پس از و رود دستور، بلافاصله اعلان سیستم ظاهر میشود تا دسـتور بعدي وارد گردد ولی در همین حین دستور قبلی در پشت زمینه در حال اجرا میباشد. اهداف سیستم هاي اشتراك زمانی و سیستم هاي چند برنامگی را شرح دهید؟ هدف چند برنامگی این است که در همه اوقات، پردازشی در حال اجرا وجود داشته باشـد تـا بهـره وری

CPU بیشتر شود . هدف اشتراك زمانی ان است که CPU ما بین پردازشها به قدري مکرر، سوئیچ نمایـد که کاربران با برنامه در حال اجرا محاوره داشته باشند.

سیستم عامل هاي توزیع شده (System Distributed (را تعریف کنید؟

سیستم عاملهای توزیع شده در یک محیط شبکه ای اجرا میشود. یک سیستم توزیع شده تـشکیل شـده از مجموعه اي از کامپیوترهاي مستقل از هم که بواسطه وجود سیستم عامـل توزیـع شـده از دیـدگاه کـاربر بعنوان یک کامپیوتر واحد بنظر میرسد . در یک سیستم عامل توزیع شده کاربر از محل انجام پـردازش هـا، ذخیره سازي اطلاعات و بطور کلی از محل فیزیکی منابع اطلاعی ندارد همه این کارها توسط سیستم عامل بصورت خودکار انجام میشود . به عبارت دیگر سیستم باید از دید کاربر شفاف باشد و هر چیزي را با نـام ان فراخوانی کنـد و کـاري بـه ادرس ان نداشـته باشـد . سیـستم عاملهـاي توزیـع شـده از نـسل چهـارم کامپیوترهاست.

مزایاي سیستم هاي توزیع شده را تعریف کنید؟ سرعت اجراي برنامه ها بالاست چون یک برنامه همزمان میتواند از چندین کـامپیوتر بـراي اجـرا شـدنش استفاده کند. اگر اطلاعاتی همزمان در چند کامپیوتر بصورت یکسان ذخیره شود و یکی از کامپیوترها از کار بیفتد داده ها را میتوان از کامپیوترهاي دیگر بازیابی کرد و از این نظر امنیت افزایش می یابد.

معایب سیستم هاي توزیع شده را تعریف کنید؟

به علت توزیع شدن اطلاعات، بانکهاي اطلاعاتی حجیم میتوانند روي یکسري کامپیوترهـاي شـبکه قـرار بگیرند و لازم نیست که همه اطلاعات به یک کامپیوت ر مرکزي فرستاده شود. در نتیجه این نقل و انتقـالات حجیم زمان زیادي به هدر میرود . و نیز در یک سیستم توزیع شده اگر یکـی از کامپیوترهـائی کـه وظیفـه اصلی برنامه جاري را بر عهده دارد خراب شود کل سیستم مختل خواهد شد.

نکته! به سیستم هاي توزیع شده گـاهی اوقـات سیـستم هـاي Coupled Loosely یـا ارتبـاط ضـعیف میگویند زیرا هر پردازنده کلاك و حافظه مستقلی دارد . پردازنده ها از طریق خطوط مخابراتی مختلف مثل گذرگاههاي سریع یا خطوط تلفن با همدیگر ارتباط دارند.

سیستم هاي چند پردازشی / چند پردازنده اي Processing Multi / Parallel را تعریف کنید؟ از سیستم هاي نسل چهارم کامپیوترهاست. این سیستم ها تشکیل شده از چندین پردازنده که از یک حافظه مشترك استفاده میکردند. در این سیستم ها تعدادي برنامه بصورت همزمان روي این پردازنده ها اجرا میشد یکی از قابلیتهای سیستم های چند پردازشی اجرای پردازشها بطور موازی و همزمان بـا سـرعت بالاسـت. تمام CPU هاي مجموعه از امکانات حافظه، O/I، BUS، به اشتراك بهره میبرند بر همین اساس به ایـن سیستم ها ارتباط محکم یا Coupled Tightly میگویند. مزایاي استفاده از سیستم هاي چند پردازنده اي را نام ببرید؟ الف: زیاد شدن توان عملیاتی ب: صرفه جوئی در هزینه ها ج: تحمل پذیري در برابر خطا و قابلیت اعتماد بالا انواع سیستم هاي چند پردازنده اي را نام ببرید؟ : Symmetric Multi Processing = SMP - متقارن در این سیستم ها تمامی پردازنده ها داراي نسخه یکسانی از سیستم عامل هستند و در صورت نیاز با هـم ارتباط برقرار میکنند. مثل ویندوز از خانواده NT یا 2 Solaris : Asymmetric Multi Processing = ASMP نامتقارن -2 در این سیستم ها یا هر پردازنده سیستم عامل خاص خود را دارد با هم متفاوتند یا اینکه سیستم عامـل بـه بخشهائی شکسته شده و هر بخش روي یکی از پردازنده ها اجرا میشد. نکته! بطور کلی تولید سیستم عامل هاي متقارن مشکل تر از نامتقارن است. تنزل مطبوع Degradation Graceful را تعریف کنید؟ استمرار عمل با وجود خرابی نیازمند مکانیزمی است که اجازه دهد خرابی جـستجو شـده، تـشخیص داده شده و در صورت امکان اصلاح شود یا کنار گذاشته شود این توانائی به ادامه سرویس متناسـب بـا سـطح بقاي سخت افزار تنزل مطبوع نامیده میشود.

سیستم هاي چند وظیفه اي Tasking Multi را تعریف کنید؟

گاهی اوقات در برخی سیستم ها یک برنامه ممکن است به بخشهاي مختلف شکسته شود که این بخـشها بطور موازی همزمان پردازش و اجرا خواهند شـد. بـه چنـین سیـستم هـائی چنـد وظیفـه ای یـا Multi Tasking می گویند.

سیستم هاي بلادرنگ Time Real را تعریف کنید؟

از سیستم هاي نسل چهارم است . در این سیستم ها هر فرایند یک ضرب الاجـل بـراي اجـرا شـدن دارد . سیستم عامل باید فرایند را تا قبل از اتمام ضرب الاجل اجرا کند اجرای فرایند بعد از ضـرب الاجـل کـم ارزش و یا بی ارزش خواهد بود و به دوسته تقسیم میشود.

سخت Hard: اجراي فرایند بعد از ضرب الاجل بـی ارزش اسـت . ماننـد سیـستم هـاي کنتـرل صـنعتی، موشکها، ماهواره ها...

نرم Soft: اجراي فرایند بعد از ضرب الاجل کم ارزش میشود. مانند Multimedia

ویژه گی هاي سیستم هاي بلادرنگ را بیان کنید؟

سیستم هاي بلادرنگ معمولا بعنوان یک کنترل کننده در یک کاربرد خاص استفاده میشود . سیستم باید در زمانی مشخص و معین جواب را بدهد. در این سیستم ها معمولا وسایل ذخیره سازي ثانویه وجود ندارد و به جاي ان از حافظه هاي ROM استفاده میشود . و نیز سیستم عاملهاي پیشرفته در این سیستم ها وجـود ندارد چرا که سیستم عامل کاربر را از سخت افزار جدا میکند و این جدا سازي باعث عدم قطعیت در زمان پاسخگوئی میشود.

چرا اهداف سیستم عامل در طول زمان تغییر کرده است؟

با توجه به هزینه اندك سخت افزار اهداف سیستم عامل در طول زمان تغییر کرده اسـت . و بـراي PC هـا بجاي ماکزیمم کردن درصد استفاده CPU و وسایل جانبی، سیستم به سمت راحتی کاربر پیش میرود . بـه تدریج ویژه گیهاي مهم سیستم عاملهاي قدیمی در کامپیوترهـاي بـزرگ ماننـد حفاظـت حافظـه، حافظـه مجازي، محافظت فایلها، همزمانی پردازشها و ... بر روي سیستم هاي PC پیاده سازي شده است. سیستم هاي لایه اي را تعریف کنید؟

در اینحالت سیستم عامل دارای چندین سطح است که بترتیب از پـائین بـه بـالا قـرار میگیرنـد. در چنـین ساختاري هر سطح از امکانات سطح پائین تر خود بهره میگیرد و هر سطح از نظر پیاده سـازي مـستقل از بقیه است . به این پیکربندي حالت پیمانه اي یا Modular گفته میـشود . معمـولا در ایـن سـاختار سـطح زیرین اعمال مربوط به پردازنده را بر عهده دارد و سطوح بالاتر بترتیب میتوانـد بـراي ارائـه سرویـسهاي حافظه و زمانبندي ان، O/I سطح مربوطه به اجراي برنامه هاي کاربران طراحی شود.

مزایا و معایب سیستم هاي لایه اي را نام ببرید؟

پیاده سازي ان نسبت به بقیه پیکربندي هاي موجود پر هزینه تر است . ایـن سیـستم داراي تـوان عملیـاتی کمتري نسبت به بقیه ساختارهاست . با توجه به پردازش یک فرایند در هر لایه و صرف زمـان زیـاد عمـلا سیستم لایه اي با سطوح زیاد در طبقه سیستم هاي کند قرار میگیرد در نتیجه با کاهش تعداد لایه ها سـعی در رفع چنین مشکلی نموده اند. در سیستم عامل ویندوز NT نسخه ٤ با فشرده تر کردن لایه ها سـعی در رفع چنین مشکلی نموده اند.

سیستم THE را تعریف کنید؟

اولین سیستم عامل لایه اي سیستم THE با 6 لایه بود:

لایه صفر مسائل زمانبندي پردازنده را انجام میدهد یعنی اینکه در هر لحظه CPU در اختیار کـدام برنامـه باشد. لایه یک مدیریت حافظه اصلی و جانبی را بر عهده دارد . لایه دو ارتباط بین هر پروسـس و کنـسول اپراتور را برقرار میسازد. لایه سه مدیریت دستگاههاي O/I و بافر کردن اطلاعات را بر عهده دارد در بالاي این لایه هر پروسس بجای دستگاههای  $\rm{IO}$  حقیقی و پیچیده با دستگاههای ساده و مجازی  $\rm{IO}$  سر و کار دارد. در لایه چهارم برنامه هاي کاربران اجرا میشود که هیچ نگرانی در مورد مـدیریت پروسـس، حافظـه، کنسول و O/I ندارد. در لایه پنچم پروسس اپراتور سیستم قرار میگیرد. سیستم MULTICS را تعریف کنید؟

سیستم MULTICS به جاي لایه ها بصورت یکسري حلقه هاي متحـدالمرکز سـازماندهی شـده اسـت . طوري که هر حلقه داخلی از امتیازات بالاتري نسبت به حلقه خارجی خود بهره مند میباشد . اگر یک رویه از حلقه خارجی بخواهد یک رویه از حلقه داخلی را صدا بزند باید یکی از فراخوانی هاي سیستم را اجرا کند و اعتبار پارامترهاي این دستورالعمل قبل از اجراء به دقت بررسی میشود . مثلا یک استاد برنامه گرفتن امتحان و نمره دادن را در حلقه n می نویسد و برنامه دانشجویانش در حلقـه 1 + n اجـرا میـشود بـدین ترتیب دانشجویان نمیتوانند نمره خود را تغییر دهند.

ساختار ماشین مجازي را تعریف کنید؟

یک سیستم عامل با ساختار ماشین مجازي هنگامی که بر روي یک سخت افزار نـصب میـشود ان سـخت افزار را شبیه سازي میکند به گونه اي که میتوان سیستم عاملهاي دلخـواه دیگـري را بطـور همزمـان روي سیستم عامل ماشین مجازي نصب کرده و از ان استفاده نمود .در این سیـستم جهـت عملیـات محـاوره اي کاربر با OS یک سیستم عامل User Single موسوم به CMS تعبیه شده است تا کاربر براحتی بتواند در هر لحظه فعالیت لازم را انجام داده و پاسخ مناسب را از سیستم دریافت نماید. هر کاربر یک نسخه جدا از را برای تسریع در محاوره در اختیار دارد که بدین ترتیب ضریب امنیتی در این سیستم بالا میرود.  $\overline{\text{CMS}}$ مثالی را براي کامپیوتر با ماشین مجازي بیان کرده و تعریف کنید؟ تعداد زیادي از کاربران ضمن طراحی برنامه هاي خود نسخه اي از برنامه ویرایشگر متنی سیستم را بطـور همزمان مورد استفاده قرار میدهند که هر کدام در محیطی مستقل در حـال اجـرا میباشـد در نتیجـه تعـداد زیادي فرایند یا پردازش که از لحاظ بخش اجرائی ثابت بوده ولی داده هاي مختلفی را در بر میگیرند بطور فعال خواهیم داشت.

نکته! ایده ماشین مجازي امروزه نیز جهت رفع مشکلات عدم سازگاري گسترش زیادي یافته است . بعنوان مثال شرکتهاي میکرو سیستم یا شرکت DEC که کامپیوترهاي غیر Intel را میسازند مایلند که مشتر یهاي خود بتوانند برنامه هاي معروف تحت DOS تحت Intel را نيز اجرا کنند. بـراي ايـن کـار يـک ماشـين مجازي اینتل بر روي پردازنده خود پدید می اورند در این حـال ماشـین مجـازي دسـتورات اینتـل را بـه دستورات جدید تبدیل میکند. مثال دیگر اجرا شدن DOS تحت ویندوز است، پردازنده های ۳۸٦ به بعد داراي یک مد مجازي هستند که میتوانند چندین برنامه DOS را با هم اجرا کنند ویندوز از این مد مجازي استفاده کرده و اجازه میدهد برنامه هاي تحت DOS تحت ویندوز هم اجرا شـوند البتـه بـه شـرطی کـه دستورالعملهاي عادي را اجرا کنند و مستقیما با پورتهاي مهم سر و کار نداشته باشند . مثال دیگر از ماشین مجازي زبان جاوا میباشد کامپایلر زبان جاوا که توسط شرکت SUN طراحی شده است یک خروجی بایت کد Code Byte تولید میکند. این بایت کدها دستوراتی هستند که بر روي ماشین مجـازي جـاوا JVM اجرا میشوند. جهت اجرای برنامه های جاوا در یک ماشین ان کامپیوتر میبایست دارای یک  $\text{JVM}$  باشــد. امروزه JVM بر روي بسیاري از انواع کامپیوترها مثل PC ، SUN ، مکینتاش ، مینی کامپیوترهـا و مـین فریم ها وجود دارد. JVM همچنین در Explorer Microsoft ویندوز پیاده سازي شـده اسـت . بـدین ترتیب برنامه هائی که به زبان جاوا نوشته شده اند براحتی بر روي انواع کامپیوترها اجراء میشوند. نکته! خروجی زبان ماشین کامپایلر  ${\bf C}$  از یک نوع کامپیوتر به کـامپیوتر دیگـر متفـاوت اسـت ولـی بایـت کدهاي خروجی جاوا براي همه ماشین ها یکسان است.

ساختار مشتري خدمتگزار Server / Client را تعریف کنید؟

در این ساختار سیستم عامل از دو بخش Client و Server تشکیل شده است:

بخش Server : این بخش و ظیفه انجام عملیات ضروري و اولیه را دارد که فقط انجام انها باید بـه عهـده

سیستم عامل باشد. مانند : مدیریت پردازش، مدیریت O/I، مدیریت حافظه اصلی، ارتباط بین پردازشها

بخش Client : سایر اعمال ثانویه در بخش Client قرار گرفته که بر روي سرور نصب شده و با سرویس

گرفتن از سرور کار خود را انجام میدهد.

سیستم هاي دسترسی چند تائی Access Multi را تعریف کنید؟

در این سیستم ها کامپیوتر به محرکهاي دستگاههاي جانبی عکس العمل نشان میدهد و از نظر کاربرد ایـن سیستم ها به سه دسته تقسیم میشود:

-1 سیستم هاي بلادرنگ

-2 سیستم هاي ویژه پردازش تر اکنشها کـه منظـور همـان سیـستم هـاي بلادرنـگ اسـت . نظیـر سیـستم

#### رزرواسیون شرکتهاي هواپیمائی

-3 سیستم هاي اشتراك زمانی که اغلب همه منظوره میباشد.

نکته! هر سیستم عامل با هر ساختاري از دو بخش عمده هـسته Kernel و پوسـته Shell تـشکیل شـده است که هسته وظیفه مدیریت و دسترسی به منابع سخت افزاری و نرم افـزاری را بـر عهـده دارد پوسـته وظیفه برقراري ارتباط با نرم افزار ها و کاربران را بر عهده دارد.

------------------------------------------------------------------------

#### **فصل دوم (( ساختار سیستم عامل))**

مفسر فرمان Interpreter Command را تعریف کنید؟

از مهمترین برنامه هاي سیستم عامل مفسر فرمان است و واسط بین کاربر و سیستم عامل است . در بعضی سیستم عاملها مفسر فرمان در هسته Kernel قرار دارد . و بعضی دیگر در پوسته یـا Shell قـرار دارد . در حالت کلی مفسر فرمان دستورات کاربر را گرفته و انها را اجرا میکند. در پوسته Dos و یونیکس فرمانها از طریق صفحه کلید وارد شده و روي صفحه نمایش بصورت متنی نشان داده میشود . ولی در سیستم عامـل ویندوز یا مکینتاش پوسته بصورت محیط گرفیکی و مبتنی بر پنچره هاست که با زدن کلید ماوس میتـوان براحتی دستورات را وارد کرد.

زبانهاي پیاده سازي سیستم عامل را تعریف کنید؟ سیستم عاملهاي اولیه به زبان اسمبلی نوشته میشدند ولی امروزه اکثر سیستم عاملها بـه زبـان C یـا ++C نوشته میشوند. سیستم عامل ویندوز، یونیکس،  $\rm{OS/2}$  بیشتر به زبان  $\rm{C}$  نوشته شده اند و قسمت اندکی از انها به زبان اسمبلی است.

نکته! یکی از مهمترین مزیتهای استفاده از زبانهای سطح بالا برای برای پیاده سازی سیـستم عامـل قابلیـت حمل ان بر روي انواع کامپیوترها و سادگی پیاده سازي، تغییر و بسط دادن سیستم عامل میباشد. تفاوت مکانیزم و سیاست در طراحی سیستم عامل را شرح دهید؟

یک اصل مهم در طراحی سیستم عاملها جداسازي سیاست از مکانیزم است . مکانیزم چگونگی نحوه انجام کاری را نشان میدهد ولی سیاست انچه را که باید انجام شود نشان میدهد. مـثلا اینکـه چگونــه CPU بــه کاربري داده شود یک مکانیزم است ولی اینکه چه مدت زمانی باید به CPU داده شود یک سیاست است. سیاستها احتمالا از ماشینی به ماشین دیگر و از زمانی به زمان دیگر تغییر میکند. در بدترین حالت هر تغییر در سیاست سبب یک تغییر در مکانیزم مربوطه اش میشود. ولی در بهترین حالت یک تغییر در سیاست تنها نیازمند تعریف مجدد پارامتر ها میشود.

نکته! سیستم عاملهاي مبتی بر ریز هسته و مبتنی بر Server / Client جدائی مکانیزم و سیاست را حتـی الامکان در نظر میگیرند.

راههاي تشخیص اتمام انتقال داده ها در کامپیوتر را نام برده و تعریف کنید؟

دو روش کلی براي اینکار وجود دارد:

-1 روش سرکشی یا نمونه برداري Polling

-2 روش وقفه Interrupt

-1 روش Polling : در این روش هر دستگاه داراي ثبات کنترلی است که CPU بـا بررسـی ان میتوانـد متوجه شود که ایا عملیات انتقال ان دستگاه تمام شده است یا خیر . لذا در ایـن روش میبایـست CPU در یک پریود زمانی مرتبا ثباتهاي کنترلی دستگاههاي مختلف را بصورت سرکشی بررسی کند. بـا انکـه پیـاده سازي این روش ساده بوده و به امکانات سخت افزاري خاصی نیاز ندارد ولی سرعت ان پائین است . ایـن روش مانند کلاس درسی است که در ان استاد هر چند دقیقه یکبار از تک تک دانشجویان به ترتیب بپرسد که ایا سوالی دارند یا خیر.

۲- روش وقفه Interrupt : در این تکنیک هر دستگاه دارای سیگنال کنترلی مخصوص به خود است کـه به نحوي ب ا CPU ارتباط دارد . هر گاه انتقال داده ها توسط ان دستگاه تمام شود سیگنالی را به نام وقفه به سمت CPU میفرستد تا ان را از این موضوع مطلع سازد در این حال پردازنده پردازش جاري را متوقـف ساخته و به سرویس دهی این وقفه میپردازد. این روش مانند کلاس درسی است که در ان هر دانـشجوئی که سوال دارد در هر زمان با بالا بردن دست خود این موضوع را به اطلاع استاد میرساند در این حال استاد در اولین زمان مناسب صحبت های جاری خود را قطع کرده و پاسخ ان دانشجو را میدهــد. ســرعت ایــن روش از تکنیک سرکشی بهتر است.

نکته! اگر چند منبع همزمان تقاضاهایشان را از طریق یک خط وقفه به CPU اعلام کنند، انگـاه CPU بـا روش همه پرسی یا سرکشی Polling منبع وقفه دهنده را تشخیص خواهد داد.

تکنیک DMA را تعریف کنید؟

DMA یا دستیابی مستقیم به حافظه روشی است که اجـازه میدهـد تـا داده هـا از دسـتگاههاي ورودي / خروجی به حافظه و بالعکس به طور مستقیم دسترسی پیدا کنند . بـدون DMA اطلاعـات بایـد از طریـق CPU بین حافظه رم و دستگاههاي جانبی مبادله گردد.

فراخوانی هاي سیستم Call System را تعریف کنید؟

فراخوانی هاي سیستم واسطه اي میان کاربر و برنامه هایش از یک سو و مولفه هاي سیستم عامل از سوي دیگر هستند. System Call ها عموما توابع و زیر برنامه هائی هستند که به زبان اسمبلی نوشته میشود. تعدادي از فراخوانی هاي سیستمی را نام برده و شرح دهید؟

-1 مدیریت پردازشها : مانند ایجاد و اتمام پردازش، بارگذاري و اجراي پر دازش، تخـصیص و ازاد کـردن حافظه و غیره.

-2 مدیریت فایلها و فهرستها : ایجاد و حذف فایل، باز و بسته کردن فایل، خواندن و نوشتن، تغییر صفات فایل و غیره.

-3 مدیریت وسایل : درخواست و رهاسازي وسیله، خواندن و نوشتن در وسیله و غیره.

-4 بدست اوردن اطلاعات : خواندن و تنظیم تاریخ و زمان، خواندن زمان استفاده از سیستم توسط کـارب ر،

تعداد کاربران، میزان فضاي ازاد حافظه یا دیسک، نسخه سیستم عامل و غیره.

نکته! اکثر سیستم عاملها مثل DOS و یونیکس به وسایل O / I مشابه فایلهـا نگـاه میکننـد و ابـزار هـاي ورودي / خروجی با نام هاي فایلهاي ویژه شناخته میشوند. در این حال براي کار با وسایل O / I میتوان از همان دستورات Read و یا Write استفاده کرد.

وقفه Interrupt را تعریف کنید؟

وقفه رخدادي در سیستم عامل است که ترتیب اجراي دستور العملها را توسط پردازشگر یـا CPU تغییـر

میدهد. وقفه را سخت افزار کامپیوتر تولید میکند اما علت ان میتواند نرم افزاري هم باشد.

انواع وقفه را نام برده و هر یک را تعریف کنید؟

الف : وقفه های داخلی  $(\mathrm{Trap})$  : بر اثر اجـرای دسـتورات خـود برنامـه بـصورت داخلـی در  $\mathrm{CPU}$  رخ میدهد.

ب : وقفه های خارجی : از دستگاههای خارجی مثل دستگاههای ورودی یا خروجـی، DMA، تایمرهـا، صفحه کلید و خطاهاي سخت افزاري ناشی میشود.

ج : وقفه هاي نرم افزار یا SVC : بر اثر فراخوانی توابع سیستمی توسط برنامه رخ میدهد.

تفاوت وقفه هاي داخلی و خارجی را بیان کنید؟

با اجرای مجدد برنامه وقفه های داخلی به همان صورت قبلی دوباره رخ میدهد ولی وقفه هـای خـارجی مستقل از دستورات برنامه و ناهمگام با برنامه تولید میشود.

انواع وقفه هائی که در سیستم عامل رخ میدهد را نام برده و شرح دهید؟

: SVC (Supervisor Call) وقفه

<www.IrPDF.com>

#### www.SoftGozar.Com

این وقفه را یک برنامه در حال اجرا میتواند با اجراي دستورالعمل SVC ایجاد نماید. چناچه با یک روتین اجرائی بخواهیم از سیستم عامل یک سرویس ویژه دریافت کنیم این نوع وقفه تولید میشود . نوع این وقفه نرم افزاري است. وقفه هاي ورودي / خروجي (Input / Output) : این وقفه توسط سخت افزار ورودي / خروجی ایجاد میگردد و معمولا زمانی تولیـد میـشود کـه ورودي / خروجی O / I کامل شده باشد یا خطائی در ان رخ داده باشد و یا اینکه دستگاه امـاده دریافـت ورودي / خروجی بعدي است. وقفه هاي خارجی External : دستگاههای خارجی مانند تایمرها و یا حتی فشار دادن کلیـد Break روی صـفحه کلیـد، یـا حتـی یـک پردازنده خارجی میتواند اینگونه وقفه ها را تولید نماید. وقفه Restart : این وقفه بر اثر فشار دادن دکمه Restart روي صفحه کلید ایجاد میگردد. وقفه هاي Check Program :

بر اثر خطاهاي مختلف در برنامه استفاده کننده رخ میدهد مثلا تقسیم بر صفر یـا سـر ریـز شـدن Over

flow و یا استفاده از یکی از دستورالعملهاي ممتاز یا ویژه همگی منجر به بروز وقفه میشود.

وقفه هاي Check Machine :

این وقفه ها بر اثر بروز خطا در سخت افزار ماشین رخ میدهد.

وقفه هاي زمان سنج Timer :

این وقفه ها به سیستم عاملها این امکان را میدهد که بعضی از اعمال را به شکل مرتب و در یـک فواصـل زمانی خاص انجام دهد. براي مثال تنظیم ساعت، چک کردن سخت افزار سیستم. مراحل عملیات O / I به کمک وقفه ها را بیان کنید؟ -1 CPU دستگاه جانبی را مقدار دهی میکند . مثلا تعداد بایتهائی که باید خوانده شـود . یـا ادرس بـافر و سپس تقاضای شروع عمل  $\rm I/O$  را به دستگاه میفرستد. -2 پردازنده به سراغ پردازش دیگري میرود و دستگاه جانبی نیز همزمان کار خود را اغاز میکند. -3 دستگاه O / I پس از اتمام کار با فرستادن سیگنال وقفه این موضوع را به CPU اعلام میکند. -4 پردازنده در اولین فرصت به وقفه صادر شده سرویس میدهد . یعنی مثلا در مورد دستگاه کیبورد و پس از بروز وقفه، داده ورودي را از بافر کیبورد خوانده و کار پردازش را ادامه میدهد. نکته! در دستگاههاي جانبی کند زمان پردازش وقفه خیلی کوچکتر از زمان ازاد بـودن CPU بـراي سـایر پردازش هاست. بنابراین زمان پردازش وقفه در کارائی پردازنده اثري نمیگذارد . ولی در دستگاههاي سریع ممکن است بر عملکرد پردازنده اثر بگذارد. دلایل ضروري و لازم بودن وقفه را بیان کنید؟ براي اینکه چند برنامگی کارهاي Limited O / I و Limited CPU موثر باشد وجـود مکـانیزم وقفـه ضروري و لازم است. در این حال برنامه Limited O / I دستگاه جانبی را کنترل میکند. وقتی که دستگاه جانبی در حال کار است برنامه متوقف شده و وقوع وقفه باعث میشود بـا اتمـام انتقـال، کنتـرل دوبـاره از

.برگردد I / O Limited کار به CPU Limited

نکته! مکانیزم سرویس دهی وقفه ها در کامپیوترهاي مختلف متفاوت است . روتین هاي وقفه بایـد سـریع باشند لذا معمولا به زبان ماشین و بصورت بهینه نوشته میشود.

انتظار فعال Waiting Busy را تعریف کنید؟

در یک سیستم O / I بدون وقفه مثلا براي انتقال داده ها به چاپگر بعد از هر عمل نوشتن در پورت چاپگر باید تا پاسخگوئی چاپگر که کاراکتر را چاپ کرده و اماده دریافت کاراکتر بعدی است صبر کنـد و بیکـار بماند. این زمانهاي انتظار نسبتا طولانی وقت CPU را به هدر میدهد به این روش انتظار فعال میگویند. کنید؟ تعریف را PSW (Program Status Word)

Program Status Word یا کلمه وضعیت سیستم است این ثبات در هر سیکل ماشین بسته به وضعیت و جواب برنامه تغییر میکند و برنامه نویس میتواند براساس این تغییرات منطق برنامه را تغییر دهد. PSW مشابه Flag هاي ریزپردازنده هاي سیستم هاي کامپیوتري میباشد. براي عملیات تعویض متن سیستم عامل از ثبات هاي داخلي PSW که ترتیب اجراي دستورات را کنترل کرده و حاوي اطلاعات مختلف میباشـند استفاده میکند.

PSW چه اطلاعاتی را نگهداري میکند؟

اطلاعات مربوط به یک پردازش از دیدگاه سخت افزاري مانند پرچم ها، بیـت هـاي کنتـرل وقفـه، بـردار سرویس دهی به وقفه در ثباتی بنام PSW ذخیره میشود . مقـدار PSW بـه نوبـه خـود در PCB ذخیـره میشود.

عملیات تعویض متن Switch Context را تعریف کنید؟

هنگامیکه وقفه در سیستم عامل رخ میدهد . ابتدا سیستم عامل وضعیت کامل برنامه در حال اجـرا را حفـظ میکند سپس سیستم عامل وقفه را بررسی میکند و کنترل را به یک روال وقفه گیر مناسب تحویـل میدهـد پس از انکه سیستم عامل کنترل را به یک روال وقفه گیر بخصوص رد میکند وضعیت پردازش جـاري در محلی حفظ میشود . پس از موارد فوق به یک پردازش دیگر مراجعه میشود به این جریان کاري در سیستم عامل تعویض متن Switch Context گفته میشود. براي عمل تعویض مـتن رکـن اصـلی ثبـات PSW میباشد.

کنید؟ تعریف را JCL (Job Control Language)

در سیستم هاي دسته اي قدیمی، کاربر نیازهاي خود را از طریق یکسري دستور بنام JCL به سیستم عامل میداد. سیستم عامل نیز بر مبناي دستورات JCL منابع مورد نیاز را در اختیار ان برنامه میگذاشت . بعبارتی  ${\rm JCL}+{\rm Program}$  دیگر اطلاعات یک  ${\rm Job}$  بصورت یک بسته متشکل از  ${\rm JCL}$  ، برنامه ها و داده ها  ${\rm Freg}$ به سیستم داده شده و دیگر کاربر ارتباط و محاوره اي با سیستم و برنامه نداشت.  $\rm{JCL}$  چیزي شبیه  $\rm{Data}$ ها در سیستم عامل  $\overline{\text{DOS}}$  است. بنابراین  $\overline{\text{JCL}}$  حاوی اطلاعاتی است که کـاربر بـه سیـستم  $\text{Batch}\,\, \text{file}$ عامل میدهد و به ان میگوید چه کار کرده و از چه منابعی استفاده کند.

جدول ورودي اسپول یا (Table Spool Input (ISPT را تعریف کنید؟

هنگامی که کارها Job هاي مختلفی به سیستم عامل داده میشوند اسپولر کارها را دسته بندي کـرده و هـر را که شامل J $\rm CL+Program + Data$  است را در قسمتی از دیـسک بنـام Spool Area قـرار  $\rm Job$ میدهد. جدولی بنام جدول ورودي اسپول یا ISPT وجود دارد که هر سطر ان مربوط به اطلاعات کنترلـی یک Job است.

بن بست lock Dead را تعریف کنید؟

زمانیکه چند فرایند پردازش به حالتی میرسند که هر یک در انتظار اتمام فعالیت دیگري است و هیچکـدام قابلیت ادامه اجرا ندارد و سیستم قفل میشود را بن بست گویند.

هر CPU در چند وضعیت فعال است نام برده و هر یک را توضیح دهید؟

هر CPU در دو وضعیت فعال است :

الف : وضعیت هسته مرکزي، که محیط ویژه سیستم عامل میباشد.

ب : وضعیت کاربر، که ویژه کاربران میباشد.

در حالت الف کلیه دستورالعملها و فعالیت ها قابل استفاده است. ولی در حالت ب تنها تعداد محدودی از دستورات قابل بکارگیری میباشد. سیستم عامل DOS تنها در یک وضعیت فعال است و تمامی دستورات قابل استفاده میباشد لیکن سیستم عامل ویندوز با بهره گیـري و سـوئیچ بـه هـر یـک از ایـن وضـعیتها از سرویسهاي مختلفی استفاده میکند.

------------------------------------------------------------------------

#### **فصل سوم ((پردازش و زمانبندي))**

نکته! در این فصل عبارتهاي فرایند، فراروند، پروسس، پردازش همگی به یک معنی میباشد. پردازش را تعریف کنید؟ به یک برنامه در حال اجرا یک پردازش میگویند . به برنامه اي که از حافظه جانبی به حافظه اصلی امـده و اجرایش اغاز شده است. اگر چه ممکن است در حال حاضر در پردازنده نباشد. تفاوت برنامه و پردازش را بیان کنید؟ یک برنامه بخودي خود یک پردازش نیست . برنامه الگوریتمی است که مثل محتویات یک فایـل بـر روي دیسک ذخیره شده است. به عبارتی دیگر برنامه یک نهاد غیر فعال Passive اسـت . در حالیکـه پـردازش یک نهاد فعال میباشد که در حال اجراست. مثلا یک کاربر میتواند چند نسخه از برنامه ویرایشگر را همزمان اجراء کند، در این حال هر کدام از انها یک پردازش جداگانه اند اگر چه بخش متن شان یکسان است ولی بخش داده هایشان متفاوت است. محل برنامه حافظه جانبی است ولی محل پردازش حافظه اصلی است. فراخوان سیستمی در سیستم عامل یونیکس چه نام دارد؟ نام برده و شرح دهید؟ در یونیکس پروسس ها توسط فراخوان سیستمی fork پدید می ایند . این فراخوانی یک پـردازش فرزنـد تولید میکند که نسخه اي دقیقا یکسان با پروسس پدر خواهد بود . به همـین ترتیـب پـردازش فرزنـد نیـز میتواند fork را اجرا کرده و لذا سیستم میتواند درختی از پروسسها داشته باشد بدیهی است هـر پروسـس فقط یک پدر دارد ولی میتواند صفر یا چندین فرزند داشته باشد.

نحوه عملکرد یونیکس در ارتباط با پردازشها به چه صورتی است؟

در زمان شروع سیستم عامل پروسس مخصوصی بنام int را اجرا میکند ایـن پـردازش تعـداد ترمینالهـاي موجود را مشخص میکند سپس توسط دستور fork به ازاء هر ترمینال یک پروسس جدید تولیـد میـشود این پروسسها منتظر میمانند تا شخصی وارد سیستم شود در این زمان پروسس Login یک پوسـته shell را جهت پذیرش دستورات وي اجراء میکند . این دستورات نیز ممکن است باعث شروع شدن پردازشهاي دیگر شوند. لذا تمام پروسسهاي درون سیستم به درختی تعلق دارند که ریشه ان int است.

هر پردازش در یونیکس با چه واحدي شناسائی میشود و یک پردازش جدید شامل چه بخشهائی است؟ در یونیکس هر پردازش با شناسه پردازش PID = Process Identifier که یک عدد صحیح یگانه است شناسائی میشود . یک پردازش جدید شامل یک کپی از فضاي ادرس پردازش والـد اسـت و ایـن مکـانیزم اجازه میدهد پردازش والد با پردازش فرزند به سادگی ارتباط داشته باشد.

پردازشها بطور کلی به چند دسته تقسیم میشوند؟

به دو دسته تقسیم میشوند:

-1 پردازشهاي مربوط به کاربر -2 پردازشهاي مربوط به سیستم اگر n فرایند در سیستم داشته باشیم چه تعداد فعال و چه تعداد غیر فعال هستند؟ اگر n فرایند در سیستم داشته باشیم ۱ فعال بوده در CPU و n-1 غیـر فعـال در CPU در انتظـار اتمـام پردازنده هستند.

انفجار ورودی / خروجی (I/O Burst) را تعریف کنید؟

مقدار زمانی است که پردازش صرف انجام عملیات ورودي / خروجی در پردازنده کند.

انفجار پردازنده (Burst CPU (را تعریف کنید؟

مقدار زمانی است که پردازش صرف انجام عملیات پردازشی در پردازنده میکند.

پردازش با تنگناي ورودي / خروجی Bound O/I / Limit O/I را تعریف کنید؟

پردازشی که عمده زمانش را صرف انجام عملیات ورودي / خروجـی در پردازنـده کنـد پـردازش O / I

Bound میگویند. به این پردازشها، پردازشهاي کوچک یا کوتاه گفته میشود.

پردازش با تنگناي پردازنده Bound CPU / Limit CPU را تعریف کنید؟

پردازشی که عمده زمانش را صرف انجام عملیات پردازشی در پردازنـده کنـد را پـردازش Limit CPU گوئیم. به این پردازشها، پردازش بزرگ یا طولانی گفته میشود.

زمانبند کار Scheduler Job را تعریف کنید؟

زمانبند کار روتینی است که بر اساس الگـوریتمی خـاص یکـی از کارهـاي موجـود در جـدول ISPT را انتخاب کرده و جهت اجرا شدن ان را به حافظه میاورد. یک  $\mathrm{Job}$  هنگامی تبدیل بـه پـردازش میـشود کـه تمامی منابع مورد نیاز از جمله حافظه را در اختیار داشـته باشـد. نحـوه تقـسیم بنـدی زمـان CPU بـین پردازشها بر عهده واحد زمانبندی میباشد. به تعریف دقیقتر به مدیریت پردازش طـی چـرخش در گـراف فرایند را زمانبندي میگویند . زمانبندي یعنی اینکه سیستم عامل تصمیم بگیرد در کدام زمان چـه پردازشـی جهت اجرا انتخاب شود.

الگوریتم هاي زمانبند کار یا به عبارت دیگر روشهاي انتخاب Job را نام ببرید؟ -1 روش FIFO : در این الگوریتم که از اسم ان مشخص است. (Out First in First (اولین کاري که وارد ISPT شده انتخاب گردیده و تبدیل به پردازش Process میشود. -2 روش (First Job Shortest (SJF : در این الگوریتم کوتاهترین کاري که در جدول ISPT وجـود دارد پیدا شده و جهت اجرا انتخاب میشود. -3 روش Mixed : در این الگوریتم ترکیبی از کارهاي Limited O / I و Limited CPU جهت اجرا انتخاب میشوند. اصطلاحات Hold و Ready را تعریف کنید؟ زمانی که کارها در جدول ISPT منتظر اجرا شدن هستند اصطلاحا Hold شده انـد و زمـانی کـه توسـط

زمانبند کار جهت اجرا انتخاب میشوند اصطلاحا به حالت Ready میروند.

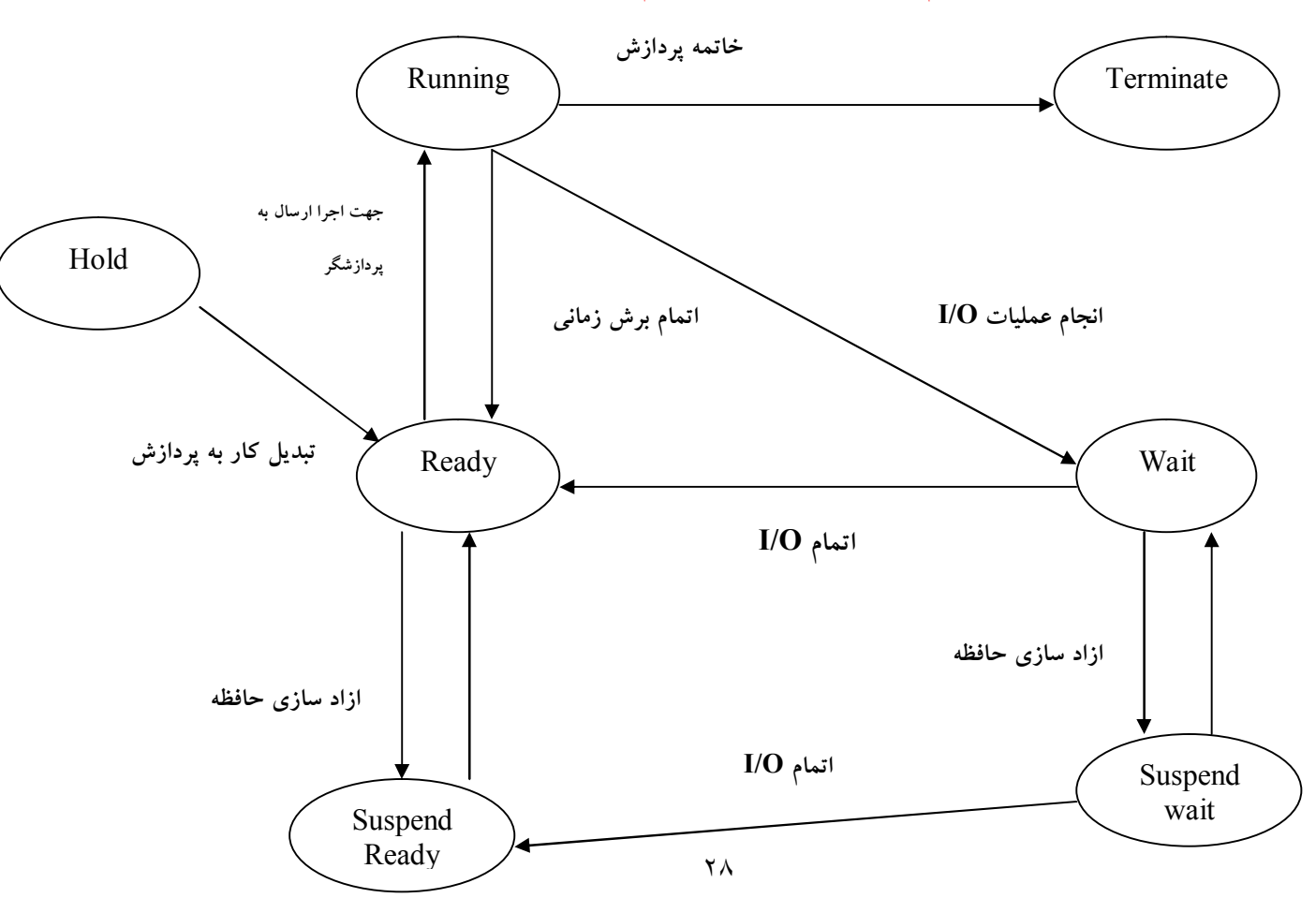

مدل هفت حالته فرایند، دیاگرام حالت پردازش را رسم کرده و تعریف کنید؟

<www.IrPDF.com>

حالت Hold : کارهائی برنامه هائی در این حالت قرار دارند که به تازگی درخواسـت بـراي اجـراي انهـا صادر شده است . در این حالت برنامه ها در حافظه جانبی قرار دارد . صفی از کارها بنام صف کار یـا انبـار کار Queue Job در این حالت وجود دارد. به این حالت انبار کار هم گفته میشود.

اماده Ready : در این حالت پردازشهائی وجود دارد که در حافظه اصلی بوده، همه منابع خود را در اختیار داشته، منتظر ورود به پردازنده هستند. محل پردازشهاي این حالت حافظه اصلی است. در این حالت صفی از پردازشها بنام صف اماده Queue Ready وجود دارد.

مسدود Wait / Block : پردازشهائی که در این حالت قرار دارند منتظر شروع عمل  $\mathrm{I}$  / O هـستند و در حین انجام عمل  $\rm I$  /  $\rm O$  در انتظار بدست اوردن یک منبع باشند. محل پردازشهای این حالت حافظه اصـلی است. در این حالت صفی از پردازشها بنام صف Queue Block / Wait وجود دارد.

اجرا Running : یک پردازش در این حالت در پردازنده در حال اجرا میباشد. محل پردازشهاي این حالت حافظه اصلی است. پردازش موجود در این حالت همه منابع خود را دارد.

مسدود معلق Suspend Wait / Block : هنگامیکه سیستم عامل با کمبـود حافظـه اصـلی ربـرو شـود تعدادي از فرایندهاي مسدود را بصورت موقت از حافظه اصلی به حافظه جانبی منتقل میکند. هـدف ایـن عمل ازاد سازي حافظه اصلی است. محل پردازشهاي این حالت حافظه جانبی است. صفی از پردازشها بنام Wait Suspend وجود دارد. پردازشهاي این حالت در حافظه جانبی مسدود هستند.

اماده معلق Ready Suspend : زمانی که سیستم عامل با کمبود حافظه اصـلی روبـرو شـود تعـدادي از فرایندهاي اماده را بصورت موقت از حافظه اصلی به حافظه جانبی منتقل میکند. هدف این عمل ازاد سازي حافظه اصلی است . محل پردازشهاي این حالت حافظه جانبی است. در این حالت صفی از پردازشـها بنـام Ready Suspend وجود دارد. خاتمه Terminate : خاتمه فرایند در این مرحله انجام میگیرد.

حالت کامل پردازش را تعریف کنید؟

حالت کامل پردازش حالتی است که پردازش کارش تمام شده ولـی هنـوز از لیـست پردازشـهاي سیـستم خارج نشده است.

تکنیک مبادله را تعریف کنید؟

براي رفع مشکل بیکاري CPU از تکنیک مبادله میتوان استفاده کرد یعنی تمام یا بخشی از یک فرایند را از حافظه اصلی به دیسک منتقل ساخت.

بطور کلی یک پردازش چه وضعیتهائی را به خود میگیرد؟

سه وضعیت : اجرا – اماده – بسته

صف اماده Queue Ready را تعریف کنید؟

نحوه تقسیم بندی زمان CPU بین پردازشها بر عهده واحد زمانبندی میباشد. از طرفی با مقایسه عملیـات انجام گرفته در داخل CPU و انطباق ان با مفاهیم ساختاري میتـوان بخـش فراینـدهاي در حـال اجـرا را بصورت یک صف که با لیست پیوندي پیاده سازي شده است در نظر گرفت به این صف اصطلاحا صـف اماده یا Queue Ready میگویند. و توسط زمانبند کوتاه مدت اجرا میشود.

پردازش در حال اجرا بنا به چه دلایل میتواند به صف اماده برود تا زمانبندي شود؟ -1 پردازش میتواند یک درخواست O / I را صادر نماید و سپس در یک صف O / I منتظر بماند تا به ان سرویس داده شود.

-2 پردازش میتواند یک پردازش جدید (فرزند) ایجاد نموده و براي اتمام ان صبر کند.

– پردازش به علت تمام شدن برش زمانی از CPU جدا میشود تا این امکان را به بقیه پردازشها نیز داده $-$ شود که از CPU استفاده کنند. -4 پردازش منتظر وقوع یک وقفه باشد. صف وسیله Queue O / I را تعریف کنید؟ صف وسیله مشخص میسازد هر وسیله توسط چه پردازشهائی مورد نیاز است . هر وسیله صف مخصوص به خود را دارد. Threads نخها (بندها – رشته ها) را تعریف کنید؟ در پروسسهاي معمولی و قدیمی، در هر پردازش تنها یک رشته کنترلی و یک شمارنده برنامه وجود داشت. ولی در سیستم عاملهای پیشرفته امروزی هر پروسس میتواند چند رشته کنترلی یا اجرائی داشته باشـد. بـه این رشته هاي اجرا ئی که میتوانند موازي با هم اجرا شـوند نـخ Thread یـا پروسـس هـاي سـبک وزن (Process Weight Light(LWP گفته میشود. هر نخ داراي شـمارنده برنامـه (PC(، یـک مجموعـه رجیستر و یک فضاي پشته است. نکته! یک بند یا یک نخ، بخش داده و منابع سیستم عامل نظیر فایلهاي باز را با بنـدهاي همتـایش، کـه در مجموع به نام یک وظیفه task معروفند به اشتراك میگذارد. بندها در چه مواردي شبیه پردازشها هستند؟ بندها از خیلی جهات نظیر پردازشها هستند . مثلا میتوانند در حالات اماده، اجـرا یـا بـسته باشـند و ماننـد

براي هر نخ یک درایه دارد . نخ ها میتوانند نخ فرزند نیز خلق کنند . ایجاد یک بند جدید در یـک پـردازش کم هزینه است.

پردازشها CPU را به اشتراک بگذارند. همچنین نخ ها نیز نیاز به جدول کنترلـی مـشابه PCB دارنـد کـه

با مثالی کاربرد نخ ها Threads را شرح دهید؟

یک مثال از کاربرد نخ، پروسس خدمتگزار فایل سرور Server File است. عموما فایـل سـرورها جهـت افزایش کارائی، فایلهائی که اخیرا استفاده شده اند را در حافظه نگهداری میکننـد. در سیـستم چنـد نخـی زمانی که درخواست عملیاتی مطرح میگردد درخواست جهت پردازش به یکی از نخ هاي فایل سرور داده میشود. اگر این نخ در بین راه بنا به دلایلی مثلا انتظار براي انتقال اطلاعات دیسک، بلوکه شد نخهاي دیگر میتوانند اجراء شوند. بنابراین فایل سرور میتواند حتی در زمانیکه یکی از عملیات O / I دیسک بـه وقـوع پیوسته است به درخواستهای جدید پاسخ دهد. ولی در مدل قدیمی تر (هر پردازش فقط یک نخ). از انجا که پردازشها فضای ادرس مشترکی ندارند نمیتوانند از حافظه مشترک (محل قـرار گیـری فایلهـا) اسـتفاده کنند.

بلاك کنترل پردازش (Block Control Program (PCB را تعریف کنید؟ سیستم عامل اطلاعات کنترلی مربوط به یک فرایند را در ساختمان داده اي بنام PCB ذخیـره میکنـد هـر فرایند PCB منحصر به خود را داراست. محتویات PCB را نام ببرید؟ حالت جاري پردازش – شماره شناسائی پردازش – الویت پردازش – نشانی حافظه پردازش – نشانی محل برنامه پردازش روي دیسک – نشانی سایر منابع پـردازش – شـمارنده برنامـه PC – محتویـات ثباتهـاي پردازنده – کلمه وضعیت پردازش PSW تفاوت PCB با PSW را بیان کنید؟

PCB ساختمان داده اي در حافظه است و نه ثباتی در CPU. هر پردازشی چه در حالت اجـرا، امـاده یـا

مسدود یک PCB مخصوص به خود را دارد ولی PSW ثباتی براي همه پردازشهاست.

نکته! ادرس دستورالعمل بعدي، فیلدي است که هم در PCB و هم در PSW وجود دارد. انواع مدهاي پیاده سازي نخ ها را بیان کنید؟ نخ ها میتواند هم در مد کاربر و هم در مد هسته پیاده سازي و اداره شوند . سوئیچ بـین نـخ هـا در سـطح

کاربر بسیار سریعتر از این کار در مد هسته است . از طرف دیگر وقتی که نخها در فضاي کـاربر مـدیریت میشوند اگر یک نخ بلوکه شود مثلا به علت انتظار جهت  $\textsf{I}$  /  $\textsf{O}$  هسته کل پروسس مربوطه را بلوکه میکند. چون از داخل ان خبر ندارد و نمیداند که نخهاي دیگري هم وجود دارند . در نتیجه هر دو نوع این روشـها به کار گرفته شده اند و حتی در بعضی سیستم ها مثل 2 Solaris ترکیب این دو روش استفاده شده است. صف هاي مختلف زمانبندي را نام ببرید؟

 $1/O = 2$  -2 صف کارها ، -7 صف O / I

نکته! زمانبندي CPU از لحاظ مالکیت به دو نوع انحصاري غیر قابل پس گرفتنـی Preemptive Non یا غیر انحصاري یا قابل پس گرفتنی Preemptive تقسیم میشود.

تفاوت سیستم انحصاري با سیستم غیر انحصاري را بیان کنید؟

در سیستم انحصاري فقط زمانی CPU از پردازش در حال اجرا گرفته میشود که جهت عملیات O / I یا اتمام پردازش فرزند یا رخداد دیگري بلوکه شود بنابراین مفهوم و پیاده سازي الگـوریتم انحـصاري سـاده است. در زمانبندی غیر انحصاری پس از تمام شدن برش زمانی معین CPU از پردازش گرفته میـشود در سیستم غیر انحصاري برنامه ها نسبت به سیستم انحصاري موازي تر نرم تر اجراء میشود . به عبارت دیگـر در روش غیر انحصاري سعی میشود زمان پاسخ بهتري براي کاربران فراهم شود . ولی این روش نسبت بـه تکنیک انحصار ي هزینه هاي اضافی همراه خواهد داشت . به عنوان مثال ویندوز 3,1 بصورت انحصاري و ویندوز NT و 98 بصورت غیر انحصاري است. چه هزینه هاي اضافی در تکنیک انحصاري وجود دارد؟

-1 هزینه تعویض پردازش، یعنی زمانی که صرف جابجائی CPU بین پردازشها میشود.

۲- هزینه حافظه بیشتر، چرا که تمام برنامه های در حال اجرا باید در حافظه قرار گیرد. بدیهی است که در سیستم (یک کار در هر زمان) حافظه کمتري مورد نیاز است.

نحوه استفاده از زمان سنج Timer داخلی براي ایجاد وقفه هاي متناوب سخت افزاري را شرح دهید؟ ممکن است پردازشی براي مـدت طـولانی CPU را جهـت محاسـبات در اختیـار بگیـرد . در ایـن حـال پردازشهاي دیگر براي مدتی طولانی انتظار خواهند کشید و این موضـوع مخـصوصا بـراي سیـستم هـاي اشتراك زمانی نامناسب است لذا در اغلب سیستم ها از یک زمان سـنج داخلـی بـراي ایجـاد وقفـه هـاي متناوب سخت افزاري جهت گرفتن CPU استفاده میشود. در هر وقفه ساعت، سیستم عامل اجرا میشود تا تصمیم بگیرد که ایا به پروسس در جال اجرا اجازه ادامه کار را بدهد یا اینکه چون پروسس به اندازه کافی از زمان CPU استفاده کرده ان را معلق کند تا CPU به پروسس دیگري تخصیص داده شود فرکانس این وقفه هاي ساعت معمولا بین 50 تا 60 بار در ثانیه است.

شرط پایداري سیستم را بیان کنید؟

در یک سیستم شرط پایداري این است که میانگین نرخ ایجاد پردازشها با میانگین نـرخ خـروج پردازشـها برابر باشد.

معیارهاي سنجش الگوریتم هاي زمانبندي را نام ببرید؟

کارائی CPU : CPU حتی الامکان در تمام زمانها مشغول باشد.

عدالت Fairness : هر فرایند سهمی عادلانه از CPU را دریافت کند.

زمان پاسخ Response Time : زمان پاسخگوئی به درخواستها کاهش یابد.

زمان گردش کار Time Turnaround : زمان انتظار کاربران براي ایجاد و دریافت خروجی کاهش یابد. توان عملیاتی Put Through : افزایش تعداد پردازشهائی که در واحد زمان پایان می یابند. زمان انتظار Time Waiting : به مجموع پریود هاي زمانی که براي فرایند در صف اماده صرف میشود. شرایط یک الگوریتم زمانبند را نام ببرید؟ عادل بودن – کاهش هزینه هاي سیستم – استفاده متعادل از سیستم و منابع – قابل پیش بینی بودن عملکرد – توجه به الویتهاي برنامه – کاهش بار سیستم با عمل مبادله – عدم تعویق نامحدود یک پـردازش – بـالا بدون میزان کاربرد CPU – فراهم اوردن زمان پاسخ مناسب به برنامه ها و انجام کار در فاصله زمانی معین که کاربر ممکن است قید کند. اعطاي حق تقدم به یک فرایند معمولا به چند طریق امکانپذیر است؟ توسط خود سیستم بطور اتوماتیک اعطا میشود از بیرون مجموعه اعطا میشود . مثلا یک کاربر ممکن است کاري فوري داشته باشد و حاضر باشد بخـاطر بدست اوردن سرویس بالاتر هزینه بیشتري بپردازد یعنی الویت را بخرد. الویت ها در بحث زمانبندي به چند صورت میباشد؟ یک الویت ممکن است . استاتیک باشد یا دینامیک . الویت استاتیک تغییر نمیکند بنـابراین پیـاده سـازي ان ساده است ولی این نوع ا لویت در مقابل تغییرات محیطی عکس العمل نـشان میدهـد بـر عکـس الویـت دینامیک، مثلا ممکن است در اغاز یک برنامه الویت پائینی داشته باشد ولی به تدریج الویت ان بهبـود مـی یابد.

نکته! اجرای یک پردازش شامل سیکلی از اجرای  ${\rm CPU}$  و سیکلی برای انتظار  $\rm I$  /  $\rm O$  است و پردازش مـا بین این دو تغییر میکند.

درجه چند برنامگی را تعریف کنید؟

به تعداد فرایندهاي موجود در یک سیستم در یک لحظه خاص درجـه چنـد برنـامگی در ان لحظـه گفتـه

میشود. کنترل درجه چند برنامگی وظیفه زمانبند بلند مدت است.

انواع زمانبندي را نام ببرید؟

زمانبند بلند مدت (Scheduler Term Long(

زمانبند کوتاه مدت (Short Term Scheduler)

زمانبند میان مدت یا مبادله گر (Swapper(

زمانبند بلند مدت را تعریف کنید؟

این زمانبند وظیفه دارد تعدادي از کارهاي موجود در انبار کار را انتخاب کرده انها را تبدیل به فرایند کرده

و از حافظه جانبی به حافظه اصلی بیاورد. زمانبند سطح بالائی، زمانبند کار، Scheduler Job از نام هاي

دیگر این زمانبند است.

الگوریتم هاي زمانبند بلند مدت را نام ببرید؟

الف : خروج به ترتیب ورود (Out First In First (FIFO

ب : اول کوتاهترین کار (First Job Shortest (SJF

ج : ترکیبی Mixed

زمانبند میان مدت یا مبادله گر Swapper را تعریف کنید؟

زمانی که سیستم عامل با کمبود حافظه اصـلی روبـرو شـود زمانبنـد میـان مـدت وظیفـه دارد تعـدادی از فرایندهاي موجود در حافظه اصلی را بصورت موقت به حافظه جانبی منتقل کرده و در هنگـام ازاد شـدن حافظه اصلی انها را مجددا به حافظه اصلی بیاورد. به این عمل مبادله Swapping گفته میشود و یا زمانبند
سطح پائین گویند.

زمانبند میان مدت با چه عملیاتهائی کار خود را انجام میدهد؟

Swapping - Swap in - Swap out گاهی پردازشهائی از حافظه و در واقع از رقابت جهت دریافت CPU حذف شده و به دیسک برده میشود به این ترتیب درجه چند برنامگی کاهش می یابد (Swap Out). سپس در زمانی دیگر پـردازش مـذکور مجددا به حافظه اورده شده (Swap in). و اجرایش از همان نقطه قبلی ادامه می یابد ایـن عملیـات بنـام مبادله Swapping معروف است.

زمانبند کوتاه مدت را تعریف کنید؟

این زمانبند وظیفه دارد از میان پردازشهاي موجود در صف Ready یک پردازش را انتخـاب کـرده و بـه پردازنده ارسال کند. این عمل هنگام خالی شدن پردازنده و با طیق صلاح دید سیستم عامل انجام میشود. انواع زمانبند کوتاه مدت را نام ببرید؟

الف : زمانبند انحصاري یا غیر قابل پس گرفتنی یا بدون قبضه کـردن (Non – Preemptive) : در ایــن الگوریتم ها زمانی که پردازنده در اختیار یک فرایند قرار گرفت انقدر در اختیارش باقی میماند تـا فراینـد داوطلبانه و به دلخواه خود پردازنده را رها کند . این زمانبند هنگامی فعال میشود که فرایند جاري یکـی از

دو گذر زیر را داشته باشد. یعنی فرایند جاري از Run به Wait و یا از Run به Terminate برود. ب : زمانبند غیر انحصاري یا قابل پس گرفتنی (Preemptive (: در این الگوریتم ها زمـانی کـه زمانبنـد پردازنده را به یک فرایند واگذار کرد. میتواند بر طیق الگوریتم زمانبندي برخلاف میل فرایند، پردازنده را به زور از فرایند باز پس گیرد در این حالت فرایند بیرون کشیده شده به صف Ready بازگردانده میشود. این

زمانبنـد زمـانی فعـال میـشود کـه فراینـد جـاري از حالـت Run بـه Ready و یـا از حالـت Run بـه

- Terminate و یا از حالت Run به Wait برود و فرایند دیگر از Wait به Ready برود.
	- در زمانبندي انحصاري فرایند جاري شامل چه اعمالی است؟
	- Run به Wait یعنی عمل O / I و Run به Terminate یعنی خاتمه فرایند
- نکته! حالت Run به Ready را اتمام برش زمانی گویند . حالت Run به Terminate را خاتمه فراینـد
- گویند. حالت Run به Wait را انجام عمل O / I گویند. حالت Wait به Ready را فرایند دیگر گویند. اعزام (Dispatch (را تعریف کنید؟
	- به انتقال یک فرایند از Run به Ready اصطلاحا Dispatch میگویند.
		- حالت بیدار شدن (Up Wake (را تعریف کنید؟
		- به انتقال فرایند از Wait به Ready را بیدار شدن گویند.
			- زمان انتظار (Time Waiting (را تعریف کنید؟
	- به مجموع زمانهائی که یک فرایند در صف Ready به سر میبرد زمان انتظار ان فرایند گفته میشود.
		- زمان پاسخ (Time Response (را تعریف کنید؟
- به فاصله زمانی میان ورود یک فرایند تا تولید اولین خروجی زمان پاسخ گفته میشود ایـن پـارامتر زمـانی
	- یکی از معیارهاي ارزیابی سیستم هاي اشتراك زمانی است.
		- اعزام کننده (Dispatcher (را تعریف کنید؟

وظیفه دارد پردازش جاري را از پردازنده خارج کرده اطلاعات مورد نیاز ان را در محل مناسبی ذخیره کند و پردازش جدید را در پردازنده مستقر نموده و ثباتهاي مورد نیاز را مقدار دهی نماید.

منظور از میانگین زمان انتظار چیست؟

طول مدت زمانی که فرایند ها در صف قرار داشته، اماده اند و منتظر دریافت پردازنده هستند.

مشکل قحطی زدگی را تعریف کنید؟

مشکل قحطی زدگی یا گرسنگی Starvation به این صورت که ممکن است اجراي یک یا چنـد فراینـد

متناوبا به تعویق بیفتد و این روند میتواند تا بی نهایت ادامه یابد. یعنی ممکن است هیچگاه نوبت به اجراي

این فرایند ها نرسد.

نمودار گانت و موارد قابل محاسبه از ان را بیان کنید؟

نمودار گانت : نموداري است که ورود و خروج فرایندها به پردازنده را در طی گذر زمان نشان میدهد.

: زمان انتظار پردازش  $\rm P_{i}$  : زمان پردازش  $\rm i$  و  $\rm W_{i}$  از رابطه زیر حساب میشود

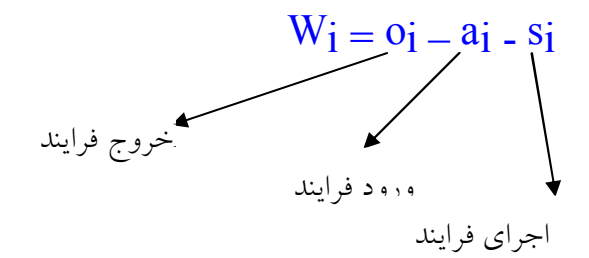

منظور از oj اخرین نقطه ای است که فرایند روی نمودار گانت دیده میشود. میانگین زمان انتظار پردازش ها از رابطه زیر بدست می اید :  $X_w = 1/n * 0i - 1 - 1$ زمان برگشت پردازش از رابطه زیر بدست میاید :  $T_i = o_i - a_i$ میانگین زمان بازگشت پردازشها از رابطه زیر بدست می اید :

 $X_t = 1/n * o_i = a_i$ زمان خاتمه یک پردازش و میانگین زمان خاتمه پردازشها از رابطه زیر بدست می اید :

 $Z = 1/n * 0i$ 

<www.IrPDF.com>

www.SoftGozar.Com

الگوریتم هاي زمانبندي زمانبند کوتاه مدت را نام ببرید؟

FCFS (First Come First Service) ورود ترتیب به سرویس

SPN (Shortest Process Next) پردازش کوتاهترین اول

SRTF (Shortest Remaining Time First) باقیمانده زمان کوتاهترین اول

اول طولانی ترین پردازش (Time Processing Longest (LPT

HRRN (Highest Response Ratio Next) پاسخ نسبت بالاترین

روش زمانبندي نوبت گردش چرخه اي RR (Round Robin)

روش زمانبندي اولویت Priority

روش زمانبندي صف پس خور چند سطحی (Queue Feedback Level Multi (MLFQ / FB

روش زمانبندي صف چند سطحی (Queue Level Multi (MLQ

الگوریتم سرویس به ترتیب ورود FCFS را تعریف کنید؟

این الگوریتم ساده ترین الگوریتم زمانبندي پردازنده است در این روش کارها بـا همـان ترتیـب ورود بـه

سیستم در یک صف قرار گرفته و از ابتداي صف به ترتیب پردازنده را در اختیار میگیـرد . ایـن الگـوریتم

FIFO نیز نامیده میشود. این الگوریتم یک الگوریتم انحصاري است و مشکل قحطی زدگی ندارد.

ویژه گی الگوریتم FCFS را نام ببرید؟

انحصاري است غیر قابل پس گرفتنی است . قحطی ز دگی ندارد . نیاز به د اشتن زمان اجراي فرایندها ندارد

قابل پیاده سازي عملی است. میانگین زمان انتظار فرایندها زیاد است. غیر الویتی و عادلانه است.

الگوریتم SJF را تعریف کنید؟

در این روش ابتدا کاري براي اجرا انتخاب میشود که از همه کوتاهتر باشد . زمـان اجـراي کمتـري داشـته باشد. این الگوریتم SPN و SPT نیز نامیده میشود . SJF یک الگوریتم انحصاري است . یک نقص عمده الگوریتم SJF این است که ممکن است باعث قحطی زدگی فرایندهاي طولانی شود به این ترتیب که اگر همواره تعدادي فرایند کوچک وارد سیستم شود اجراي فرایندهاي بزرگ به طور متناوب به تعویق می افتد. این روال حتی میتواند تا بی نهایت هم ادامه یابد و هیچگاه نوبت به اجراي فرایندهاي بزرگ نرسد. در این روش اگر دو فرایند مدت زمان اجراي برابري داشته باشند براساس FCFS زمانبندي میشوند. ویژه گی الگوریتم SJF را بیان کنید؟

هدف الگوریتم SJF به حداقل رساندن میانگین زمان انتظار، میانگین زمان پاسخ و میانگین زمـان گـردش کار فرایند هاست . در عمل نمیتوان الگوریتم SJF را پیاده سازي کرد زیرا سیستم عامل زمان اجراي فرایند ها را از قبل نمیداند و تنها کاري که میتواند انجام دهد این است که زمان اجراي فرایند ها را فقط حـدس زده و بطور تقریبی بدست اورد.

الگوریتم RR را تعریف کنید؟

الگوریتم RR) انوبت چرخشی) یکی از پر کاربردترین الگوریتم ها در سیستم های اشتراک زمـانی اسـت. این الگوریتم نسخه غیر انحصاري الگوریتم FCFS است . در این الگوریتم زمان پردازنده را بـه برشـهاي زمانی کوتاه (Slice Time (تقسیم میکنیم. همانند الگوریتم FCFS فرایندهائی که به سیستم تحویل داده میشود به انتهاي یک صف وارد میشوند . سپس پردازنده از ابتداي صف شروع و به هر فرایند حـداکثر بـه اندازه یک برش زمانی سرویس میدهد در واقع پس از اینکه برش زمانی یک فرایند به پایان رسید. پردازنده ان فرایند را رها کرده و به سراغ فرایند بعدي موجود در صف میرود ایـن عمـل انقـدر تکـرار میـشود تـا پردازنده به انتهاي صف فرایندهاي اماده برسد . به عبارت دیگر فراینـدها در یـک صـف دایـره اي شـکل سازماندهی میشود و پردازنده بصورت دوار در این صف حرکت کرده و به هر فرایند فقط به اندازه حداکثر یک برش زمانی سرویس میدهد این الگوریتم قحطی زدگی ندارد.

اگر در الگوریتم RR، پردازش داشته باشیم بیشترین زمانی که یک پردازش در صف Ready منتظر می ماند چقدر است؟

برابر  $TS(n-1)$ است.

چه زمانی روش RR مشابه روش FCFS عمل میکند؟

زمانی که مقدار کوانتوم زمانی بزرگ شود روش RR مشابه FCFS عمل میکند.

در الگوریتم RR کارائی پردازنده چه موقع کاهش می یابد؟

اگر مقدار کوانتوم زمانی خیلی کوچک شود به دلیل افزایش تعداد تعویض متن ها کارائی پردازنده کـاهش می یابد. حد پائین مقدار کوانتوم کمی بیش از زمان عمل تعویض متن و مقدار ایـده ال ان کمـی بـیش از زمان اجراي کوتاهترین پردازش است.

کارائی پردازنده در روش RR از چه فرمولی محاسبه میشود؟

کارائی پردازنده در روش RR از فرمول زیر محاسبه میشود :

کارائی CPU = زمان کوانتوم / زمان تعویض متن + زمان کوانتوم

الگوریتم (Time Remaining Shortest (SRT را تعریف کنید؟

این الگوریتم نسخه غیر انحصاري الگوریتم SJF است. در این الگوریتم اگر حین اجراي یک فرایند فرایندي وارد شود که زمان اجراي کوتاهتري داشته باشد پردازنده را در اختیار میگیرد. این الگوریتم SRTN ، SRTF ، SRPT نیز نامیده میشود. اگر لحظه ورود همه فرایند ها یکی باشد الگوریتم SRT

مشابه SJF عمل میکند. در الگوریتم SRT نیز همانند الگوریتم SJF احتمال وقوع قحطی زدگی براي کارهاي بزرگ وجود دارد.

کنید؟ تعریف را HRRN (Highest Response Ratio Next) الگوریتم الگوریتم هاي SJF و SRT مشکل قحطی زدگی دارند. در این الگوریتم ها به فرایند هاي کوچک بیش از اندازه توجه میشود. براي رفع این مشکل الگوریتم HRRN مورد استفاده قرار میگیرد. در این الگوریتم ها الویت فرایند ها براي اجرا فقط اندازه انها نیست. براي تعیین الویت یک فرایند در الگوریتم HRRN از فرمول زیر استفاده میشود :

زمان اجرا / زمان انتظار + زمان اجرا = الویت

در این فرمول از انجا که زمان اجرا در مخرج کسر قرار دارد در نتیجه فرایند هاي کوچکتر الویت بالاتري دارند اما از انجا که زمان انتظار در صورت کسر قرار دارد هر چه قدر یک فرایند بیشتر منتظر دریافت پردازنده بماند الویت بالاتري را بدست می اورد. با این روش هم زمان اجراي یک فرایند در تعیین الویت ان تاثیر دارد و هم مدت زمانی که منتظر می ماند. این الگوریتم HRN نیز نامیده میشود. این الگوریتم مشکل قحطی زدگی ندارد و یک الگوریتم انحصاري است.

روش زمانبندي الویت Priority را تعریف کنید؟

در این روش براساس معیارهائی براي فرایندها الویت تعریف میشود. زمان انتخاب از صف Ready فرایندي انتخاب میشود که اولیت بالاتري داشته باشد. تمام اعضاي این خانواده داراي قحطی زدگی بوده و همگی انها غیر عادلانه هستند.

الگوریتم زمانبندي حق تقدم Scheduling Priority را تعریف کنید؟

مکانیزم حق تقدم در هر سیستمی با سیستم دیگر متفاوت است. حق تقدم یا از طریق سیستم عامل بر کارها اعمال میشود و یا از طریق یک عامل خارجی مانند اپراتور براساس فاکتورهاي مختلفی تخصیص می یابد.

الگوریتم زمانبندي صف هاي چند گانه Queues Multiple را تعریف کنید؟ با استفاده از عمل تقسیم و طبقه بندي فرایند ها بسادگی میتوان به انها حق تقدم مناسب تخصیص داد. اگر در سیستمی فرایند ها به دو بخش محاوره اي و دسته اي تقسیم شوند. معین است که حق تقدم فرایند محاوره اي بیشتر است در این روش صف هاي مختلفی وجود دارد که هر فرایند به یک صف وارد میشود و هر صف داراي حق تقدم و در نتیجه الگوریتم زمانبندي متفاوتی است. یکی از نکات مهم در این روش ان است که عناصر صفی که داراي پائین ترین حق تقدم است تا خالی شدن صفهاي دیگر باید در انتظار بمانند.

الگوریتم صفهاي چند سطحی با عناصر فیدبک (Queue Feedback Multilevel (MFQ را تعریف کنید؟

در این روش بر عکس الگوریتم قبلی فرایندها پس از ورود به یک صف میتوانند به صفهاي دیگر نیز وارد شوند. در نتیجه یک فرایند ممکن است در یک لحظه در صفی با حق تقدم بالا در لحظه اي دیگر بنابر نیاز به صف با حق تقدم پائین انتقال یابد. الگوریتم زمانبندي MFQ با معیارهاي زیر پیاده سازي میشود : -1 تعداد صف -2 الگوریتم زمانبندي هر صف -3 مکانیزم انتقال فرایندهاي موجود به صف ها

-4 مکانیزم انتقال فرایند جدید

الگوریتم زمانبندي بلادرنگ Time Real را تعریف کنید؟ رویدادهاي قابل پاسخگوئی در سیستم بلادرنگ به دو بخش زیر تقسیم میشود : الف : متناوب ، ب : غیر متناوب نوع متناوب در فواصل زمانی یکسان روي میدهد ولی نوع غیر متناوب بصورت کاملا اتفاقی رخ میدهد.  ${\rm CPU}$  و زمان نیاز به  ${\rm M}$  رویداد متناوب باشد و رویداد  ${\rm I}$  ام دارای دوره تناوب  ${\rm P}_{\rm I}$  و زمان نیاز به برای هر پردازش C $_{\rm l}$  باشد  $_{\rm r}$  تنها در صورتی به رویدادهای فوق قابلیت پاسخگوئی دارد که رابطه زیر برقرار باشد: m

$$
\sum_{i=1} C_i / P_i \leq 1
$$

روشهاي زمانبندي بلادرنگ به چند دسته تقسیم میشود؟ الف : پویا، تصمیمات زمانبندي در زمان اجرا صورت میگیرد. ب : ایستا، تصمیمات زمانبندي قبل از شروع سیستم انجام میشود. چند روش زمانبندي از نوع پویا را نام برده و تعریف کنید؟ الف : روش حداقل لختی : مدت لختی یک پرداز ش مقدار زمانی است که در حالت اماده در انتظار بوده و به حالت اجرا نرود. پس هر فرایندي که پائین ترین زمان لختی را دارد ابتدا اجرا میشود. ب : روش بهره یکسان : در این روش به هر فرایند حق تقدمی نسبت به فرکانس رویداد اعطا میشود. ج : روش اول مقدم ترین مهلت : فرایندي که فرصت کمتري نسبت به بقیه دارد نزدیکترین و مقدم تـرین مهلت را داراست. به عبارت بهتر این مقدار مهلت براي رویدادهاي متناوب برابر زمان رویداد بعدي است. ویژه گی الگوریتم هاي زمانبندي بلادرنگ را نام ببرید؟ وقفه های انی و سریع، تعویض متن فوق العاده، سریع و کم بودن فاصله زمـانی، از بـین بـردن وقفـه هـا، مدیریت چند زمان سنج بطور همزمان و ... از جمله انهاست.

الگوریتم زمانبندي از پیش تعیین شده Scheduling Guaranteed را تعریف کنید؟ هر سیستمی که تعدادي پردازش را در بر می گیرد به فرض با m پردازش و بطور قرارداد تمام منابع بطور مساوی بین انها تقسیم میشود. در نتیجه هر پردازش میتوانــد m / 1 زمــان CPU را در اختیــار بگیــرد. از انجائیکه مدت زمان تخصیص یافته از قبل مشخص است ، بر این اساس سیستم نهایت تـلاش خـود را در اعطاي کامل ان به فرایندها می نماید . در نتیجه باید دو مشخصه مقدار زمان اسـ تفاده شـده و مقـدار زمـان باقیمانده معین میباشد که این زمانها نسبت به یکدیگر محاسبه میشود. در این الگوریتم ابتدا فرایند هائی که داراي نسبت زمان کمتري هستند فعال میشوند به عنوان مثال عدد 2 / 1 به معناي انـست کـه فراینـد تنهـا نصف زمان اختصاص یافته به خود را استفاده کرده است.

الگوریتم زمانبندي بزرگترین پردازش (Time Processing Longest (LPT را تعریف کنید؟ این الگوریتم که به LPT نیز معروف است براساس الویت دادن به فرایند هاي باقیمانده که داراي بزرگترین زمان باشد فعالیت میکند. که این امر در صورتی محقق میشود که پردازشگر زمان لازم را داشته و به اصطلاح ازاد باشد. از انجائیکه این الگوریتم مختص فرایندهاي با زمان طولانی است تنها براي این دسته موفق عمل میکند.

الگوریتم زمانبندي از روي شانس Scheduling Lottery را تعریف کنید؟ این الگوریتم که به  $\rm LS$  نیز معروف است تعداد رقم را در اختیار هر فرایند میگذارد که در این واگذاری به هر فرایند با حق تقدم بالاتر اعداد بیشتري تعلق میگیرد . انتخاب اعداد بطـور Random انجـام میگیـرد و CPU متعلق به فرایندي است که داراي عدد انتخاب شده باشد . این الگـوریتم از انجائیکـه کـه مـشخص

است از نوع انحصاري میباشد. در این الگوریتم زمانبندي اگر صف انتظار فرایندهاي امـاده فعالیـت داراي طول m باشد و w میانگین زمان انتظار در صف و גּ میانگین تعداد پردازش جدید بـه صـف باشـد انگـاه چناچه 5 = גּ بود به معنی انست که بطور متوسط در هر 5 ثانیه فرایند جدید به صـف وارد میـشود و در همین اثنا به ازاء طول زمان انتظار w براي یک فرایند تعداد w \* גּ فرایند جدید وارد صف میشود. بـا در نظر گرفتن حالت ثبات و پایداري در چنین سیستمی و با ذکر این نکته کـه تعـداد فراینـد هـاي ورودي و خروجی برابر باشد خواهیم داشت :  $\mathrm{W} = \mathrm{A} * \mathrm{W}$  این رابطه به رابطه لتیل موسوم است.

------------------------------------------------------------------------

### **فصل چهارم ((مدیریت حافظه))**

مدیر حافظه را تعریف کنید؟

بخشی از سیستم عامل که سلسله مراتب حافظه را اداره میکند مدیر حافظه نام دارد. این بخش از قسمتهاي خالی و پر حافظه اطلاع دارد . و نیز زمانی که میخواهند چندین برنامه با هم استفاده شوند بایـستی همگـی انها به حافظه اصلی اورده شود و این وظیفه سیستم عامل است که از تداخل انها در حافظه جلوگیري کند . و اگر مقدار رم براي اجراي برنامه ها کافی نباشد، سیستم عامل میتواند از دیسک بعنوان یک حافظه مجازي براي این منظور استفاده کند.

قانون پارکینسون را تعریف کنید؟

همگام با پیشرفتهاي سخت افزاري که حافظه را ارزان و حجم ان را زیاد کرده است . برنامه ها نیز بزرگتـر میشود و طبق قانون پارکینسون برنامه ها انقدر رشد میکنند که کل حافظه را پر میسازد. با توجه به مکانیزم تقسیم بندي حافظه مدیریت حافظه به چند دسته تقسیم میشود؟ الف : سیستم هاي ساده که در ان مکانیزم خاصی براي عملیات تبادل و صفحه بندي وجود ندارد. ب : سیستم های پیچیده کـه در انهـا مکـانیزم جابجـائی صـفحات بـین حافظـه اصـلی و جـانبی وجـود دارد.(تکنیک هاي مبادله و صفحه بندي).

نکته! موضوع مبادله و صفحه بندي زمانی مطرح میگردد که حافظه اصلی جاي کافی براي نگهـداري تمـام پردازشها را بطور همزمان ندارد.

تک برنامگی ساده را تعریف کنید؟

ساده ترین طرح ان است که در هر لحظه فقط یک برنامه در حال اجرا باشـد و هنگامیکـه ایـن برنامـه بـه حافظه اورده میشود کل حافظه را در اختیار خود میگیرد اگر حافظه Ram به اندازه کافی در دسترس نباشد برنامه اجراء نمیشود. سیستم عامل DOS اولیه اینگونه بوده است.

طرح حافظه در سیستم عامل DOS اولیه به چه صورتی بود؟

یعنی خود سیستم عامل بخش اولیه حافظه را اشغال کرده و بخش بـالائی حافظـ ه نیـز بـراي برنامـه هـاي موجود در ROM از جمله Bios سیستم و موارد دیگر استفاده میشود و بقیه حافظه در اختیار برنامـه هـا قرار میگیرد. مثلا در کامپیوترهای اولیه تحت  $\mathrm{DOS}$  که حداکثر یک مگابایت حافظه داشتند حافظـه بــاقی مانده براي برنامه ها حدود 640 کیلو بایت و یا حتی کمتر بود.

مدیریت حافظه یا تک برنامه اي ساده با روش Overlay را تعریف کنید؟

در این روش اگر فرایند از ظرفیت حافظه بیشتر باشد به بخشهائی تقسیم شده و فقط ان بخش از برنامه به حافظه انتقال می یابد که در حال حاضر به وجود ان نیاز است. با نیاز به هر بخش دیگر، بخش جدیــد بــه سرعت جایگزین بخش فعال در حافظه میشود و بقیه محتویات برنامـه و داده هـاي ان در حافظـه جـانبی دیسک مستقر میشوند. این روش به حمایت سخت افزاري ویژه اي نیاز ندارد این تکنیک را خـود برنامـه نویس می بایست در برنامه پیاده سازي کند . مثال ساده از این روش تک برنامه اي در سیستم عامل DOS میباشد که برخی فایلهاي exe در صورت بزرگی بیش از حد به همراه فایـل دیگـر بـا پـسوند ovl فعـال میشود.

چند برنامگی با بخش بندي ثابت حافظه را تعریف کنید؟ از انجائیکه از میان سیستم عاملهای چند برنامه ای بهترین روش تقسیم حافظه به  ${\rm N}$  قـسمت میباشــد. هــر برنامه در یک بخش که از لحاظ ظرفیت میتواند مناسب کار باشـد و گـاهی از ظرفیـت گزینـه وارد شـده بزرگتر است . در این روش براي هر پارتیشن یک بخش جداگانه در نظر میگیرند برنامه هـا بطـور دسـتی توسط اپراتور فعال شده تا پاسخ ان پس از اجرا به کاربر تحویل شود. این روش با پارتیشن های ثابت که توسط اپراتور تعریف میشد در سیستم عامل 360 / OS IBM بر روي مین فـریم هـاي IBM اسـنفاده میشد. این سیستم براحتی پیاده سازي میشود . ولی در سیستم عاملهاي امروزي از ان استفاده نمیشود . چـرا که باعث اتلاف زیاد حافظه میشود.

انواع حالات فرایند یا پیوند ادرسهاي حافظه به چند صورت میباشد؟

الف : موقعیت ترجمه : اگر در موقع کامپایل معلوم باشد که برنامه در کجاي حافظه قرار خواهد گرفت، در این صورت کد مطلق میتواند تولید شود . یعنی ادرسهاي ذکر شده در برنامه هنگام بـار شـدن و یـا هنگـام اجراء تغییر نخواهند کرد و تصویر اینه وار برنامه در دیسک عینا به حافظه اورده شده و اجراء میگردد. مثلا ادرس ۱۰۰ ذکر شده در برنامه همان ادرس ۱۰۰ مطلق حافظه رم میباشد. برنامه های  $\rm{COM}$  تحت سیستم عامل DOS اینگونه هستند.

ب : موقعیت بار گذاري : اگر در زمان کامپایل معلوم نباشد که برنامه در کجاي حافظه قرار خواهد گرفت. انگاه کامپایلر بایستی کد قابل جابجائی تولید کند . مثلا در برنامه هاي EXE تحت DOS برنامه Linker یک لیست در ابتداي فایل EXE میسازد . در ان لیست مکانهائی در برنامه exe که حاوي ادرسهاي جابجا

شونده هستند مشخص میگردد . مثلا اگر در ان مکان مشخص شده ادرس 50 وجود دارد و برنامه زمان بار شدن از ادرس ۲۰۰ در حافظه قرار داده شود ادرس ۵۰ تبدیل به ادرس ۲۵۰ میشود و اگـر در ادرس ۸۰۰ بار شود ادرس مذکور 850 میشود.

ج : موقعیت اجرا ئی : اگر پردازش در حین اجرا زمان اجرایش بتواند در حافظه جابجا شود، انگـاه پیونـد دادن بایستی تا زمان اجرا به تاخیر انداخته شود. براي این حالت نیاز به سخت افزار خاصی وجود دارد. انواع ادرسهاي حافظه را نام ببرید؟

ادرس منطقی : به ادرسی که محل یک متغیر در برنامه (فایـل اجرائـی ) را مـشخص میکنـد ادرس منطقـی میگویند این ادرس نسبت به شروع برنامه بیان میشو د. یا ادرس تولید شده توسط CPU را ادرس منطقـی میگویند. در حالتی که پیوند ادرسهای حافظه در زمان اجراء باشد به ادرس منطقی تعبیر میشود. بــه ادرس منطقی ادرس مجازي هم میگویند.

ادرس فیزیکی : به ادرسی که محل قرار گیري یک متغیر در حافظه اصلی (هنگام اجرا) را مشخص میکنـ د ادرس فیزیکی گویند. ادرس مشاهده شده توسط واحد حافظه (یعنـی انچـه کـه در رجیـستر حافظـه بـار میشود) را ادرس فیزیکی گویند.

اصل محلی بودن مراجعات (Reference Of Locality (را تعریف کنید؟

سیستم هائی که از چند لایه تشکیل شده اند میزان دسترسی به حافظه براي استفاده کنند گان از هر لایه بـا توجه به وظیفه انها متفاوت است . بعبارت بهتر حیطه کاري یک کاربر معمولی غالبا قابل مقایسه با فـضاي کاري مدیر سیستم نیست. و در عین حال عملیات ادرس دهی یک برنامه بصورت پیوسته و دنبال هم انجام میگیرد که این عمل به واژه Locality Of Reference معروف است. نکته! اصل محلی بودن مراجعات یعنی در عمل بیشتر ادرس دهی هاي یک برنامه نزدیک به هم و احتمالا به دنبال همدیگر هستند. این موضوع به نام (اصل محلی بودن مراجعات) معروف است.

تکنیک مبادله Swapping را تعریف کنید؟

در برخی سیستم ها که از لحاظ ظرفیت حافظه اصلی محدودیتهائی وجود دارد و از طرفـی حجـم برنامـه هاي اماده در حال اجرا بالاست. از مکانیزم تبادل یا Swapping براي کنترل این مساله استفاده میشود. در این روش هر پردازش بطور کامل به حافظه اصلی اورده میشود در انجا براي مدتی اجراء میگردد و سـپس دوباره به دیسک برگردانده میشود . امروزه از این تکنیک به ندرت استفاده میشود و به جاي ان از روشهاي مبادله کاملتري مثل حافظه مجازي استفاده میشود . در سیستم نوع مبادله حافظه زمان بکـارگیري CPU بـه شرح زیر است:

(زمان تبادل \* 2 ) + زمان CPU / زمان CPU = زمان بکار گیري CPU

معایب سیستم نوع مبادله حافظه را تعریف کنید؟

به هنگام عملیات انتقال برنامه ممکن است جاي خالی برنامه هائی که از حافظه اصلی خارج میشوند براي مدتی خالی بماند که به این حالت ایجاد حفره گفته میشود که یکی از معایب اصلی ایـن روش مـی باشـد براي رفع مشکل ان از مکانیزم فشرده سازي استفاده میشود که البته این مکانیزم نیـز بـه نوبـه خـود وقـت زیادي را از CPU به هدر میدهد. ایراد دیگر این روش کند بودن ان است.

نگاشت چیست و روش نگاشت ادرس را بیان کنید؟

تبدیل ادرس منطقی به ادرس فیزیکی را نگاشت ادرس میگویند روش نگاشت ادرس بصورت زیر است :  $if$  ادرس منطقی => limit Reg then

Reg Base + ادرس منطقی = ادرس فیزیکی

Else دسترسی غیر مجاز تکنیک هاي مدیریت حافظه را نام ببرید؟ -1 تکنیکهاي تخصیص همجوار پیوسته (Allocation Contigues( در تکنیکهاي این خانواده فضاي اختصاص داده شده به یک فرایند باید بصورت یکپارچه و پشت سر هـم باشد نمیتوان یک فرایند را در بخشهاي مختلف حافظه پراکنده کرد. -2 تکنیکهاي تخصیص غیر همجوار (Allocation Contigues Non( در این تکنیک نیازي نیست که حافظه تخصیص یافته به یک فرایند بصورت یک تکه و پشت سر هم باشد بلکه میتوان به یک فرایند از جاهاي مختلف حافظه، حافظه اختصاص داد. روش تخصیص همجوار چند مشکل اساسی دارد؟ روش تخصیص همجوار دو مشکل اساسی دارد : یکی پارگی خارجی و دیگر پارگی داخلی. پارگی خارجی : به این شکل است که مجموع فضاهاي ازاد مقدار زیادي است ولی از انجا کـه حفـره هـا پراکنده هستند و همجوار نیستند نمیتوان پردازش را در حافظه بار کرد. پارگی داخلی : فرض کنید حفره اي با 18464 بایت داشته باشیم و پردازش بعدي 18462 بایت درخواست کند. در اثر این تخصیص حفره اي به اندازه 2 بایت باقی می ماند که سربار حاصل از این تعقیب این حفره قابل توجه تر از خود حفره می باشد لذا منطقی است که از این حفره کوچک صرف نظر کـرده و ان را در فضاي پردازش در نظر بگیریم یعنی در عمل در بلوکهاي تخصیص یافته فضاي کوچک بلا اسـتفاده بـاقی

میماند که به انها پارگی داخلی میگویند.

راه حل مشکل پارگی خارجی را تعریف کنید؟

یک راه حل مشکل پارگی خارجی فشرده سازي میباشد . در فشرده سازي حافظه حفره هاي کوچک با هم ادغام شده و حفره یک پارچه بزرگی را ایجاد میکند. البته فشرده سازي حافظه عملی زمانبر بوده و فقط در صورتی امکانپذیر است که پیوند ادرسهاي حافظه از نوع زمان اجراء باشد به عبارت دیگر براي انجام عمل فشرده سازي کد برنامه باید قابل جابجا کردن باشد.

پراکندگی بطور کلی به چند دسته تقسیم میشود؟

الف : ایستا Static ، ب : پویا Dynamic

در معماري ایستا میزان حافظه اختصاص یافته که هر برنامه را نیز شامل میـشود بایـد بـا مقـدار محـدوده ادرسهای منطقی برابر باشد. در این روش نیز باز هم ممکن است برخی حفره ها مورد استفاده قرار نگیرد. در روش پراکندگی بصورت دینامیک حجم و ظرفیت اطلاعات کـه در طـول یـک بـرش زمـانی اسـتفاده میشوند بسیار کوچک است و در عین حال تمامی اطلاعات لازم و امکانـات برنامـه را بـه حافظـه انتقـال میدهد و با توجه به وضعیت برش زمانی تنها بخش کوچکی از اطلاعات استفاده میشود.

روش مدیریت فضاهاي ازاد یا روشهاي مدیریت حافظه ازاد را نام ببرید؟

الف : روش نگاشت بیتی : در این روش حافظه به چندین واحد تقسیم میشود . اندازه این واحد ها میتواند به کوچکی چندین کلمه یا به بزرگی چندین کیلو بایت باشد. متناظر با هر واحد تخـصیص یـک بیـت در نگاشت بیتی وجود دارد . اگر واحدي استفاده شده باشد بیت متناظر ان 1 شده و اگر ازاد باشد بیت متناظر ان صفر میشود.

ب : روش لیست پیوندي : در این روش یک لیست پیوندي از قطعه هاي ازاد یا تخـصیص یافتـه تـشکیل میدهیم. به عبار ت دیگر هر گره یا یک پروسس است و یا یک حفره . مزیت این روش ان است کـه وقتـی پروسسی تمام میشود و یا مبادله میگردد این لیست بسادگی به هنگام در خواهد امد. مشکلات مدیریت حافظه را نام ببرید؟ پراکندگی برنامه ها – پارگی داخلی و خارجی – استفاده از داده ها یا کد بصورت اشتراکی نحوه استفاده از برنامه ها بصورت اشتراکی را تعریف کنید؟ براي مثال در یک سیستم اشتراکی که تعدادي کاربر از یک کامپایلر استفاده میکنند توانائی اسـتفاده از یـک کپی کد کامپایلر توسط کاربران، داراي فواید زیاد هم از جهت مصرف حافظه و هم از نظر زمانهاي مبادلـه است. زیرا دیگر لازم نیست که در هر بار، یک کپی از کامپایلر بهمراه هر پردازش بداخل یا خارج حافظـه مبادله گردد. شرایط استفاده از برنامه بصورت اشتراکی را بیان کنید؟ -1 برنامه به هیچ وجه خود اصلاح نباشد. -2 داده هاي برنامه جدا از خود برنامه نگه داشته شود. روشهاي تخصیص حافظه را نام ببرید؟ -1 Fit First) اولین مناسب) : در این روش سیستم عامل با دریافت یک تقاضاي حافظه هنگام بار کردن یک برنامه، در لیست فضاهاي خالی حافظه اولین بخش ازاد را که به اندازه نیاز اعلام شده، گنجایش داشته باشد تخصیص میدهد. شروع جستجو براي یافتن فضاي ازاد مناسب همـواره از ابتـداي لیـست صـورت میگیرد. در نتیجه تراکم فضاي اشغال شده در اول حافظه بیشتر خواهد بود. -2 Fit Next) مناسب بعدي) : این روش همانند Fit First است با این تفاوت که جستجو از محلی در لیست اغاز میشود که اخرین بار تخصیص از ان محل صورت گرفته است . بدین ترتیب یکنواختی توزیـع برنامه ها در سطح حافظه نسبت به روش قبلی بیشتر خواهد بود.

-3 Fit Best) بهترین مناسب) : در این روش کل لیست فضاهاي ازاد جستجو شده و کوچکترین حفـره که به اندازه کافی بزرگ است . به پردازش تخصیص داده میشود. این روش باعث میـشود کـه کـوچکترین حفره بر اثر تخصیص باقی بماند با این روش فضاهاي بزرگتر براي تقاضاهاي بیشتر حفظ میشوند. از انجا که تمام لیست بلاکهاي ازاد باید بررسی شود. این تکنیک قدري زمانبر است.

-4 Fit – Worst) بدترین مناسب) : در این روش کل لیست فـضاهاي ازاد جـستجو شـده و بزرگتـرین حفره موجود به پردازش تخصیص داده میشود . منطق این روش ان است که از حفره باقیمانده بتوان بـراي پردازشهاي دیگر استفاده کرد.

-5 Fit – Quick : در این روش براي هر دسته از پروسسهایی با اندازه هاي متداول یک لیست جداگانه تهیه میشود مثلا این الگوریتم داراي جدولی با n خانه است که خانه اول اشاره گري به ابتداي لیستی شامل حفره هاي چهار کیلو بایتی است . خانه دوم به لیست حفره هاي 8 کیلو بایتی و خانه سوم به لیست حفـره هاي 12 کیلو بایتی اشاره میکند و الی اخر. با این الگوریتم پیدا کردن حفره اي با اندازه مناسب بسیار سریع است ولی عیب ان این است که اگر پروسسی خاتمه یابد باید فضاي ازاد شده ان به لیست مناسب اضـافه شود که این کار زمانبر میباشد.

-6 الگوریتم رفاقتی (Buddy (: در این روش همه بخشهاي ازاد حافظه به قطعـاتی کـه همگـی تـوان 2 هستند تقسیم میشود. مثل بلوکهای ازاد k ، 2k ، 2k ، 1k و … برای هر گروه یک لیـست جداگانــه در نظر گرفته میشود بدین ترتیب جهت تخصیص یک بلاك تنها باید بلاك مـورد نظـر را از لیـست مناسـب خارج کرد . پس از تخصیص اگر فضاي باقیمانده ان بلاك توانی از 2 باشـد در لیـست مربوطـه اش قـرار میگیرد و در غیر اینصورت به چندین بخش که اندازه هر کدام تو انی از 2 می باشد تقسیم میشود. از طرف دیگر در این روش بلوکهاي کنار هم میتوانند با هم ترکیب شده و بخش بزرگتري را پدید بیاورند. قانون 50 درصد را تعریف کنید؟ تحلیل اماری First Fit نشان میدهد که داشتن N بلوک تخصیص یافته  $0.5{\rm N}$  بلوک دیگر به دلیل پارگی، به هدر میرو د. یعنی 3 / 1 حافظه غیر قابل استفاده می ماند. ایـن خاصـیت بنـام قـانون 50 درصـد نامیـده

میشود.

ثبات پایه Register Base را تعریف کنید؟

ادرس محل شروع ذخیره سازي یک فرایند در حافظه اصلی در زمان اجرا در ثبات پایه ذخیره میشود. ثبات حد Register Limit را تعریف کنید؟

طول فرایند در حافظه اصلی در زمان اجرا در ثبات حد ذخیره میشود.

تخصیص چند قسمتی Management Memory Partition Multiole را تعریف کنید؟ در این تکنیک یک قسمت حافظه براي سیستم عامل و بقیه ان بصورت همزمان در اختیار چنـدین فراینـد قرار میگیرد.

تخصیص تک قسمتی Management Memory Partition Single را تعریف کنید؟ در این تکنیک یک قسمت از حافظه براي سیستم عامل در نظر گرفتـه میـشود و بقیـه ان کـلا حـداکثر در اختیار یک فرایند قرار میگیرد. از ویژه گی های ان میتوان به چند برنامگی غیر ممکن و یا به سختی امکان پذیر است. کارائی سیستم پائین است. و استفاده غیر بهینه از حافظه از خصوصیات ان می باشد.

مدیریت حافظه با پارتیشنهاي ثابت (ایستا) Management Memory Partition Static را تعریـف

#### کنید؟

در این روش یک قسمت از حافظه براي سیستم عامل در نظر گرفته میشود و ما بقی ان در ابتداي کار با بار شدن سیستم عامل به قطعاتی با اندازه های ثابت بصورت منطقی تقسیم بندی میشود به هـر قـسمت یـک Partition گویند . هر فرایند می تواند در یک پارتیشن بزرگتر و مساوي اندازه فراینـد قـرار گیـرد و هـر پارتیشن حداکثر در اختیار یک فرایند می باشد فرایند شکسته نمیشود و نمیتوان از یک پارتیشن بـ صورت اشتراکی استفاده کرد.

ویژه گی مدیریت حافظه با پارتیشنهای ثابت (ایستا) Static Partition Memory Management , نام ببرید؟

محدودیت حداکثر تعداد فرایندها به تعداد پارتیشن ها (درجه چند برنامگی محدود است و کاهش کارائی داریم).

محدودیت سایر فرایندها به سایز بزر گترین پارتیشن (هیچ فرایندي بزرگتر از بزرگترین پارتیشن قابل اجرا نیست.)

تکه تکه شدن داخلی حافظه (Internal Fragmentation)

منظور از تکه تکه شدن داخلی حافظه (Internal Fragmentation) چیست؟

زمانی که اندازه یک پارتیشن اختصاص داده شده به یک فرایند از اندازه فرایند بزرگتـر باشـد مقـداري از فضاي انتهاي پارتیشن خالی می ماند . به این پدیده تکه تکه شدن داخلی حافظه میگویند چون نمیتوان این فضا را به فرایند هاي دیگري اختصاص داد بنابراین تکه تکه شدن باعث اتلاف حافظه میشود.

مدیریت حافظه با پارتیشن هاي پویا (دینامیک) Management Memory Partition Dynamic را

#### تعریف کنید؟

در این روش یک قسمت از حافظه براي سیستم عامل و ما بقی ان بصورت یک پارتیـشن خـالی در نظـر گرفته میشود. با ورود هر فرایند یک پارتیشن دقیقا به اندازه همان فرایند ساخته شده و به ان اختصاص می یابد.

تکه تکه شدن خارجی Fragmentation External را تعریف کنید؟

در روش مدیریت حافظه با پارتیشن هاي پویا به دلیل ورود و خروج متنـاوب فراینـدها باریکـه هـائی در حافظه ایجاد میشود که متعلق به هیچ فرایندي نیست به این پدیده تکه تکه شدن خارجی میگوینـد چـون نمیتوان این فضا ها را به فرایندهاي دیگر اختصاص داد این امر موجب اتلاف حافظه میشود.

فشردگی Compacting یا Compression را تعریف کنید؟

چناچه فرایندي وارد سیستم شود و فضاي خالی یکپارچه به اندازه ان فرایند موجـود نباشـد امـا مجمـوع فضاهاي خالی موجود براي ان مناسب باشد سیستم عامل فرایند ها را به یک سمت حافظـه شـیفت داده و فضاي ازاد را در سمت دیگر فراهم میکند به این عمل فشردگی Compaction گفته میشود که یک عمل زمانبر است و تا حد ممکن باید از ان اجتناب شود.

جابجائی Reallocation را تعریف کنید؟

جابجائی یعنی حافظه در اختیار یک فرایند از یک محل به محل دیگریی تغییر کند.

فضاهاي ازاد را تعریف کنید؟

چناچه پردازش درخواست فضائی از حافظه را داشت که توانی از 2 باشد سریعا به پردازش واگذار میشود، در غیر این صورت چناچه درخواست توانی از 2 نباشد چند فضا که توانی از 2 است با هم ترکیب شده و

 $\circ \wedge$ 

به پردازش واگذار میشود . بعد از ازاد شدن فضاي حافظه نیز چنانچه فضاي ازاد شده توانی از 2 باشـد در لیست مربوطه قرار میگیرد، در غیر اینصورت به چند بخش تقسیم میشود که توانی از 2 است. مدیریت حافظه به روش صفحه بندي Management Memory Page را تعریف کنید؟ مدیریت حافظه به روش صفحه بندي به دو صورت انجام میگیرد : روش تخصیص : در روش مدیریت حافظه بصورت صفحه بندي ابتدا حافظه اصلی به قطعـاتی بـا انـدازه هاي ثابت و یکسان بنام بلاك یا قاب صفحه بصورت منطقی شکسته میشود (تقسیم میشود) فرایند که میخواهد

وارد حافظه شود به قطعاتی هم اندازه با بلاکها بنام Page یا صفحه شکسته میشود. حال میتوان هر صفحه برنامه را در هر قاب ازاد دلخواه قرار داد.

جدول صفحه (Table Page (: هر فرایند داراي جدول صفحه منحصر بخود میباشد. جدول صفحه یـک فرایند مشخص میکند که هر Page در چه بلاکی از حافظه قرار گرفته اسـت . تعـداد خانـه هـاي جـدول صفحه برابر تعداد Page هاي فرایند است.

چرا صفحه بندي زمان تعویض متن را افزایش میدهد؟

بدیهی است سیستم عامل می بایست توسط یک ساختمان داده تعداد کل قابها، قابهـای تخـصیص یافتـه و قابهای ازاد را داشته باشد. سیستم عامل همچنین یک کپی از جدول صفحه را برای هر پردازش نگه داشته و هنگام برگرداندن متن جدول صفحه پردازش جاري را ضبط کرده و به جـدول صـفحه پـردازش بعـدي اشاره میکند . این عمل عموما توسط ثبات مخصوصی که ادرس جدول صفحه جاري در ان ذخیره میـشود انجام میگیرد. بنابراین صفحه بندي زمان برگرداندن متن را افزایش میدهد.

نکته! اگر اندازه صفحات را جهت کم کردن قطعه قطعه شدن داخلی کوچک کنیم تعداد صـفحات زیـادتر شده و اندازه جدول صفحه و در نتیجه زمان تبدیل ادرس افزایش پیدا میکند.

در طراحی جدول صفحه به چه مواردي باید توجه داشت؟ یکی انکه جدول صفحه میتواند بسیار بزرگ باشد و دیگر انکه عمل تبدیل باید با سـرعت بـالاتري انجـام گیرد.

ساده ترین طرح جدول صفحه را تعریف کنید؟

در ساده ترین طرح جدول صفحه بصورت مجم وعه اي از رجیسترهاي سـریع سـخت افـزاري در خـود CPU ساخته میشود . زمانی که یک پردازش اغاز میشود، سیستم عامل ثباتها را با محتویات جدول صفحه مربوط به ان پردازش بار میکند . مزیت این روش ان است که در طول عملیات نگاشت احتیاج به مراجعـه به حافظه نداریم.

تکنیک صفحه بندي دو سطحی را تعریف کنید؟

براي حل مشکل کمبود فضاي رم میتوان از تکنیک صفحه بندي دو سطحی استفاده کرد به گونه اي که در ان جدول صفحه، خود صفحه بندي شده باشد در واقع در این روش جدول صفحه بـه قطعـات کـوچکتر تقسیم شده و دیگر لازم نیست تمامی جداول صفحه در حافظه رم نگهداري شوند به عبارتی دیگر جداولی که به انها فعلا نیاز نداریم به حافظه اورده نمیشود.

کامپیوترهاي امروزي از کدام جدول صفحه استفاده میکنند؟

اغلب کامپیوترهاي امروزي جداول صفحه بزرگی با بیش از یک میلیون ورودي دارند و تکنیک ثباتها قابل پیاده سازي نیست . در این سیستم ها جدول صفحه در حافظه اصلی نگهـداري شـده و یـک ثبـات مبنـاي جدول صفحه بنام (Register Base Table Page (PTBR به ان اشاره میکند.

ثبات مبناي جدول صفحه بنام (Register Base Table Page (PTBR را تعریف کنید؟

برای تغییر دادن جدول صفحه هنگامی که CPU از یک پردازش به پردازش دیگر سـوئیچ میکنـد. کـافی است این ثبات تغییر کند. تا به جدول صفحه جدید پردازش جدید اشاره کند بدین ترتیب زمان تعـویض متن کاهش می یابد . مشکل اصلی این روش ان است که براي دستیابی به یک خانه حافظه به دو دسترسی به حافظه نیاز خواهیم داشت و بنابراین دستیابی به حافظ ه با ضریب 2 اهسته میگردد. براي رفع این مشکل میتوان از رجیسترهای انجمنی یا  $\rm TLB$  ها استفاده کرد. مدل ادرس دهی در اکثر پردازنده هاي 32 بیتی به چه صورتی است؟ مدل ادرس دهی در اکثر پردازنده هاي 32 بیتی بصورت زیر است : مدل ادرس 32 بیتی منطقی است. و به سه قسمت تقسیم میشود :

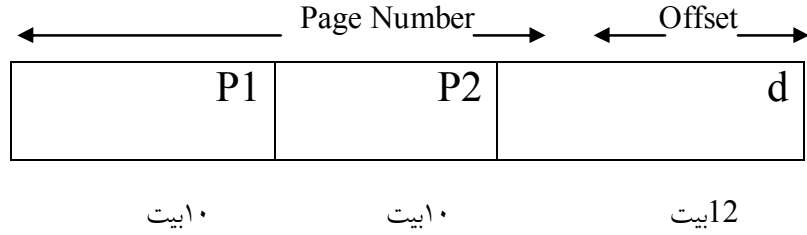

چون افست ۱۲ بیتی است پس اندازه هر صفحه  $4K=1^4=2^{14}$  بوده و حــداکثر  $2^{20}$  صــفحه وجــود خواهــد  $(2^{32}/2^{12}=2^{20})$  داشت.

بدین ترتیب هر پردازش یـک Page Directory بـا  $1\mathrm{K}\,=\,2^{20}$  هـزار ورودی دارد کـه هـر ورودی ان 18 میتواند به یک Page Table اشاره کند که ان نیز  $\rm K$  =  $2^{20}$  هزار ورودی دیگر دارد. مثال؟ پردازشی به 12 مگابایت حافظه نیاز دارد 4 مگابایت براي کد، 4 مگابایت بـراي دیتـا و 4 مگابایـت برای استک، و خطوط ادرس سیستم ۳۲ بیتی است و حافظه فیزیکی 4GB  $^{232}$  میباشد. همچنین توجه  $1024 * 4K = 4M$  کنید که داریم:

به این ترتیب این برنامه فقط به 4 جدول صفحه نیاز دارد. 3 تا table Page و یکـی Directory Page اگر عرض هر جدول صفحه 4 بایت باشد انگاه K16) = 4 \* K1 \* (4 یعنی این پردازش فقـط بـه 16 کیلو بایت نیاز خواهد داشت که براحتی میتوانند در حافظه اصلی قرار بگیرند. نکته! علاوه ب ر جدول دو سطحی جدول سه سطحی و بیشتر نیز امکانپذیر است ولـی اکثـر سیـستم هـاي امروزي از همین مدل دو سطحی استفاده میکنند . یکی از مزیتهاي مهم سیستم صفحه بندي این اسـت کـه میتوان بعضی صفحات را بین پردازشهاي مختلف مشترك ساخت . این بحث دقیقا مشابه اشتراك در قطعـه بندي می باشد.

اصطلاح Offest را تعریف کنید؟

چناچه روش نگرش به حافظه را مهم بدانیم از دید کاربران حافظه مجموعـه اي از قطعـات مـستقل ولـی تشکیل دهنده ساختار حافظه میباشد. هر بخش از ساختار مشخصاتی از قبیل ادرس و طول دارد. ادرسهای استفاده شده بوسیله کاربر شامل ادرس شروع قطعه و فاصله خانه استفاده از ابتداي قطعه میباشد . به هنگام فعالیتهاي اجرائی ادرس ترکیبی فوق با عملیات نگاشت بوسیله جدول قطعه به یک ادرس فیزیکی منحصر بفرد یکتائی تغییر چهره میدهد. این جدول تولید کننده ادرس داراي دو ستون است، ادرس اساسی قطعه یا Base و حد قطعه یا Limit.

تکنیک Paging Multilevel را تعریف کنید؟

تکنیک دیگري در عملیات صفحه بندي وجود دارد موسوم بـه چنـد سـطحی یـا Paging Multilevel میباشد. در سیستم هایی که فضای ادرس منطقی بزرگ وجود دارد مثلا  $2^{32}$  ادرس جدول صفحه نیز بزرگ است. مثلا یک کامپیوتر با فضای ادرس منطقی ۲٤ بیت موجود است و اندازه هر صفحه ان نیز  $2{\rm K}$  میباشد حداکثر تعداد ورودیهاي جدول صفحه و تعداد بایتهاي هر ادرس برابر است با

از طرفی ورودی جدول ۲٤ بیت یا ۸ کاراکتر است.  $2{\rm K}=2$  از طرفی ورودی جدول ۲٤ بیت یا ۸ کاراکتر است.

کنید؟ تعریف را TLB (Translation Look – aside Buffers) مکانیزم

ثباتهاي ویژه اي موسوم به ثباتهاي انجمنی از نوع حافظه هاي با سرعت دسترسی بالا براي عملیـات فـوق (براي دستیابی به یک خانه حافظه به دو دسترسی به حافظه نیاز خواهیم داشت و بنابراین دستیابی به حافظه با ضریب 2 اهسته میگردد. بـراي رفع این مشکل میتوان از رجیسترهای انجمنی یا TLB ها استفاده کرد.) وجو<mark>د دارد. ثباتها از دو قسمت تـشکیل شــده ان</mark>ــد، ستون اول کلید و ستون دوم داده . همزمان با ورود هر داده با تمامی کلیـد هـا مقایـسه میـشود چناچـه در سطري از جدول پیدا شد فیلد داده اي متناظر با ان خارج میشود . از مزایاي این روش س رعت در جستجو است زیرا عمل جستجو در تمام سطرها و بطور همزمان انجام میگیرد. تعداد ورودي هاي این روش بین 8 تا ۲۰٤۸ است. از انجائیکه تکنیک  $\rm TLB$  دارای سخت افزار فوق العاده گرانی است این روش را همـواره ترکیبی از TLB و جدول صفحه استفاده میکنند. یعنی بخشی از Page Table در TLB ذخیره میـشود. جدول TLB در واحد مدیریت حافظه یا MMU (Memory Management Unit) قرار دارد. خود MMU نیز در CPU قرار دارد.

بیت هاي حفاظتی Valid و Invalid را تعریف کنید؟

الف : اگر مقدار بیت یک باشد یعنی Valid و در نتیجه فضاي مورد نظـر در بخـش ادرس منطقـی قـ رار میگیرد.

ب : اگر مقدار بیت صفر باشد یعنی Invalid با مقدار صفر یعنی صفحه مورد نظر در ایـن فـضاي ادرس دهی منطقی وجود ندارد.

ضریب توفیق یا Ratio Hit را تعریف کنید؟

هر بار که عمل تعویض متن صورت میگیرد  $\rm TLB$  باید پاک شود درصـد دفعـاتی کـه شــماره صـفحه در پیدا میشود ضریب توفیق یا Hit Ratio نام دارد. ضـریب توفیـق ۹۰ درصـد یعنـی در ۹۰ درصـد  $\rm TLB$ موافق شماره قاب در TLB پیدا میشود. ضریب توفیق سیستم هاي معمولی بین 80 تا 98 درصد میباشد. مدیریت حافظه به روش قطعه بندي Segmentation را تعریف کنید؟

در مدیریت حافظه به روش قطعه بندی فرایند به تعدادی بخش بنام Segment تقسیم میشود. محتویــات هر Segment به لحاظ منطقی به هم مرتبط هستند . داده ، کد ، ... اندازه Segment ها میتوانـد متفـاوت باشد. حافظه اصلی بصورت یک پارتیشن خالی بوده، با ورود هـر فراینـد بـراي هـر Segment ان یـک پارتیشن دقیقا به اندازه همان Segment ساخته میشود. فضای اختصاص یافته به Segment ها میتوانـد یکپارچه نباشد اما نمیتوان یک Segment را به چند بخش تقسیم کرد.

جدول قطعه Segment را تعریف کنید؟

هر فرایند داراي یک جدول قطعه منحصر به خود است . قطعه هر فرایند مشخص میکند که ذخیره سـازي هر قطعه فرایند از کجاي حافظه اغاز شده و طول هر قطعه چقدر است. بنابراین ارایه اي از زوج مقدارهاي .میباشد Base – int

تبدیل ادرس منطقی به فیزیکی در مدیریت حافظه بصورت قطعه بندي به چه شکلی انجام میشود؟ ادرس منطقی بصورت شماره قطعه و انحراف در قطعه بیان میشود با استفاده از جدول قطعه (شماره قطعه به عنوان اندیسی براي جدول قطعه بکار میرود ) محل شروع ذخیره سازي قطعه و نیز طول قطعـه بدسـت می اید. چنانچه انحراف در قطعه از طول قطعه بزرگتر بیشتر نباشد، مجموع انحراف در قطعه و محل شروع قطعه ادرس فیزیکی را تشکیل میدهد.

معایب تبدیل ادرس منطقی به فیزیکی در مدیریت حافظه بصورت قطعه بندي را نام ببرید؟

-1 تکه تکه شدن خارجی Fragmentation External : در میان پارتیشنهاي ساخته شده بـراي قطعـه

هاي فرایند ها مقداري فضاي خالی در حافظه باقی می ماند که به این پدیده تکه تکه شدن خارجی گویند.

-2 اتلاف حافظه توسط جدول قطعه : مقداري از حافظه، صرف ذخیره سازي جدول میشود.

-3 کاهش سرعت دسترسی

بیت هاي حفاظتی در قطعه بندي را تعریف کنید؟

در جدول قطعه علاوه بر ستونهاي Limit و Base یک سري بیتهاي کنترلی و حفاظتی نیـز وجـود دارد . مثلا بیتی وجود دارد که مشخص می سازد ان قطعه فقط خواندنی است، یا خواندنی نوشتنی اسـت. بـدین ترتیب اگر قطعه اي فقط خواندنی باشد و برنامه بخواهد محتویات ان قطعه را تغییر دهد، تله اي (وقفه اي) سخت افزاري رخ داده و سیستم عامل متوجه شده و جلوي ان کار را میگیرد بدین ترتیب مـثلا ویروسـها نمیتوانند قسمت کد برنامه را تغییر دهد.

قسمت کنترلی قطعه بندي شامل چه بیتهائی است؟

(Readable (R : یعنی از روي این سگمنت میتوان خواند.

(Writable (W : یعنی بر روي این سگمنت میتوان نوشت.

(Accessed (A : CPU هر گاه به سگمنت دسترسی پیدا کند این بیت را یـک میکنـد . سـپس سیـستم

عامل با الگوریتم هائی ان را صفر میکند.

: یعنی دستیابی به دستورات و اجرای انها مجاز میباشد. (O (Obey

(Present Segment (P : مشخص میکند این قطعه در حافظه است یا دیسک.

(Level Privilege (PL : مشخص کننده سطح الویتی است که برنامه در ان اجراء میشود. (صفر یا یک)

روشهاي استفاده از قطعات بصورت اشتراکی را نام ببرید؟

روش همه مستقیم : در این روش اطلاعات قطعه مشترك در جدول قطعه تمامی پردازشهائی کـه ان را بـه اشتراك گذاشته اند قرار داده میشود. لزومی ندارد که شماره این قطعه در حافظه مجازي پردازشها یکسان باشد. ایراد این روش ان است که اگر قرار باشد این قطعه حرکت کند یا تغییري در اندازه یا صفات ان داده شود. میبایست تمام جداول قطعه شامل ان اصلاح گردد که زمان زیادي خواهد برد. یکی مستقیم، بقیه غیر مستقیم : در این روش پردازشی که صاحب اصلی قطعه اشتراکی اسـت، در جـدول قطعه خود یک اشاره گر مستقیم به ان دارد. سایر پردازشها به گونه ای به جدول قطعه برنامه اصلی اشــاره کرده و از طریق ان به قطعه مذکور بصورت غیر مستقیم دستیابی کرد. همه غیر مستقیم : در این روش از یک جدول به نام جـدول سیـستمی یـا سراسـري قطعـه – System

Table Segment Global استفاده میشود که اطلاعات تمام قطعـات موجـود در سیـستم را نگهـداري میکند هر برنامه نیز داراي جدول محلی قطعه مخصوص به خود است که از داخل ان به نقاطی در جـدول قطعه سیستم اشاره میشود . بدین ترتیب براي اشتراکی کردن یک قطعه کافی اسـت در جـدول محلـی هـر پردازش اشاره گري به یک نقطه معین در جدول سیستمی وجود داشته باشد.

روش (یکی مستقیم بقیه غیر مستقیم) در قطعات اشتراکی به چه نحوي پیاده سازي میشود؟ جهت پیاده سازي این روش می بایست بصورت سخت افزاري یک بیت به جدول قطعه اضـافه شـود تـا نشان دهد ایا ان ورودي مستقیما به یک قطعه اشاره میکند و یا به ورودي یک جدول قطعه دیگر. ایراد این روش ان است که اگر پردازش اصلی (و جدول قطعه ان ) از حافظه خارج گردد . مثلا پردازش تمـام شـود انگاه جدول قطعه تمام پردازشها باید اصلاح شود که این کار هم زمانبر است.

ویژگی تکنیک همه غیر مستقیم در قطعات اشتراکی را تعریف کنید؟

جدول سیستمی قطعه هر گز حرکت نمیکند . بنابراین مشکل اصلاح کردن اشـاره گرهـاي جـداول محلـی وجود ندارد.

اگر یک قطعه مشترك حرکت داده شود فقط کافی است جدول سیستمی قطعه تغییر کند. هر ورودي جدول محلی، نوع دستیابی مجاز ان قطعه را نگهداري میکند . بنابراین کاربران مختلف میتوانند دستیابی هاي متفاوتی بر روي ان قطعه مشترك داشته باشند. تفاوت قطعات اشتراکی و قطعه هاي مشترك را بیان کنید؟ تعداد قطعه هاي اشتراکی معمولا کم بوده و توسط دو یا چند پردازش و نه تمام پردازشها استفاده میگردند. ولی قطعات مشترك حاوي داده ها یا کدهائی است که میخواهیم در اختیار تمام پردازشها قرار گیرند.

روش معمولی براي پیاده سازي قطعات مشترك را شرح دهید؟

یک روش معمولی براي پیاده سازي قطعات مشترك استفاده از یک جدول قطعه مجزا ویژه قطعات مشترك است. یعنی علاوه بر داشتن جدول قطعات محلی (هر جدول محلی مخصوص یک پردازش ) یک جـدول سراسري نیز وجود دارد تمام ادرسهاي مجازي که در محدوده یک شماره قطعه معین قرار دارند، با استفاده از جدول سراسري ترجمه میشوند و دیگر از اطلاعات جدول محلی براي ان استفاده نمیگـردد . ایـن نـوع سیستم ها غالبا داراي دو ثبات پایه هستند که یکی براي جدول قطعه محلی برنامه جاري استفاده میشود و دیگري براي جدول قطعه سراسري قطعات. سیستم هاي اینتل 386 به بعد چنین ثباتهائی را دارند. دو روش قطعه بندي و صفحه بندي را تعریف کنید؟

از انجائیکه عملیات قطعه بندي بصورت منطقی است کاربران و برنامه نویس از ان اگاهی کامل دارد ولـی در صفحه بندی چنین نیست. در هر دو نوع قطعه بنـدی و صـفحه بنـدی فـضای ادرس دهـی منطقـی از فیزیکی بیشتر است . در تکنیک قطعه بندي بخش روالها و داده ها قابلیت جدا بودن را داشـته و هـر کـدام

میتوانند بصورت مجزا از یکدیگر تحت مراقبت قرار بگیرند . در روش قطعه بندي روالها بـه سـادگی بـین کاربران به اشتراك گذاشته میشوند ولی در صفحه بندي چنین امکاناتی به سختی صورت میگیرد. در صفحه بندي مشکل پارگی داخلی و در قطعه بندي مشکل پارگی خارجی همچنان باقی است . نقطه قوت صـفحه بندي ایجاد فضاي حافظه مجازي است و از مزایاي مهم روش قطعه بندي وجود تسهیلاتی براي جداسازي منطقی و اجزاء پردازش از لحاظ اجرائی، استفاده مشترك و امنیت کاملتر است . امروزه در اغلب سیستم ها از ترکیب دو روش صفحه بندي و قطعه بندي استفاده میشود.

------------------------------------------------------------------------

# **فصل پنچم (حافظه مجازي)**

حافظه مجازي چیست؟

حافظه مجازي یعنی بکارگیري حافظه جانبی در کنار حافظه اصلی به منظور اینکه فقط ان قـسمتی از هـر برنامه که براي اجرا مورد نیاز است وارد حافظه اصلی شده و ما بقی ان در حافظـه مجـازي روي دیـسک باقی میماند. در حین اجرا چنانچه قسمتی از برنامه نیاز باشد که در حافظه اصلی موجود نباشد باید ابتدا از حافظه مجازي به حافظه اصلی اورده شـود . حافظـه مجـازي معمـولا بـا تکنیـک (صـفحه بنـدي نیـازي ) Paging Demand پیاده سازي میشود.

نکته! هر چند که حافظه مجازي را میتوان با تکنیک قطعه بندي نیازي نیز پیاده سازي کرد ولـی الگـوریتم هاي جایگزینی قطعه بسیار پیچیده تر از الگوریتم هاي جایگزینی صفحه میباشد چرا که قطعات اندازه هاي مختلفی دارند. مزیت مهم حافظه مجازي ان است که اجازه میدهد برنامه بزرگتر از حافظه اصلی باشد. مزایاي مهم حافظه مجازي را نام ببرید؟

عدم محدودیت اندازه پردازشها به اندازه حافظه اصلی:

چون بخشی از هر پردازش فقط به حافظه اصلی اورده میشود میتوان تعداد بیشتري فرایند به حافظه اصلی اورد که باعث افزایش درجه چند برنامگی و افزایش کارائی سیستم میشود. عدم انجام O / I بیهوده (قبل از نیاز) روش صفحه بندي نیازي (Paging Demand (را تعریف کنید؟ در این روش ترکیبی از تکنیکهای صفحه بندی و مبادله استفاده میـشود. در روش مبادلـه تمـامی ظرفیـت فرایند بین حافظه جانبی و اصلی نقل و انتقال میـشود . لـیکن در روش صـفحه بنـدي براسـاس نیـاز تنهـا صفحاتی از فرایند که صرفا به انها نیاز باشد به حافظه منتقل میشود. بیت Valid و بیت Invalid در روش صفحه بندي نیازي چه کاربردي دارد؟ اگر بیت داراي مقدار معتبر باشد صفحه درست و در حافظه است. اگر بیت نامعتبر باشد دو حالت پدید می اید: الف : یا صفحه داراي اعتبار نیست. ب : و یا هم اکنون بر روي دیسک قرار دارد و داراي اعتبار است. چه زمانی در تکنیک صفحه بندي براساس نیاز خطا رخ میدهد؟ زمانیکه فرایند درخواست صفحه مورد نیاز خود را نماید که داراي Invalid باشد خطائی موسوم به خطاي نقص صفحه رخ میدهد (Trap Fault – Page (که در برابر ان سیستم عامل عکس العملهـائی را نـشان میدهد. نقص صفحه را تعریف کنید؟

به خطاي صفحه اصطلاحا نقص صفحه نیز میگویند.

پس از رخ دادن نقص صفحه سیستم عامل چه روالی را انجام میدهد؟

-1 بررسی وضعیت مراجعه به حافظه در محدوده ادرس منطقی یا فیزیکی -2 چناچه ادرس در محدوده برنامه نباشد عمل پردازش خاتمه می یابد در غیر اینصورت در صورت عدم وجود صفحه در حافظه، عمل انتقال صورت میگیرد. -3 قاب خالی را به کمک لیست قابهاي خالی پیدا میکند . ممکن است هیچ قاب خـالی در حافظـه اصـلی وجود نداشته باشد در این حال میبایست یکی از صفحات موجود در حافظه اصـلی را بـه دیـسک منتقـل سازیم تا فضاي خالی لازم ایجاد شود. -4 صفحه مورد نظر را از دیسک به حافظه منتقل میکند. -5 جدول صفحه را تغییر میدهد تا نشان دهد که صفحه مذکور در حافظه قرار گرفته است. -6 اجراي دستوري را که به علت ادرس دهی به صفحه مذکور وقفه دیده بود را مجددا از سر میگیرد. نکته! از دیسک براي دو منظور مختلف استفاده میشود: -1 ذخیره دائمی برنامه ها -2 بعنوان حافظه ثانویه یا کمکی جهت اجراء شدن پردازشها مفهوم حافظه مجازي در ویندوز را توضیح دهید؟ یعنی بخشی از دیسک که بعنوان حافظه جهت اجراء شدن برنامه ها مورد استفاده قرار میگیرد. زمان دسترسی teff را تعریف کنید؟ گر  $t_{\rm m}$  زمان دستیابی به حافظه، p احتمال وقوع خطای صفحه، t $_{\rm f}$  زمان لازم برای سرویس دهی به خطای صفحه باشد انگاه زمان دسترسی موثر teff از فرمول زیر محاسبه میشود:

 $T_{eff=} (1-p)$  t<sub>m</sub> + p \* tf

در اکثر سیستم ها  $\, {\rm tr} \,$  بین ۱۰ تا ۲۰۰ نانو ثانیه میباشد.

nsec  $t_{\rm m}$  باشد انگاه :  $t_{\rm f}$  =  $t$   $t_{\rm f}$  مثال! انگاه  $t_{\rm m}$ 

 $T_{\text{eff}}$ نانو ثانیه 25000 $-25000$   $\sim$  25000

 $\rm Teff$ یعنی به علت صفحه بندی سرعت کامپیوتر ۲۵۰ برابر کند میشود 250 $\rm Teff$  /  $\rm t_{m}$  = 25000 / 100 = 100  $\,$ 

حال اگر بخواهیم کاهش سرعت کمتر از 10 درصد باشد انگاه :

یعنی براي کاهش حداکثر ده درصدي سرعت می بایست از 25000000 / 1 > p هر دو میلیون و پانصد هزار دستیابی حداکثر یکی در حافظه اصلی نباشد.

 $110 > 100 + 25000000$  \* p  $10 > 25000000$  \* p

جایگزینی صفحه Replacment Page را تعریف کنید؟

زمانی که سیستم عامل میخواهد صفحه مورد نیاز پردازشی را به حافظه بیاورد ممکن است هیچ قاب ازادي در حافظه اصلی وجود نداشته باشد در این حال می بایست یکی از صفحات موجود در حافظه اصلی را به دیسک منتقل کنیم تا فضاي خالی لازم ایجاد گردد این عملیات را جایگزینی صفحه می نامنـد . هنگامیکـه سیستم عامل صفحه مورد نظر را از حافظه به دیسک میبرد جدول صفحه و جد اول دیگر را تغییر میدهد تا نشان دهد صفحه مذکور دیگر در حافظه نیست.

بیت اصلاح bit Modify را تعریف کنید؟

در جایگزینی صفحه عمل جابجائی صفحات در دو مرحله انجام میگیرد که موجب افزایش زمان سـرویس دهی به ویژگی نقص صفحه میگردد. برای رفع ایراد فوق که توانائی سیستم را به شدت کاهش میدهد. بـا تعبیه یک بیت اضافی در کنار جدول صفحه سعی در کاهش زمان رسیدگی به نقص صـفحه میگـردد ایـن  $\mu$ بیت به بیت Modify bit معروف است.

مقادیري که بیت اصلاح bit Modify بخود میگیرد داراي چه شرایطی است؟ الف : اگر مقدار ان یک باشد یعنی محتواي صفحه در دیسک و حافظه اصلی برابر نیست. ب : اگر مقدار ان صفر باشد یعنی محتواي صفحه تغییر نکرده است. نقص صفحه، فقدان صفحه (Fault Page (را تعریف کنید؟ چناچه فرایند صفحه ای را بخواهد (به صفحه ای مراجعه کند) که در حافظه اصلی موجـود نباشـد نقـص صفحه یا Fault Page رخ داده است. رشته مراجعه را تعریف کنید؟ به دنباله ي شماره صفحه هائی که فرایند در طی اجرایش به انها مراجعه کرده رشته مراجعه گویند. نکته! براي پیاده سازي صفحه بندي لازم است دو مساله مهم را با الگوریتم هاي مناسب حل کنیم: -1 مساله الگوریتم هاي جایگزینی صفحه : یعنی هنگامی که نیاز است صفحه اي را از حافظه خارج کنـیم، کدامیک را باید انتخاب کنیم تا کارائی زیاد شود. -2 مساله الگوریتم هاي تخصیص قاب : یعنی اگر پردازش هـاي متعـددي در حافظـه داشـته باشـیم بایـد

یابد تا کارائی سیستم حداکثر شود.

توجه! الگوریتم هاي متعددي براي جایگزینی صفحه وجود دارد . بطور کلی الگوریتمی بهتر است که تعداد نقص صفحه هاي ان Fault Page ان کمتر باشد. بدیهی است که هر چه قدر تعداد فریم هاي ازاد بیشتر باشد، تعداد خطاهاي صفحه کاهش می یابد. یعنی نمودار زیر صادق است:

مشخص سازیم که چه تعداد قاب به هر پردازش اختصاص یابد و کدام قاب به کـدام صـفحه اختـصاص
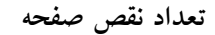

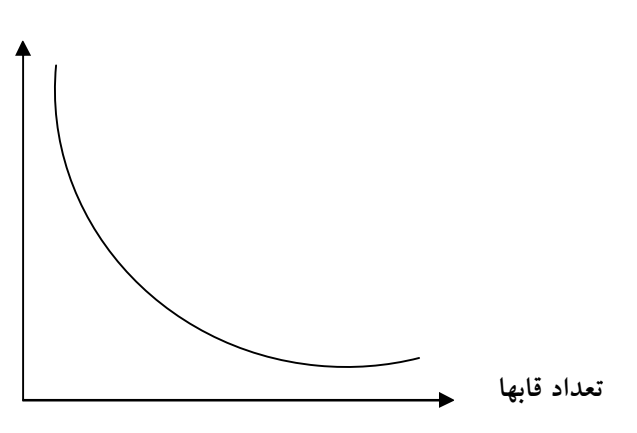

البته ممکن است در الگوریتم هائی این نمودار نوسان داشته باشد.

کنید؟ تعریف را FIFO (First In First Out) الگوریتم

ساده ترین روش جایگزینی صفحه است . یعنی صفحه اي براي خروج انتخاب میشود . که قبل از همـه بـه حافظه امده باشد . سیستم عامل براي دانستن اینکه ترتیب ورود صفحه ها به حافظه چگونه بـوده اسـت از یک صف ساده FIFO استفاده میکند. در موقع جایگزینی، صفحه جلوي صف براي خروج انتخاب شده و صفحه اي که به حافظه اورده میشود در انتهاي صف قرار میگیـرد . درك و پیـاده سـازي الگـوریتم FIFO ساده است و لی کارائی ان همواره خوب نیست چرا که ممکـن اسـت صـفحه اي خـارج شـود کـه هنـوز مراجعات زیادي به ان صورت میگیرد امروزه به ندرت از ان استفاده میشود.

ناهنجاري بلیدي را تعریف کنید؟

در برخی حالات مکانیزم FIFO حتی با وجود قاب ازاد بیشتر و از انجائیکه ایـن امکـان وجـود دارد کـه صفحه خارج شده خود از صفحاتی باشد که مرکز مراجعات زیادي است الگوریتم مناسبی نیست. در ضمن با افزایش قاب، تعداد نقص صفحه زیاد میشود که به ان پدیـده ناهنجـاري بلیـدي anomaly Beladys میگویند.

الگوریتم براساس پشته را تعریف کنید؟

الگوریتمی که در بین الگوریتم هاي صفحه وجود دارد که دچار ناهنجاري بلیدي نمیشود و در ان مجموعه صفات موجود در حافظه به ازاء m قاب همواره زیر مجموعه اي از صفات موجود در حافظه به ازاء + n 1 قاب باشد این الگوریتم به الگوریتم براساس پشته موسوم است. الگوریتم بهینه یا (OPTIMAL (OPT را تعریف کنید؟ تعداد نقص صفحه در الگوریتم بهینه از تمام الگوریتم هاي ممکن دیگر کمتر بوده و نیز مشکل ناهنجاري بلیدي را ندارد . در این روش صفحاتی که بعد ها در بالاترین حد پریود زمانی استفاده نمیشوند، جایگزین خواهد شد. یعنی کامپیوتر ها مانند انسانها سعی میکند وقایع بد را تا حد ممکن از خود دور کند. در عمل الگوریتم بهینه قابل پیاده سازي کامل نیست . چرا که اینده مراجعات از قبل براي سیـستم عامـل مـشخص نمیباشد. اصولا این الگوریتم براي مقایسه و بررسی الگوریتم هاي دیگر بکار میرود.

الگوریتم LRU را تعریف کنید؟

این روش در واقع تقریبی از رو ش اپتیمال میباشد و در ان گذشته اخیر بعنوان تقریبی براي اینـده نزدیـک استفاده میشود. در این الگوریتم صفحه اي جایگزین میشود که طولانی ترین پریود زمانی مورد استفاده قرار نگرفته است. به این روش اصطلاحا (اخیرا کمترین استفاده شده) یـا (Used Recently Least (LRU میگویند. منطق پشت این روش ان است که: (تاریخچه رجوع به صفحات در گذشته نزدیک معمولا میتواند مبین ارجاعات در اینده نزدیک باشد.) الگوریتم LRU نیز مانند اپتیمال مشکل ناهنجاري بلیدي را ندارد. روشهاي پیاده سازي الگوریتم LRU را نام ببرید؟

- با استفاده از شمارنده
- با اسنفاده از ماتریس n \* n
	- با استفاده از پشته

روش پیاده سازي الگوریتم LRU با استفاده از شمارنده را تعریف کنید؟

این روش به پشتیبانی سخت افزاري نیازمند است . در این روش در هر سطر جدول صفحه، فیلـدي بـراي زمان استفاده و به CPU نیز یک شمارنده اضافه میشود. این شمارنده (ساعت) به ازاء هر مراجعه به حافظه یک واحد افزایش می یابد. هنگامی که به صفحه اي مراجعه میشود محتویات این شمارنده در فیلد زمان ان صفحه در جدول صفحه کپی میشود . هنگامی که الگوریتم LRU دنبال صـفحه اي بـراي خـروج میگـردد صفحه اي را انتخاب میکند که در جدول صفحه کمترین ز مـان را دارد . در ایـن تکنیـک مـساله سـرریزي ساعت یک مشکل است.

نکته! در الگوریتم LRU علاوه بر روش شمارنده (ساعت) تکنیک هاي دیگري نظیـر اسـتفاده از پـشته و استفاده از ماتریس n \* n وجود دارد. از انجائیکه در پیاده سازي LRU بـه کمـک ایـن تکنیکهـا بهنگـام سازي در هر مراجعه به حافظه باید صورت گیرد این روش ارزان نیست. در عمل روشهاي دیگري را کـه LRU را تقریب میزنند استفاده میشود.

بدترین حالت LRU چه زمانی اتفاق می افتد؟

بدترین حالت LRU زمانی اتفاق می افتد که پردازش به صفحه هایش بصورت چرخه اي دستیابی کند و حافظه اصلی به اندازه کافی بزرگ نباشد.

بیت وضعیت R و M را تعریف کنید؟

در بعضی الگوریتم های جایگزینی صفحه از دو بیت وضعیت  $\mathrm{R}$  و  $\mathrm{M}$  استفاده میکنند که بصورت سـخت افزاري در اکثر سیستم ها وجود دارد . این دو بیت در همه سطرهاي جدول صفحه و بـه ازاي هـر صـفحه وجود دارد. هر گاه به صفحه اي رجوع شود. (جهت خواندن یا نوشتن) بیت  ${\rm R}$  یا بیت مراجعه ان صـفحه یک میشود. بیت M یا بیت تغییر Modified وقتی 1 میشود که محتواي صفحه تغییر کند. این بیتها به ازاء

هر مراجعه به حافظه باید بهنگام گردد، لذا عمل 1 شدن انها توسط سخت افزار صورت مـی پـذیرد ولـی هنگامی که این بیتها 1 شدند همانطور 1 باقی می مانند تا وقتی که سیستم عامل بصورت نرم افزاري انها را صفر کند.

الگوریتم سالخوردگی Aging را تعریف کنید؟

با شبیه سازي الگوریتم LRU فعال میشود. براي هر صفحه شمارنده اي را در یک جدول نگهداري میکند. در مقاطع زمانی معین وقفه اي به تایمر جهت انتقال کنترل عملیات به سیـستم عامـل ایجـاد میـشود، اگـر شمارنده یک بیت به راست شیفت داده شود بیت سمت راست از بین میرود و بیت سمت چـپ بـا بیتـی موسوم به R یا Referenced یا بیت مراجعه پر میشود . بعنوان مثال اگر محتواي شـمارنده یـک صـفحه برابر 000110111 باشد و بیت R نیز 1 باشد با گـذر از وقفـه تـایمر محتـواي شـمارنده برابـر اسـت بـا 10011011 با بکارگیري این ثباتها که معمـولا 8 بیتـی هـستند وضـعیت صـفحات را از لحـاظ تاریخچـه عملکرد روشن مینماید . در نتیجه صفحه اي که محتوي ثبات ان پائین تـرین مقـدار را دارد صـفحه اي بـا شرایط LRU بوده و از حافظه خارج میشود.

الگوریتم دومین شانس Chance Second را تعریف کنید؟

در این روش بر مبناي الگوریتم FIFO صفحاتی که بیـشتر از بقیـه اسـتفاده شـده انـد از حافظـه خـارج نمیگردد. در بررسی شرایط این الگوریتم به موارد زیر برخورد میکنیم:

-1 اگر بیت R قدیمی ترین صفحه برابر صفر باشد به معناي انست که از صفحه استفاده نـشده و قـدیمی است. در نتیجه با صفحه جدید جابجا میشود.

## www.SoftGozar.Com

-2 اگر مقدار بیت R برابر یک باشد محتوي ان صفر شده صفحه به انتهـاي لیـست انتقـال یافتـه و زمـان مربوط به این ورود ثبت میشود . در نتیجه امکان بازگشت مجدد به صفحه فوق را مید هـد . بطـور کلـی تـا تمامی صفحات جایگزین نشده و یا امکان بازگشت مجدد دریافت نکند، صفحات قبلی جایگزین نمیشود. الگوریتم (Used Recently Not (NRU را تعریف کنید؟

با شروع یک فرایند محتویات دو بیت R و M کـه ترتیـب نمایـانگر عمـل Referenced یـا مراجعـه و Modified یا تغییر می باشد به صفر تبدیل میشود . هر دو بیت مذکور جهت نمایش وضـعیت صـفحات و سطرهاي جدول صفحه استفاده میشوند و یک بودن انها دلالت بر مراجعه به صفحه براي خواندن و نوشتن و اعمال تغییرات دارد. در اینحالت در مقطع های زمانی مشخص بیت  ${\rm R}$  صفر میشود که این امر منجر بـه شناسائی صفحاتی که دسترسی به انها به هر علتی صورت نگرفته است میگردد. پس از وقوع نقص صفحه با توجه به مقادیر موجود  $\R$  و  $\mathbf M$  طبقه بندی زیر برای صفحات استفاده شده می گردد: -1 کلاس صفر 0 = M , R : صفحاتی که استفاده نشده و تغییري هم نداشته اند. -2 کلاس یک 0 = M , R : صفحاتی که استفاده نشده ولی تغییراتی هم داشته اند. -3 کلاس دو 1 = M , R : صفحاتی که استفاده نشده ولی تغییراتی نداشته اند. -4 کلاس سه 1 , 1 = M , R : صفحاتی که استفاده نشده و تغییر هم نکرده اند. یکی از نکات جالب در این الگوریتم رخ دادن صفحات کلاس 1 است یعنی زمانیکه در صفحه کلا س سه بیت  ${\bf R}$  صفر شود رخ میدهد. در این روش صفحاتی که در پائین ترین کلاس ولی غیر تهی قـرار بگیرنــد براي عمل جایگزینی استفاده میشود.

الگوریتم (Used Frequently Least (LFU را تعریف کنید؟

براي هر صفحه شمارنده اي در نظر گرفته میشود و در ابتدا با مقدار صفر ارزش دهی اولیه میشود. با اعمال هر وقفه ساعت در سیستم، بیت  ${\rm R}$  با شمارنده صفحه جمع میشود در نتیجه شمارنده ها تعداد دسترسی به صفحه مورد نظر را در بردارند . با رخ دادن نقص صفحه هر صفحه اي که مقدار شمارنده کمتري دارد باید از حافظه خارج گردد . در این روش برخی صفحات با شمارنده بزرگ علیرغم اینکه تنهـا در محـدوده اي خاص از زمان تعداد مراجعه زیادي داشته ولی بعدا بلا استفاده گردیده در حافظـه مانـده و بـه جـاي انهـا صفحات مناسب خارج شوند.

الگوریتم (Used Frequently Most (MFU را تعریف کنید؟

در این روش همانطور که از نامش پیداست ان سری از صفحات که دارای شمارنده ای با بزرگترین مقدار است براي عمل جایگزینی مناسب خواهد بود . به عبارت دیگر صفحاتی که شمارنده انهـا مقـدار کمـی را نشان میدهد از صفحات جدید الورود بوده و قابلیت استفاده خواهد داشت.

الگوریتم Buffering Page را تعریف کنید؟

با ذخیره کردن تعدادي از فریم هاي ازاد در سیستم و به جاي انتقال صفحه به فـریم هـاي حافظـه اصـلي اطلاعات به صفحات ذخیره شده وارد میشوند که این عمل در تسریع فناوري انتقال صفحات میباشد . پس از اتمام فرایند و یا حتی در حین اجراي ان فریم منتخب به حافظه جانبی منتقل می یابد.

تکنیک اختصاص قاب با Frames Of Allocation را تعریف کنید؟

مساله تخصیص حافظه یکی از مهمترین دغدغه هاي موجود در هر سیستم عامل است . بدین معنی که هر فرایند چه اندازه از حافظه نیاز دارد تا به بهترین نحو ارائه سرویس نماید . روشـهاي مختلفـی بـراي پیـاده سازي این روش وجود دارد از جمله تقسیم m قاب ازاد بین n فرایند. به عبارت بهتر به هر پردازش / m n قاب اختصاص می یابد که به این روش، روش اختصاص مساوي گویند . حال اگر حافظه را بـه انـدازه فرایند اختصاص دهند به ان اختصاص براساس تناسب میگویند.

تفاوت تخصیص مساوي و تخصیص متناسب را بیان کنید؟

در هر دو روش تخصیص مساوي و متناسب، پردازش با الویت بالاتر مانند پردازش با الویت کمتـر اسـت ولی میتوان به پردازش مهمتر حافظه بیشتري را تخصیص داد تا سرعت اجراي ان بیشتر شود. تعداد مینیمم قابهاي مورد نیاز پردازشها بر حسب معماري کامپیوتر مشخص میشود ولی تعـداد مـاکزیمم ق ابهـا توسـط اندازه حافظه فیزیکی موجود، معین میشود.

مثال! مثال براي تخصیص مساوي

اگر 94 قاب و 5 پردازش داشته باشیم انگاه در این روش به هر پردازش 18 قاب تخصیص یافته و چهـار فریم باقی مانده به عنوان قابهاي رزرو و جهت بافر کردن صفحه ها استفاده میشود.

مثال! مثال براي تخصیص متناسب

اگر دو پردازش یکی با 10 صفحه و دومی با 127 صفحه داشته باشیم و حافظه اصلی 62 قاب ازاد داشـته

باشد، در روش تخصیص متناسب به هر پردازش چند قاب داده میشود:

4  $+$  42  $+$  10)  $(10 + 127) * 62 \sim 4$ 

، دومی $127 / (10 + 127) * 62 \sim 57$ 

روشهاي اختصاص صفحات در الگوریتم هاي تخصیص به چند دسته تقسیم میشود؟

براساس تکنولوژي رشد روشهاي اختصاص صفحات به دو دسته اصلی تقسیم میشود:

الف : سراسري یا Global

 $Local \cup \_\_\_\_\_\_\_\_\_\_\_\_\_\_\_\_\_\_\_\_$ 

نوع سراسري به این معنی است که اگر فرایند درخواست قاب خالی نمود قابی را از میان تمام قابها حتـی اگر در مقطع زمانی فعلی در اختیار فرایند دیگری باشد انتخاب نموده و به عبارت بهتر فرایند ها میتواننـد قاب یکدیگر را در اختیار بگیرند . اما در تخصیص نوع محلی هر فرایند می بایست از مجموعه قاب ویـژه خود بهره بجوید. حالتی را در نظر بگیرید که دو فرایند با حق تقدم مختلف تقاضاي قاب خالی دارند بدین نحو در روش سراسري فرایند با الویت بالاتر میتواند از قابهاي فرایند دیگر استفاده نماید. مشکلات الگوریتم سراسري را تعریف کنید؟

یکی از مشکلات الگوریتم سراسري ان است که مجموعه قابهاي یک پردازش، علاوه بـر اینکـه بـه رفتـار صفحه بندي ان پردازش بستگی دارد، به صفحه بندي پردازشهاي دیگر نیز وابسته است . یعنی مثلا ممکـن است پردازش در یک اجراء 2 ثانیه و در اجراي دیگر 20 ثانیه طول بکشد . در حالیکه در الگوریتم محلـی چنین نیست.

مشکلات الگوریتم محلی را بیان کنید؟ یکی از مشکلات الگوریتم محلی ان است که امکان دارد پردازش را به تعویق اندازد چرا که ممکن است این پردازش در حالیکه قابهاي دیگر پردازش بلا استفاده اند حافظه کم بیاورد. کوبیدگی Thrashing را تعریف کنید؟ در شرایطی که مجموعه هیچ یک از برنامه ها در حافظه نیاشد و کارائی سیستم به شدت کـاهش یابـد. بـه این حالت نامتعادل، کوفتگی یا کوبیدگی Thrashing میگویند. پردازشی که در حال کوبیدگی است اکثر اوقاتش را صرف صفحه بندي میکند تا اجرا . در چنین حالتی ممکن است میـزان کـارائی سیـستم تـا چـه درصدی سقوط کند. این یک مشکل بسیار جدی است. حالت Thrashing به علت مداخله کارهای چند برنامه شده در یکدیگر است یعنی مرتبا هر پردازش باعث بیرون رانده شدن صـفحه ای از مجموعـه کـار پردازش دیگر میشود.

روشهاي اجتناب از Thrashing را بیان کنید؟

یکی از روشهاي اجتناب از Thrashing ایجاد محدودیت در قبال عملیات چند برنامه اي که از مجموعه کارها از میزان حافظه کمتر باشد. دیگر انکه برنامه هائی که دچار نقص صفحه زیاد میـشوند را بـه حالـت معلق Suspend دراورد و امکانات انرا به دیگر برنامه ها داد.

مجموعه فعالیت Set Work را تعریف کنید؟

از انجائیکه هر فرایند داراي صفحاتی است که اگر در حافظه قرار بگیرند بازدهی سیـستم بـه حـد زیـادي افزایش می یابد که به ان مجموعه فعالیت یا Work Set میگویند.

پیش صفحه بندي (Prepaging (را تعریف کنید؟

بار کردن صفحات قبل از اینکه پردازش اجراء شود را پیش صفحه بندي یا Prepaging گویند.

تکنیک فرکانس خطاي صفحه یا (Frequency Fault Page (PFF را تعریف کنید؟

روش دی گر کنترل کوبیدگی تکنیک فرکانس خطاي صفحه یا PFE میباشد . از انجائیکـه کوبیـدگی میـزان

خطاي صفحه را بالا میبرد، با کنترل تعداد خطاهاي صفحه میتوان کوبیدگی را کنترل کرد.

پارامترهاي تعیین اندازه صفحه شامل چه مواردي است؟

الف: کاهش اندازه صفحات در جهت جلوگیري از هدر رفتن حافظه

ب: کاهش اندازه صفحات جهت دسترسی بهتر

ج: کاهش اندازه صفحات باید در حدي باشد که جدول صفحه چه در زمان تعویض متن، بارگذاري ثباتها، و اشغال فضا بیش از حد افزایش نیابد.

د: به هنگام تبادل صفحات بین حافظه جانبی و اصلی، واحد انتقال صفحات هستند در این انتقـال عوامـل متعددي از جمله زمان جستجو، زمان دوران دیسک، و ... دخالت دارنـد. در نتیجـه انتقـال صـفحات چـه کوچک و چه بزرگ تقریبا یکسان است. مدیر حافظه را تعریف کنید؟ بخشی از سیستم عامل که عملیات مدیریتی حافظه را انجام میدهد مدیر حافظه نام دارد. وظایف مدیر حافظه را نام ببرید؟ - تعیین چگونگی بار شدن صفحات برنامه ها - تعیین محل اجراي برنامه ها در حافظه بصورت همجوار و غیر همجوار - جابجائی صفحات برنامه هاي فعال و اختصاص ان به فرایند هاي جدید. مدیریت حافظه به روش قطعه بندي مجازي (Segmentation Virtual (را تعریف کنید؟ در این روش همانند قطعه بندي برنامه قطعه قطعه شده و سپس براي هر قطعه دقیقا یک پارتیشن به اندازه همان قطعه ساخته میشود اما نیاز نیست که همه قطعه هاي فرایند وارد حافظه اصلی شوند بلکه فقط قطعه هائی به حافظه اورده میشوند که براي ادامه اجرا مورد نیاز هستند. ترکیب قطعه بندي با صفحه بندي مجازي به چند صورت انجام میشود؟ روش تخصیص: در این روش همانند قطعه بندی برنامه قطعه بندی شده و همانند صـفحه بنـدی حافظـه اصلی بلاك بندي میشود . سپس هر قطعه برنامه به نوبه خود به صفحه هائی هم اندازه با بلاکهـاي حافظـه شکسته میشود حال از هر قطعه صفحه هاي مورد نیازش را میتوان در هر بلاك ازاد دلخواه حافظه قرار داد. روش نگاشت : ادرس منطقی بصورت شماره قطعه، شماره صفحه در قطعه، انحراف در صفحه بیان میشود براساس شماره قطعه و با استفاده از جدول قطعه خانه محل شروع ذخیره سازي اطلاعات مربوط بـه ایـن قطعه در جدول صفحه را بدست می اوریم. یکی از مـشکلات ایـن روش Fragmentation Internal است.

------------------------------------------------------------------------

# **فصل شش (بن بست)**

منبع Resource را تعریف کنید؟ هر چیزي که یک پردازش براي ادامه اجرا به ان نیاز داشته باشد را منبع گویند. مراحل استفاده از منبع را نام ببرید؟ درخواست براي منبع – بکارگیري منبع – رها سازي منبع منطور از بن بست (Lock Dead (چیست؟ مجموعه اي از فرایندها در حالت بن بست قرار دارند. اگر هر فرایند منتظر ازاد شدن منبعی از فرایند دیگر از همین مجموعه باشد را بن بست گویند. سیستمی را با یک چاپگر و یک ROM – CD در نظر بگیرید. فرض کنید پردازش 1P چاپگر را در اختیار گرفته و پردازش 2P ROM – CD را. حال اگر 1P CD ROM – را و 2P همزمان چاپگر را تقاضا کند، انگاه بن بست رخ میدهد. نکته! اگر سیستمی داراي سه چاپگر است میگوئیم که نوع منبع چاپگر داراي سه نمونه است . بدیهی است که تعداد منابع درخواستی، نباید از مجموع کل منابع موجود بیشتر باشد. مثلا پردازشی نمیتواند تقاضاي سه چاپگر را بکند در حالیکه فقط دو چاپگر در سیستم وجود دارد. سیستم عامل براي مدیریت هر نوع منبعی به چند عمل نیاز دارد؟

Resource Status : در هر لحظه باید وضعیت منابع یعنی ازاد یـا در حـال اسـتفاده بـودن انهـا توسـط تکنیکهائی مشخص باشد Scheduling : باید منابع به درستی توسط سیستم عامل زمانبندي شوند. یعنی سیستم عامل باید بداند در چه زمانی، چه منبعی را به کدام پردازش بدهد.

Allocation : یعنی تخصیص واقعی منبع به پردازش در زمان معین

Release : یعنی باز پس گیري منبع از پردازشها

شرایط چهار گانه کافمن براي بن بست را تعریف کنید؟

شرط اول : انحصار متقابل (Mutual Exclusion) :

براساس این شرط، هر منبع در ان واحد میتواند حداکثر در اختیار یک فرایند ب اشد و اسـتفاده اشـتراکی از منابع مقدور نیست.

شرط دوم : شرط نگهداري و انتظار (Wait & Hold (:

براساس این شرط یک فرایند در حالی که منابعی را در اختیار دارد میتواند براي منـابع جدیـد درخواسـت داده و در صورت ازاد نبودن انها منتظر بماند.

شرط سوم : منابع بدون تخلیه پیش هنگام (Resource Preemtable – Non (:

براساس این شرط منابع در اختیار هر فرانید باید پس از اتمام کارش و بطور داوطلبانه توسـط فراینـد ازاد شوند و نمیتوان منبعی را به زور از فرایند باز پس گرفت.

شرط چهارم : انتظار چرخشی (Wait Circular (:

باید زنجیره اي از فرایند ها وجود داشته باشد، که هر یک منتظر ازاد شدن منبعی از فرایند دیگري از همین زنجیره باشد.

راههاي مدیریت منبع بست را نام ببرید؟

-1 روش شتر مرغ (Ostrich (:

در سیستم هائی که از این روش استفاده میکنند، بن بست وجود خارجی نداشـته و توسـط سیـستم عامـل دیده نمیشوند . بنابراین زمانی که کاربر احساس کند، فرایندها وارد بن بست شده اند با راه انـدازي مجـدد سیستم بن بست را از بین می برند.

-2 روش کشف و ترمیم (Recovery & Detect (:

در سیستم هائی که از این روش استفاده میکنند سیستم عامل وظیفه دارد وقوع بـن بـست را کـشف کنـد .

(فرایندهاي در بن بست افتاده را کشف کند) و سپس بن بست را ترمیم کند.

-3 راههاي جلوگیري از بن بست (Prevention Lock Dead (:

در سیستم هائی که از این روش استفاده میکنند، با نقض یکی از شرایط 4 گانه کافمن احتمـال وقـوع بـن بست و در نتیجه وقوع بن بست از میان میرود.

-4 راههاي اجتناب از بن بست (Avoidance Lock Dead (:

در سیستم هائی که از این روش استفاده میکنند سعی میشود که سیستم همیشه در یک حالت امن (Safe(

قرار داشته باشد، حالت امن حالتی است که حتی احتمال وقوع بن بست نیز وجود ندارد.

گراف تخصیص منبع Graph Allocation Resource را تعریف کنید؟

گراف جهت داري است که وضعیت منابع در اختیار فرایند ها را نشان میدهد.

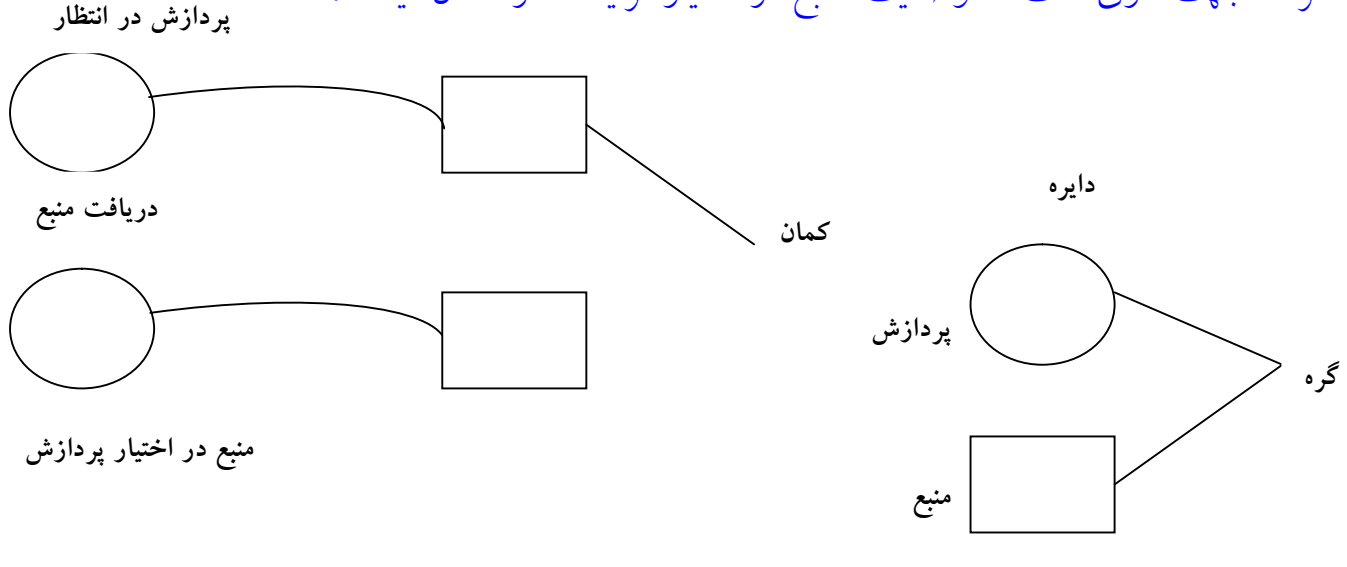

اگر از یک منبع بیش از یکی موجود باشد به ازاء هر یک عدد یک دایره میگذاریم.

روشهاي کشف بن بست را نام ببرید؟ اگر از هر منبع فقط یکی در سیستم وجود داشته باشد، وجود سیکل جهت دار در گراف منابع شرط لازم و کافی براي وقوع بن بست است. پردازشهاي قرار گرفته در سیکل در حالت بن بست هستند. اگر حداقل یکی از منابع بیش از یکی وجود داشته باشد وجود سیکل جهت دار، شرط لازم براي وقوع بن بست بوده اما کافی نیست چنانچه سیکل غیر قابل شکسته شدن ب اشد، انگـاه بـن بـست رخ داده اسـت و پردازشهاي موجود در سیکل در بن بست هستند در غیر اینصورت بن بست رخ نداده است. چرا اکثر سیستم عاملهاي امروزي از روش صرف نظر کردن از بن بست (Ostrich (استفاده میکنند؟ در اکثر سیستم عاملهای امروزی مثل یونیکس از همین روش استفاده میکنند. چرا که در این سیستم ها بن بست به ندرت رخ میدهد. مثلا سالی یکبار. لذا ارزان تر ان است که به جای روشهای پر هزینه پیشگیری، اجتناب و اشکارسازي کلا از این مشکل چشم پوشی کنیم. راههاي پیشگیري جلوگیري از بن بست را نام ببرید؟ -1 انحصار متقابل :

اگر از منابع بصو رت اشتراکی استفاده کنیم بن بست هیچگاه رخ نمیدهد . نمونه ان فایلهاي فقط خوانـدنی هستند که میتوانند همزمان توسط چندین پردازش استفاده شوند ولی این روش براي بعضی از منـابع مثـل چاپگرها قابل استفاده نیست . البته با Spool کردن خروجی چاپگر چندین پروسس میتوانند در یک ز مـان خروجیهاي خود را تولید کنند ولی تمام دستگاهها را نمیتوان Spool کرد مثل جدول پروسس. -2 گرفتن و منتظر ماندن :

## www.SoftGozar.Com

هنگامیکه پردازش یک منبع را گرفته منتظر کسب منابع دیگر است. این شرط پدید می اید لذا میتوان کاري کرد که هر پردازش کلیه منابعش را قبل از اغاز اجرا درخو است کرده و در صورتی که همه انها را در ابتدا در اختیار داشته باشد اجراء میشود . همچنین میتوان کاري کرد که هـر پـردازش قبـل از درخواسـت منـابع بیشتر، کلیه منابعی را که در حال حاضر در اختیار دارد رها سازد . دو عیب عمـده روشـهاي مـذکور یکـی پائین بودن بهره وري از منابع است یک منبع مثل چاپگر براي مدت زیادي توسط پردازشی بلا استفاده باقی می ماند. و دوم قحطی زدگی است یعنی پردازشی که منابع متعددی نیاز دارد بایستی بـه طـور نــامعین در انتظار باشد چرا که به احتمال زیاد یکی از منابع مورد نیازش همواره توسط پردازش دیگري استفاده شـده است.

-3 انحصاري بودن :

اگر نتوان منبعی را از پردازش گرفت ممکن است بن بست رخ دهـد . لـذا میتـوانیم کـاري کنـیم کـه اگـر پردازشی منبعی را تقاضا کند که نمیتوان به ان اختصاص داد انگاه کلیه منابع دیگـران گرفتـه شـود . سـپس پردازش فقط وقتی مجددا اغاز میشود که کلیه منابع قدیم و جدید مورد نیازش را کسب کـرده باشـد ایـن روش را میتوان براي منابعی مثل حافظه به کار برد ولی براي منابعی مثل چاپگرها قابل استفاده نیست. -4 انتظار چرخشی :

براي جلوگیري از انتظار چرخشی میتوان به هر نوع منبع یک شماره یکتا داد و کاري کرد که هر پـردازش فقط بتواند منابع را جهت صعودي شماره هایشان درخواست کند. مثلا اگر شـماره 1 = ROM – CD و شماره 7 = Hard و شماره 15 = Printer باشد انگاه اگـر پردازشـی هـارد را در اختیـار داشـته باشـد نمیتواند ROM – CD را نیز تقاضا کند و فقط پرینتر را میتواند تقاضا کند. یا مثلا اگر پردازشی همزمـان هارد و پرینتر را بخواهد ابتدا باید هارد و سپس پرینتر را تقاضا کند. بدیهی است ایـن روش نیـز در همـه موارد کاربرد ندارد چرا که یک پردازش ممکن است حقیقتا اول به پرینتر نیاز داشته باشد و سپس به هارد دیسک.

سیستم در چه حالتهائی امن است؟ اگر سیستم بتواند منابع مورد درخوا ست را به ترتیبی تخصیص دهد که از بروز بـن بـست اجتنـاب شـود میگوئیم ان سیستم در حالت امن است . به عبارتی دیگر یک سیستم در حالت امن است اگر یک توالی امن وجود داشته باشد . اگر سیستم در حالت امن باشد هیچگاه بن بست رخ نمیدهد ولی اگر سیـستم نـا امـن باشد ممکن است بن بست رخ دهد. لذا بن بست حالتی از سیستم هاي ناامن است. روشهاي ترمیم بن بست را نام برده و تعریف کنید؟ -1 کشتن پردازش Kill : در این روش سیستم عامل یکی از پردازشهاي موجود در سیکل را انتخـاب کـرده ان را از سیـستم بیـرون

انداخته منابع ازاد شده اش را در فرایندهای موجود در سیکل قرار میدهد. این عمل تا شکسته شدن کامـل تکرار میشود.

-2 باز پس گیري منابع :

در این روش فرایند انتخاب شده، از سیستم بیرون انداخته نمیشود و فقط منابعش را پس گرفته و به سایر فرایندهاي موجود در سیکل میدهد.

معیارهاي انتخاب قربانی را نام ببرید؟

پردازشی که منابع بیشتري را در اختیار دارد.

پردازشی که زمان کمتري از اغاز اجراي ان میگذرد.

فرایندي که پاسخگوئی به درخواستش منجر به وقوع بن بست شده است.

روشهاي جلوگیري از بن بست Prevention Lock Dead را نام برده و هر یک را شرح دهید؟ نقض شرط انحصار متقابل: این شرط قابل نقض شدن نیست و وجود ان لازمه انجام عملیات در کامپیوتر است.

نقض شرط نگهداري و انتظار :

الف : تخصیص کلی (Total Allocation) : در این روش، باید فرایند در ابتدای اجرا همه منـابع مـورد نیاز خود را به سیستم عامل اعلام نماید. در صورتی که همه منابع مورد نیاز فرایند، ازاد وجود داشته باشد سیستم عامل انها را به فرایند اختصاص داده و اجراي فرایند اغاز میشود ولی در حین اجرا نمیتـوان بـراي منبع دیگري درخواست دهد. معایب این روش عبارتند از :

نیاز به دانستن منابع مورد نیاز و در نتیجه قابل پیاده سازي عملی نیست.

استفاده غیر بهینه از منابع

قحطی زدگی براي شروع فرایند

ب : رها سازي و درخواست مجدد :

در این روش هر فرایندی که میخواهد برای منبعی درخواست دهد. ابتدا منابع در اختیار خود را رها میکند سپس براي منبعی درخواست میکند چناچه سیستم عامل بتواند منبع جدید را به وي اختصاص دهد منـابع قبلی اش را نیز به وی باز میگرداند. در غیر اینصورت ممکن است منابع قبلی را نیز از دست داده و فرایند مسدود شود. این روش قابل پیاده سازي است اما ممکن است منجر به قحطی زدگی فرایند شود.

نقض شرط منابع بدون تخلیه پیش هنگام :

در این روش هر فرایند زمان ورود منابع مورد نیاز خود را اعلام میکند و یکی از سه اتفاق زیر می افتد :

-1 همه منابع مورد نیاز فرایند ازاد هستند، فرایند انها را دریافت کرده و به اجرا می روند.

-2 همه یا بخشی از منابع مورد نیاز فرایند ازاد نبوده ولی بتوان انها را از منابع در اختیار فرایندهاي مسدود تامین کرد . در این صورت منابع در اختیار فرایندهاي مسدود به زور پس گرفته شده و به فرایند مورد نظر داده شده و فرایند اجرا میشود.

-3 در صورت مقدور نبودن موارد 1 و 2 خود فرایند نیز مسدود میشود.

راههاي اجتناب از بن بست Avoidance Lock Dead را نام ببرید؟

-1 عدم شروع فرایندي که تقاضاي ان ممکن است منجر به بروز بن بست گردد:

در این روش هر فرایند زمان ورود منابع مورد نیازش را اعلام میکند. چناچه مجموع نیازهاي اعلام شده از طرف فرایند جدید و فرایند هاي موجود از قبل در سیستم، کوچکتر مساوي منـابع سیـستم باشـد فراینـد جدید پذیرفته میشود. در غیر اینصورت فرایند جدید پذیرفته نخواهد شد. قحطی زدگی براي شروع فرایند ها، درجه چند برنامگی پائین، کارائی پائین، نیاز به دانستن منابع مورد نیاز فرایند ها از معایب ان میباشد. -2 عدم پاسخگوئی به درخواستی که، پاسخگوئی به ان ممکن است منجر به بن بست گردد: در این روش از الگوریتم بانکدار استفاده میشود.

الگوریتم بانکدار Banker را تعریف کنید؟

در این الگوریتم هرگاه فرایندي براي منبعی تقاضا میکند سیستم عامل فرض میکند منبع را اختصاص داده است. با این فرض شرایط جدید سیستم را شبیه سازي میکنـد . چناچـه در ایـن شـرایط بتـوان ترتیبـی از پاسخگوئی به فرایندها، با منابع ازاد موجود یافت حـال وضـعیت امـن بـوده و منبـع را واقعـا بـه فراینـد اختصاص میدهد در غیر اینصورت از اختصاص منبع خودداري میکند در الگوریتم بانکدار از ماتریـسهاي مختلفی استفاده میشود.

در الگوریتم بانکدار از چه الگوریتم هائی استفاده میشود؟ -1 ماتریس کل منابع موجود (R(: یک ماتریس خطی است که کل منابع موجود در سیستم را نشان میدهد.  $R = R_1, R_2, \ldots, R_m$ -2 ماتریس منابع ازاد موجود (Available(: یک ماتریس خطی است که منابع ازاد سیستم در حال حاضر را نشان میدهد. Available =  $(R_1, R_2, \ldots, R_m)$ -3 ماتریس کل منابع مورد نیاز (Max(: یک ماتریس n \* m است که  $\rm{max}_{ij}$  کل نیاز فرایند  $\rm{P}_i$  به  $\rm{R}_j$  را نشان میدهد. . -4 ماتریس منابع تخصیص یافته به فرایندها (Allocation(: یک ماتریس m \* m است که Allocation $_{\rm ij}$  تعداد منابع  $_{\rm j}$  که به فرایند  $_{\rm i}$  تخـصیص یافتـه اســت را نشان میدهد. -5 ماتریس باقیمانده منابع مورد نیاز فرایندها (Need(: یک ماتریس  $\mathbf{n}$  \* m است که Nedd $\mathrm{i}$  باقیمانده  $\mathrm{P}_{\mathrm{i}}$  به  $\mathrm{R}_{\mathrm{i}}$  را نشان میدهد. . براي اجراي یک الگوریتم بانکدار چه شرایطی لازم است؟ الف: حداکثر نیازهاي هر برنامه از نظر منابع از پیش معین شده باشد، مثلا هنگامی که برنامه ایجاد میگردد. ب: برنامه ها مستقل از یکدیگر بوده و ترتیب اجراي انها مهم نباشد. ج: هرگاه برنامه اي تقاضائی براي منبعی را داشت، بتواند براي مدتی طولانی منتظر باقی بماند. نکته! مرتبه اجرای الگوریتم بانکدار  $\,^2$  \* m می باشد.  $\rm N$  تعداد پردازشها و  $\,^3$  تعداد انواع منابع است.

نکته! یک ایراد الگوریتم بانکدار این است که ممکن است یک پردازش از ابتدا حـداکثر نیازهـای خـود را نتواند اعلام کند.

سیستم براي جلوگیري از بن بست باید چه مراحلی را دنبال کند؟

الف: توسط الگوریتمی وضعیت سیستم را بررسی کند و ببیند ایا بن بست اتفاق افتاده یا خیر.

ب: اگر بن بست اتفاق افتاد، باید توسط الگوریتمی سیستم را از بن بست خارج سازد و اصطلاحا سیــستم را بازیافت یا احیاء کند.

روشهاي تشخیص بن بست به چند دسته تقسیم میشود؟

حالت اول: وقتی که از هر منبع یک نمونه وجود دارد.

حالت دوم: وقتی که از هر منبع چند نمونه وجود دارد.

نحوه تشخیص بن بست براي حالت یک نمونه از هر منبع را تعریف کنید؟

در این روش از روي گراف تخصیص منبع گراف انتظار را بدست می اوریم . بـراي بدسـت اوردن گـراف انتظار گره هاي منبع را از گراف تخصیص حذف کرده و کمانهاي مناسبی را با هم ترکیب میکنیم. نکته! سیستم عامل گراف انتظار را نگهداري کرده و مرتبا ان را بررسی میکند . اگر در گراف انتظـار حلقـه وجود داشته باشد انگاه سیستم به بن بست رسیده اسـت . الگـوریتم تـشخیص حلقـه در گـراف از مرتبـه میباشد که n تعداد رئوس گراف است.  ${\rm O(n^2)}$ 

روش تشخیص بن بست براي حالت چند نمونه از هر منبع را نام ببرید؟

روش گراف انتظار برای اینحالت قابل استفاده نیست. در حالتی که هر منبع چند نمونه دارد می بایـست از روشی شبیه الگوریتم بانکدار استفاده کنیم. در این روش به جاي ماتریس Need از ماتریس m \* n بنـام استفاده میشود که نیازهای فعلی هر پردازش را نشان میدهد. اگـر  $k = \text{Request}$  باشـد Request باشـد ا یعنی پردازش  $\bf k$  ،  $\bf R$  نمونه بیشتر از منبع  $\bf R$  را درخواست کرده است. .

زمان صدا زدن الگوریتم تشخیص بن بست چه زمانی است؟

در یک حالت حد میتوان در هر بار درخواستی که سریعا قابل اعطا نمیباشد ایـن الگـوریتم را بکـار ببـریم بدین ترتیب علاوه بر اینکه میتوانیم مجموعه پردازشهاي موجود در بن بست را تشخیص دهیم، پـردازش خاصی که باعث بن بست شده است نیز مشخص میگردد . ولی از طرف دیگر با توجـه بـه زمـانگیر بـودن الگوریتم هاي بررسی وجود بن بست، اجراي مکرر انها باعث کاهش کارائی سیستم میشود . یک روش کم هزینه ان است که الگوریتم مذکور را با پریود کمتری اجرا کنیم مثلا در هر ساعت یکبار، یا هر بار که بهره وري CPU به زیر 40 درصد برسد یا هر بار که بار سیستم کم است.

نکته! اگر الگوریتم تشخیص بن بست در زمانهای دلخواهی اجرا شود ممکن است حلقه های بـسیاری در گراف منبع وجود داشته باشند و بدین ترتیب در حالت کلی نمیتوان گفت کدام پردازش باعث بـن بـست شده است.

نکته! یک روش رفع بن بست ان است که سیستم عامل به کاربر اطلاع دهد که بن بست رخ داده تـا خـود کاربر بصورت دستی ان را کنترل نماید.

براي رفع بن بست توسط سیستم عامل چند روش وجود دارد؟

-1 خاتمه دادن به پردازشها:

در این روش کلیه منابع اختصاص یافته به پردازشهائی که خاتمه می یابند به سیستم برگردانده میـشوند در این روش یا میتوان کل پردازشهای درگیر بن بست را و یا فقط یکی از انها را خاتمه داد. خاتمــه دادن بــه تمام پردازشهاي درگیر بن بست هزینه سنگینی دارد . چرا که ممکن است پردا زشهائی دس تورات زیـادي را

اجراء کرده باشند که بدین ترتیب میبایست دوباره از ابتـدا اجـراء شـوند . روش خاتمـه دادن یکـی یکـی پردازشها نیز سرباز زیادي دارد چرا که سیستم پس از حذف هر پردازش دوباره باید الگوریتم تشخیص بن بست را باید صدا بزند تا ببیند ایا بن بست رفع شده است یا خیر . از طرف دیگر ممکـن اسـت نتـوان بـه سادگی پردازشی را در میانه کارش خاتمه داد، مثل حالتی که پردازشی در حال چـاپ اطلاعـات بـر روي چاپگر میباشد. مساله مهم در این روش انتخاب یک پردازش از بین چند پردازش جهت خاتمه یافتن است. در اینحالت میتوان فاکتورهاي زیر را در نظر گرفت: الویت پردازشها – مدت زمانی که پردازش اجرا شده - مدت زمانی که از زمان اجـراء ان بـاقی مانـده – تعداد و نوع منابع در اختیار پردازش – تعداد منابعی که براي کامل شدن نیاز دارد – محاوره اي یا دسته اي بودن پردازشها -2 پس گرفتن منابع: در این روش منابعی از یک پردازش گرفته شده و در اختیار پردازش دیگري قرار داده میشود . براي اینکار باید سه موضوع مشخص شود: الف: انتخاب منبع و پردازشهاي مورد نظر ب: بازگرداندن به عقب (Rollback (یعنی پردازشی که منبع او گرفته شده باید به حالـت امنـی بـه عـق برگردانده شود تا بعدا از ان حالت مجددا اجرایش را از سر گیرد. ج: قحطی زدگی: یعنی باید تضمین کرد که منابع همواره از یک پردازش خاص باز پس گرفته نشود. چـرا

که در اینصورت اجراي ان پردازش مرتبا به تعویق می افتد.

یک شیوه ترکیبی براي دسته هاي مختلف منابع در اداره بن بست را بیان کنید؟

منابع داخلی سیستم مثل بلوك کنترل پردازش: پیشگیري از طریق ترتیب منابع

### <www.IrPDF.com>

# www.SoftGozar.Com

حافظه اصلی : پیشگیري از طریق پس دادن میتواند انجام پذیرد چرا که همواره یک پـردازش را میتـوان بـه دیسک فرستاد.

منابع پردازش: از طریق اجتناب

فضاي مبادله بر روي ديسک: تخصیص از پیش میتواند انجام پذیرد چرا که حداکثر نیازهاي ذخیره ســازي

------------------------------------------------------------------------

از قبل میتواند مشخص باشد.

## **فصل هفتم (سیستم فایل)**

هر سیستم عامل داراي چه سلسله مراتبی جهت نگهداري اطلاعات می باشد؟

اطلاعات – فایل – فهرست راهنما – پارتیشن

به چند دلیل نیاز داریم تا از حافظه هاي جانبی براي ذخیره اطلاعات بصورت فایل استفاده کنیم؟

- حافظه اصلی حجم محدودي دارد و نمتواند تمام فایلها را نگهداري کند.

- اطلاعات باید پس از اتمام پردازش یا خاموش شدن سیستم باقی بمانند در حالیکه با تمام شدن پردازش یا خاموش شدن کامپیوتر اطلاعات ان از حافظه اصلی پاك میشود.

- به کمک فایل میتوان براحتی داده هائی را بین چند پردازش مشترك ساخت. مثلا یک دفترچه تلفن را اگر درون فضاي ادرس یک پردازش ذخیره کنیم انگاه فقط از طریق همـان پـردازش میتـوان بـه ان اطلاعـات دسترسی داشت و این مشکل زا می باشد.

سیستم عامل در برخورد با فایلها به چه صورتی عمل میکند؟ (وظایف سیستم فایل)

الف : تولید و حذف فایل و فهرست راهنما

ب : تغییر نام

ج : عملیات نوع دسترسی د : عملیات خواندن و نوشتن ه : ایجاد نامهاي مختلف جهت دسترسی سریع به فایل و : عملیات مربوط به اشاره گر فایل ز : عملیات درج به ابتدا ، میانه ، یا انتهاي فایل ح : تغییر خواص فایل سیستم فایل را تعریف کنید؟ عناصر ذخیره شده بر روي رسانه هاي مختلف از دید برنامـه هـاي کـاربري فایـل اسـت . سیـستم عامـل مکانیزمی برای ذخیره و بازیابی فایلها برای کلیه کاربران سیستم کامپیوتری فـراهم میـسازد ایـن بخـش از سیستم عامل که با فایلها سر و کار دارد سیستم فایل نام دارد. سیستم فایل از چند بخش تشکیل شده است؟ سیستم فایل از دو بخش مجزا تشکیل شده است . اولین بخش یک مجموعه از فایلهاست کـه حـاوي داده هاي منطقی مربوط به هم است. بخش دوم یک ساختمان دایرکتوري یا Structure Directory است که اطلاعات مربوط به کلیه فایلهاي سیستم را سازماندهی کرده و در اختیار کاربر قرار میدهد. دو ویژه گی مهم دیسکها که انها را براي ذخیره فایلها مناسب ساخته است چیست؟ الف : اطلاعات در انها میتواند درجا نوشته شود یعنی میتوا ن بلـوکی از دیـسک را خوانـد، تغییـر داد و در همان مکان دوباره نوشت.

ب : امکان دستیابی مستقیم به هر بلاك دیسک وجود دارد.

نکته! تعدادي از انواع فایلها و پسوند هاي معروف در سیستم عاملهاي مختلف در جدول زیـر اورده شـده است :

- اغایل اجرائی : Bin ,  ${\rm exc}$  ,  ${\rm com}$
- و Obj . 6 : فایلهای کامپایل شده که هنوز به لینکر داده نشده اند.
- ن فرترن (C , bas , asm , f77 ، فایلهای سورس زبانهای  $\rm C$  ، پاسکال ، بیسیک ، اسمبلی ، فرترن ،  $\rm c$ 
	- ا فایلهای حاوی دستورات مفسر فرمان Bat , sh
	- نایلهای داده ای واژه پرداز های مختلف : Text , doc , wp
		- Lib : فایلهاي کتابخانه اي
		- تصویری (Bmp , gif , pcx
	- arc , tar , Zip : فایلهاي بایگانی که غالبا فشرده شده هم میباشند.

Bak : فایلهاي پشتیبان

Hlp : فایلهاي راهنما

Postscript فایلهاي : Ps

انواع ساختار فایل را نام برده و تعریف کنید؟

ساده و بدون ساختار مشخص :

این نوع فایل، داده ها بصورت رشته هائی از کاراکتر ها بکار میروند و سیستم عامل بهنگام بر خورد با انها، تنها رشته هاي از کاراکتر ها را می یابد. این روش در سیستم عاملهاي یونیکس و داس استفاده میشود. ساختار رکورد : در این گونه فایلها داده ها بر اساس مجموعه اي از رکورد هاي با طول ثابت و با روشهاي دسترسی خاص بسته به نوع رکورد عملیات ویژه فایلها در ان پیاده سازي میشود. بطـور مثـال عملیـات خوانـدن، نوشـتن، حذف و امثال هم بر اساس واحد رکورد انجام میشود.

ساختار درختی :

در این نوع از فایلها ساختاری شبیه به درخت بر روی رکورد ها پیاده سازی شده اسـت طـول رکـورد هـا برابر نبوده و درخت بر اساس نظم خاصی مرتب شده است. این ارایش با اسـتفاده از بخـشی مـشخص از رکورد موسوم به کلید انجام میشود . در این روش عمل جستجو سریعتر بوده است . در هـر سیـستم عامـل برای دسترسی و کار با فایلها مکانیزم مشخصات فایل را بکار میبرند که به File Attributes یـا صـفات مشخصه فایل موسوم است.

یک سطحی Single Level :

به ساختاري که فقط یک فهرست بنام ریشه دارد و محل نگهداري تمـام فایلهاسـت گفتـه میـشود از دیـد سیستم عامل کلیه کاربران در یک سطح قرار دارند در این ساختار اگر تعداد فایلها زیـاد شـود دچـار بهـم ریختگی ساختار میشود.

دو سطحی Level Two :

در روش قبلی یکی از معایب عمده دسترسی همزمان دو کاربر به یک فایل میباشد که در حالت دو سطحی با در نظر گرفتن یک فهرست جداگانه براي هر کاربر این مشکل تا حدي برطرف شده است. با ورود کاربر به سیستم ابتدا فهرست راهنماي اصلی بررسی میشود تا نام کاربر یافت شود پس از ان با استفاده از اشـاره گري که بنام کاربر پیوند خورده است مستقیما به فهرست فایل کاربر اشاره شده و از ان استفاده میشود. این ساختار نیز با افزایش فایلها دچار بهم ریختگی و مشکل میشود. فهرست سلسله مراتبی یا درختی Like – Tree :

درختی با عمق متغیر اساس این روش را در بر میگیرد در این حالت هر کاربر میتواند به میزان دلخواه زیر فهرست راهنما ایجاد نماید. مسیر دسترسی به فایلها در این ساختار به دو گونه است : -1 مسیر مطلق که در ان مسیر دسترسی مستقیم به فایل مرتبط است. -2 مسیر نسبی که از هر مکان دیگري با توجه به فهرست مورد نظر، مسیر نیز تغییر خواهد کرد. فهرست غیر چرخشی یا Directory Graph – Acyclic : زمانیکه دو کاربر نیاز به استفاده مشترك از یک یا چند فایل دارند با به اشتراك گذاشتن فهرست راهنما بین

انها ساختار گراف غیر چرخشی می اید. در این ساختار هر سطر موجود نمـایش دهنـده یـک فایـل، زیـر فهرست یا پیوند میباشد. با استفاده از اشاره گر ها به فایل یا زیر فهرست براحتی امکان دسترسی به فایلهاي مورد نظر فراهم میشود . در این ساختار با حذف یک پیوند فایل تغییري نخواهد کرد اما با حذف فایل مـی بایست تمام پیوند هاي ان پاك شود.

گراف عمومی یا Directory Graph General :

در ساختار گراف غیر چرخشی چنانچه تعداد فایلها و در نتیجه تعداد پیوند ها زیـاد شـود عمـل پیمـایش گراف به کندي میگراید با پر هیز از ایجاد حلقه در پیوند ها میتـوان تـا حـدود زیـادي از کنـدي پیمـایش جلوگیري کرد.

نکته! علاوه بر اسم سمبولیک فایل مشخصات دیگري از فایل نیز می بایست در سیستم نگهداري شود این مشخصات را صفات فایل یا Attribute File میگویند تعداد و نوع این صفات از یک سیـستم عامـل بـه سیستم عامل دیگري تفاوت دارد.

صفات فایل بصورت نوعی شامل چه مواردي است؟

# www.SoftGozar.Com

Name نام سمبولیک Type نوع یا پسوند فایل Location محل نگهداري Size اندازه Owner : نام صاحب فایل File Protection : شخص و حالت دسترسی به فایل را تعیین میکند. Date : تاریخ ایجاد و اخرین اصلاح Time : زمان ایجاد و اخرین اصلاح اطلاعات این چنین در یک جدول موسوم به Directory File یا فهرست راهنما میباشد کـه بـه ازاء هـر عنصر (مشخصات یک فایل ) حداقل 16 بایت تا حداکثر 1000 بایت فضا گرفته میشود این میزان بسته بـه نوع سیستم عامل میتواند تا چند صد بایت افزایش یابد. پارتیشن Partition را تعریف کنید؟

جهت دسترسی ساده تر به فایلها و ایجاد ساختار و سـازماندهی مناسـب بـه فایلهـا و فهرسـتهای راهنمـا، مدیریت فایل فضاي ذخیره سازي را به بخشهاي کوچکتر بنام پارتیشن تقسیم بندي مینماید . این بخش در سیستم عاملهاي دیگر به درایو ، یونیت ، مینی دیسک نیز نامیده میشود. هر پارتیشن ممکن است قسمتی از یک دیسک یا تمامی یک دیسک یا حتی ترکیبی از چند دیسک باشد هر پارتیشن حـداقل داراي فهرسـت راهنماي ویژه خود میباشد با این سلسله مراتب دسترسی به فایلها سریعتر و کم هزینه تر انجام میشود. سیستم عامل غالبا چه اعمالی را بر روي جدول فهرست فایلها انجام میدهد؟

جستجوي یک فایل – اضافه کر دن مشخصات فایل جدید به جدول فهرست - تغییر نام فهرستها – حذف فهرستها – ایجاد یک فهرست جدید – لیست گیري از فهرست – برقراري لینک Link یا پیوند دادن را تعریف کنید؟ تکنیکی است که به یک فایل اجازه میدهد بصورت واقعی و فیزیکی در یک فهرست ذخیره ولی نام ان در چندین فهرست دیگر ظاهر شود. بدین ترتیب در مصرف فضاي دیسک صرفه جوئی میشود این تکنیک در یونیکس و ویندوز 98 استفاده میشود. نحوه خواندن فایل را شرح دهید؟ هنگامیکه میخواهیم فایلی را بخوانیم سیستم فایل فهرست مربوطه را جـستجو کـرده و نـام فایـل را پیـدا میکند. سپس مشخصات فایل را استخراج کرده و این اطلاعات را در جدولی داخـل حافظـه اصـلی قـرار میدهد. تمام مراجعات بعدي به فایل از طریق اطلاعات موجود در این جدول حافظه اصلی انجام میشود تا سرعت عملیات بالاتر رود . در اخر کار زمان بسته شدن فایل دوباره این اطلاعات از حافظه اصلی بر روي دیسک نوشته میشود چون ممکن است مثلا طول فایل تغییر کرده باشد. فایل باز را تعریف کنید؟

پس از اولین مراجعه به فایل غالبا توسط فراخوانی سیستمی Open فهرست دایرکتوري بـر روي دیـسک جستجو شده و سطر مربوطه به فایل مذکور، از فهرست دایرکتوري خوانده و در جـدول فایلهـاي بـاز بـر روي حافظه کپی میشود و اندیس این جدول به برنامه کاربر فرستاده میشود در این حـال کلیـه مراجعـات بعدي بجاي نام سمبولیک براساس این اندیس خواهد بود. در سیستم عامل یونیکس به این اندیس توصیف کننده فایل File Descriptor ، در ویندوز NT به دستگیره فایــل File Handle و در بعـضی سیــستم عاملهاي دیگر بلوك کنترل فایل یا FCB میگویند تا زمانیکه فایل بسته نشده است کلیه عملیات مربوط بر روي این جدول فایل باز انجام میشود هنگامیکه فایل توسط کاربرانی که ان را باز کرده بودند بـسته شـود انگاه اطلاعات مذکور بر روي جدول دایرکتوري در دیسک کپی میشود.

> روشهاي اختصاص فضا به فایل Allocation File را نام برده و تعریف کنید؟ اختصاص همجوار :

در این مکانیزم هر فایل در چند بلوك همجوار قرار میگیرد که با شناخت بلوك اول براحتی به فایل امکان دسترسی پدید می اید چون اندازه بلوکها برابر است و هر بلوك به بخشهاي کوچکتري بنام سکتور تقسیم میشود روش دستیابی ترتیبی و یا تصادفی قابل انجام است در این روش چناچه قصد افزایش طول فایل یا تغییراتی در ان وجود داشته باشد یا فتن میزان فضاي همجوار لازم از مشکلات ان است.

اختصاص فضا بصورت پیوندي :

هر یک از فایلهاي موجود در سیستم یک لیست پیوندي شامل بلوکهاي مربوطه است. براي هر فایـل یـک اشاره گر به اولین بلوك فایل تعبیه شده است . نکته مهم در این روش پراکندگی بلوکهـاي فایـل در سـطح دیسک است که این امر خود موجب صرف زمان براي پیوند انها میشود . در این روش براي تعیین انتهـاي فایل از کد اسکی EOF استفاده میشود.

اختصاص فضا بصورت شاخص دار :

روش اختصاص فضا به شکل شاخص وار با ایجاد اشاره گر ها در یک بلوك موسوم بـه بلـوك شـاخص سرعت دسترسی بالاتري را نسبت به روشهاي قبلی فراهم میسازد . براي هـر فایـل بلـوك شـاخص مجـزا تدارک دیده شده است. در این مکانیزم حالت دسترسی مستقیم وجود دارد. اگر بلوک شاخص را در یـک جدول صفحه در نظر بگیریم و بلوك ها را بعنوان صفحات فایل بشناسیم ارتباط مستقیم مدیریت فایل بـا روش شاخص دار و مدیریت حافظه به روش صفحه بندي کاملا روشن میشود. www.SoftGozar.Com

نحوه تخصیص فضاي دیسک در سیستم عامل DOS به چه صورتی است؟

در این سیستم فضاي دیسک به 4 بخش عمده زیر تقسیم میشود :

Boot Sector : الف

ب : Fat

Root Directory : ج

Data  $\cdot$  .

در بخش اول فایلهاي راه اندازي سیستم قرار دارند . در این سیستم عامل اشاره گـر بـه فـایلی در جـدولی موسوم به Fat یا Table Allocation File قرار میگیرند. با نسخه برداري از Fat و ذخیره ان در مکانی در صورت خرابی جدول اصلی از این نسخه استفاده میشود . اطلاعاتی که در فهرست راهنما ذخیره میشود به غیر از مشخصات فایل شامل اشاره گر به Fat نیز میباشد. با استفاده از کد هاي مخصوص وضعیت هر کلاستر موجود در دیسک مشخص میشود به جدول زیر توجه کنید : FFFF : تعیین کننده انتهاي فایل است. 7FFF : یعنی کلاستر خراب است. 0000 : یعنی کلاستر خالی است. نکته! به مجموعه اي از سکتور ها اصطلاحا کلاستر میگویند. نحوه تخصیص فایل در سیستم عامل یونیکس به چه صورتی است؟

در سیستم عامل یونیکس جداولی طرا حی شده است که هر سطر ان دو فیلتر را در بر میگیرد . نـام فایـل و شماره Index – node یا I  $-$ node که اشاره گری است به ساختار داده ای اسـتفاده شـده بـرای فایـل. براي اشاره کردن به بلوکهاي فایل از چندین سطح اشاره گر استفاده میشود. بطور مثـال اگـر در بخـش – node تا تعداد 18 اشاره گر موجود باشد 17 اشاره گر ابتدائی به بلوکهاي مهـم و اصـلی اشـاره نمـوده و اشاره گر اخر به بلوك حاوي ادرسهاي بلوك داده ها اشاره می نماید در این مکانیزم بلوکهاي بیشتري براي ذخیره سازي فایل وجود دارد.

براي مدیریت فضا هاي ازاد چه روشهائی وجود دارد؟

۰- روش بردار بیتی (Bit Vector):

وضعیت هر بلوك در این روش با یک بیت مشخص میشود مثلا اگر بلاکی ازاد باشد بیت مربوط 1 و اگر استفاده شده باشد بیت ان 0 خواهد بود. مثلا اگر در دیسکی بلوکهـاي 2 ، 3 ، 4 ، 5 ، 8 ، 9 ، 10 ، 11 ، و 14 ازاد و بقیه اشغال باشند یک بردار 16 بیتی ب راي نمایش وضـعیت ان بـصورت 0011110011110010 میباشد این روش ساده است ولی به شرطی کارا میباشد که اولا دستورات ویژه اي در معماري پردازنده ها براي پردازش این بیت ها وجود داشته باشد و ثانیا این بردار هاي بیتی در حافظه نگـه داشـته شـوند مـثلا پردازنده هاي اینتل از 80386 به بعد دستوراتی دارند که افست یک Word با اولین بیت 1 را بر میگرداند. سیستم عامل اپل مکینتاش از روش بردار بیتی استفاده میکند.

۲- روش لیست پیوندي (Linked List) :

در این تکنیک از یک لیست پیوندي استفاده میشود که در هر گره ان شماره بلوکی ازاد قـرار میگیـرد هـر بلوك ازاد توسط بلوك قبلی خود مشخص شده و بلوك ازاد بعدي خود را مشخص میکند. یکی از ایرادات این روش طولانی بودن زمان پیمایش میباشد این روش نسبت به روش بردار بیتی فضاي بیشتري نیز اشغال میکند چرا که به ازاء هر بلوك به جاي یک بیت باید از یک اشاره گر مثلا 32 بیتی استفاده کنید در تکنیک که در داس استفاده میشود لیست فضا های ازاد در همان جدول Fat وجود دارد و لذا روش جداگانه  ${\rm Fat}$ اي براي این موضوع نیاز نیست.

-3 روش گروه بندي (Grouping (:

در این روش ادرس n بلوک ازاد را در اولین بلوک از این سری قرار میدهیم.  ${\rm (n-1)}$  تای اول، بلوکهای ازاد حقیقی بوده و اخرین بلوك، ادرسهاي n بلوك ازاد دیگر را در بر دارد و الی اخـر . بـدین ترتیـب بـر خلاف روش لیست پیوندي، ادرسهاي تعداد زیادي بلوك ازاد را میتوان به سرعت یافت.

-4 روش شمارش (Counting (:

غالبا چند بلوك همجوار و پیوسته میتوانند همزمان تخصیص یافته یـا ازاد شـوند بنـابراین میتـوانیم ادرس اولین بلاك ازاد و تعداد بلوکهاي همجوار ازاد (n (را کنار هم نگه داریم . پس هر ورودي لیست فضا هاي ازاد، شامل یک ادرس و یک شمارنده (تعداد) است. هر چند که طول هر ورودي لیست افزایش مـی یابـد ولی طول کلی لیست تا زمانیکه n بزرگتر از یک باشد کاهش می یابد.

با رعایت چه پارامتر هائی میتوان راندمان سیستم فایل را تا حد چشمگیري افزایش داد؟

-1 با انتقال جدول فهرست راهنما به داخل حافظه اصلی عمل دسترسی به فایلها سریعتر انجام میشود.

-2 با انتقال فایل بصورت مبناي کلاستر نرخ انتقال نسبت به انتقال بلوك افزایش می یابد.

-3 با تعبیه قسمتی از جنس حافظه اصلی بنام Disk Cache و نگهداري مهمترین بلوکهـا در ان سـرعت انتقال زیاد میشود.

-4 با اختصاص بخشی از رم و شبیه سازي ان بعنوان یک درایو دیسک مجازي میشود کـه خـود موجـب افزایش سرعت انتقال است.

-5 با ثبت مجموعه Node – I در میانه دیـسک و قـرار دادن بخـش داده هـا در کنـار Node – I زمـان جستجوي فایل کاهش می یابد. نکته! رم دیسک بطور کامل تحت کنترل کاربر است در حالیکه محتویات کش دیسک تحت کنترل سیـستم عامل میباشد. در ارتباط با اطلاعات ذخیره شده در سیستم دو مساله مهم یکی امنیـت و دیگـری حفاظـت است. امنیت به مسائل جلوگیري از خراب شدن فیزیکی داده ها و حفاظت به مسائل جلوگیري از دسترسی غیر مجاز می پردازد . براي پیاده سازي حفاظت باید کاري کرد که دسترسی به فایلها و فهرستها کنترل شده باشد.

عوامل متعدد از دست رفتن داده ها را نام ببرید؟

بلایاي طبیعی مثل اتش سوزي – خطاهاي نرم افزاري یا سخت افزاري – خطاهاي انسانی

اکثر این مشکلات با تهیه پشتیبان Backup از اطلاعات قابل حل است.

انواع دسترسی در اغلب سیستم عاملها را نام ببرید؟

خواندن ، نوشتن ، اجراء ، اضافه کردن – حذف – لیست گیري – تغییر نام – کپی کردن و ویرایش. نـوع دسترسی را میتوان وابسته به هویت کاربر کرد.

چگونه نوع دسترسی را میتوان وابسته به هویت کاربر کرد؟

یعنی براي هر فایل یا دایرکتوري یک لیست دسترسی در نظر میگیریم که نام کاربران و انواع دسترسی مجاز براي انها مشخص شده باشد هنگامی که کاربري درخواستی را براي فایل خاص میدهد سیستم عامل لیست دسترسی ان فایل را بررسی میکند . اگر کاربري براي دسترسی درخواست شده مجـوز داشـته باشـد انگـاه اجازه عمل به او داده میشود و گرنه جلوي کار او گرفته میشود.

بعنوان مثال استاد اکبری در حال نوشتن کتابی است که متن ان را در فایلی بنام  ${\rm Book}$  ذخیره کرده اسـت. او از سه دانشجو به نامهاي کریمی، جوادي، و حسینی خواسته است که کتاب او را ویرایش کنند همچنین از سایر دانشجویان خواسته که کتاب مذکور را خوانده و نظرات خود را شفاهی در کلاس مطرح کننـد در این حالت اکبري می بایست کلیه انواع دسترسی خواندن ، نوشتن ، حذف را داشته باشد . گـروه کریمـی ، جوادي ، و حسینی باید بتوانند فایل مذکور را بخوانند و بنویسند ولی نمیتوانند ان را حذف کنند سـایرین فقط باید بتوانند فایل را بخوانند.

نکته! براي دسترسی ساده به دیسکها از ساختار سلسله مراتبی استفاده میشود.

نکته! روش د یگر براي حفاظت، پیاده سازي حفاظت مربوط کردن یک کلمه عبور به هر فایل اسـت ولـی اگر قرار باشد به هر فایل یک کلمه عبور جداگانه اي داده شود انگاه تعداد کلمه هاي عبور بسیار زیاد شده و به خاطر سپردن انها غیر ممکن میگردد و این روش غیر عملی میشود . در بـسیاري از سیـستم عاملهـاي شبکه براي کاربران محدودیتهاي زمانی و یا ایستگاهی اعمال میشود . مثلا سوپروایزر ممکن است کـاربري را مجبور کند که تنها روزهاي فرد از ساعت 3 تا 5 بعد از ظهر از شبکه استفاده کند و یا اینکه کـاربري را مجبور کند تنها از کامپیوتر خاصی وارد شبکه شود.

سمانتیک سازگاري سیستم را تعریف کنید؟

یک مشخصه سیستم است که سمانتیک کاربران متعدد همزمان فایلهاي اشتراکی را مشخص میسازد. سیستم عامل یونیکس کدام سمانتیکهاي سازگاري را استفاده میکند؟

-1 نوشتن در یک فایل باز توسط یک کاربر، بلافاصله براي بقیه کاربران که این فایل را هم زمان باز کـرده اند قابل مشاهده می باشد.

-2 یک حالت مشترك وجود دارد که در ان کاربران اشاره گري بـه محـل جـاري درون فایـل را اسـتفاده میکنند. بنابراین جلو بردن این اشاره گر توسط یک کاربر بر تمام مشترکین فایل اثر میگذارد.

نکته! در بحث حفاظت نیز به تفاوت سیاست و مک انیزم توجه کنیـد اینکـه کـدام داده بایـد در مقابـل چـه افرادي محافظت شوند مربوط به سیاست و اینکه چگونه سیستم سیاست اتخاذ شده را اجراء میکند مربوط به مکانیزم است. نکته! سیستم عامل باید کاري کند که دسترسی به دیسک با سرعت و با پهناي باند بالا صورت گیرد. زمان دسترسی به فایل به چه عوامل بستگی دارد؟ ا– زمان جستجو (Seek time) : زمانیکه طول میکشد تا هد دیسک به استوانه مورد نظر برسد. -2 زمان دیر کرد دورانی (Latency Rotational (: زمانی است که طول میکشد تا دیـسک بچرخـد و سکتور مورد نظر زیر هد قرار گیرد. پهناي باند را تعریف کنید؟ کل تعداد بایتهاي منتقل شده تقسیم بر کل زمان بین اولین درخواسـت سـرویس و تکمیـل اخـرین انتقـال است.

مراحل عمل خواند یا نوشتن در دیسک را توضیح دهید؟

عمل خواندن یا نوشتن در دیسک از سه مرحله یافتن سیلندر (Seek time) – یافتن سکتور مورد نظر در ان سیلندر (Rotational Latency) و انتقال داده ها (Transfer Time) تـشکیل یافتـه اسـت. از سـه مرحله فوق طولانی ترین زمان مربوط به Seek Time است.

نکته! براي دسترسی به دیسکها از ساختار سلسله مراتبی استفاده میکند.

هنگامیکه درخواستی براي دیسک ارسال میشود این درخواست باید چه مراحلی را طی کند؟

ورودي یا خروجی بودن عملیات دیسک – ادرس دیسک جهت انتقـال – ادرس حافظـه جهـت انتقـال –

تعداد بایت هاي انتقال.

### <www.IrPDF.com>
اگر دیسک در لحظه درخواست بیکار باشد بلافاصله به درخواست سرویس میدهد ولی اگر مشغول باشـد درخواست مورد نظر در یک صف مربوط به دیسک قرار میگیرد . هنگامیکه کار جاري تمام شـود سیـستم عامل طبق الگوریتم هاي زمانبندي دیسک یک درخواست معوقه را جهت سرویس دهی از صف انتخـاب میکند.

> الگوریتم هاي زمانبندي دیسک را نام ببرید؟ LOOK – C / SCAN – SCAN – SSTF – FCFS در این الگوریتم ها بیشتر کاهش زمان Seek Time مد نظر است. زمانبندي FCFS را تعریف کنید؟

ساده ترین الگوریتم FCFS یا FIFO میباشد این روش عادلانه ترین روش است ولـی غالبـا سـریعترین روش نیست . مشکل این روش ان است که هد ممکن است حرکتهاي شدیدي بکنـد مـثلا از 122 بـه 14 برود و دوباره به 124 برگردد . در این روش سیلندر هاي متقاضی به تر تیب درخواست شان سرویس دهی میشوند بعبارتی هر درخواست در صف اجرا قرار میگیرد.

زمانبندي SSTF را تعریف کنید؟

SSTF مخفف عبارات First Time Seek Shortest میباشد در این روش درخواستی با حداقل زمـان جستجو نسبت به موقعیت فعلی هد، انتخاب میشود یعنی سیلندري که شماره ان با شماره مکان جاري هد کمترین تفاضل را داشته باشد . زمانبندي SSTF مانند زمانبندي SJF بوده و مانند ان مشکل قحطی زدگی یا تعویق نامحدود Starvation را دارد . مثلا فرض کنید در صف درخواست 124 و 14 را داشته باشیم و دیسک در حال سرویس دهی به سیلندر 14 است. در این حال درخواستهاي 17 و 23 و غیره کـه نزدیـک 14 هستند وارد میشود. بدین ترتیب درخواست 124 مرتبه به عقب می افتد. الگوریتم SSTF بهینه نیست.

براي مثال اگر شماره سیلندر هاي فوق را از چپ به راست سرویس دهـیم جمـع کـل حرکـات هـد 208 سیلندر میشود.

53 , 37 , 14 , 65 , 67 , 98 , 122 , 124 , 183 زمانبندي SCAN را تعریف کنید؟ در روش SCAN) پویش) هد دیسک مرتبا از یک انتهاي دیسک به سمت انتهاي دیگر حرکـت میکنـد و هر بار که به سیلندري برسد که نیاز به سرویس دهی دارد به ان سرویس میدهد. در شروع این روش علاوه بر دانستن مکان جاری هد باید جهت شروع حرکت هد را نیـز بـدانیم. الگـوریتم SCAN بـه الگـوریتم اسانسور نیز معروف است چرا که مانند اسانسور یک ساختمان عمل میکند. در این روش اگر درخواستی به صف برسد که جلوي هد باشد این درخواست سریعا سرویس داده میشود ولی اگر درخواست پـشت سـر هد باشد بایستی صبر کند تا هد به انتهاي دیسک رفته تغییر جهت داده و برگردد. بنابراین مشکل این روش ان است که تقاضائی که بلافاصله پس از عبور هد از یک سیلندر براي ان سیلندر دریافت میشود به تعویق می افتد.

زمانبندي SCAN / C را تعریف کنید؟

کہ مخفف Circular Scan یا پویش چرخشی است. این روش نسبت بــه روش قبلــی زمــان Circular Scan انتظار یکنواختی را پدید می اورد. در روش C / Scan مانند Scan هد در یک جهت مـثلا از داخـل بـه خارج حرکت کرده و در مسیر خود به تمام درخواستها سرویس میدهد ولی هنگامیکه بـه انتهـاي دیـسک رسید سریعا به اول دیسک بر میگردد و در این حرکت برگشتی سریع، هیچ سرویس دهی انجام نمیدهد. زمانبندي LOOK و LOOK – C را تعریف کنید؟

این دو روش اصلاح شده دو روش Scan و C / Scan میباشند که در انها الزاما حرکت از ابتدای دیسک شروع نمیشود و تا اخرین سیلندر نیز ادامه نمی یابد بلکه از اولین درخواست شـروع شـده و بـه اخـرین درخواست ختم میگردد. یعنی درمثالهاي قبل اگر تعداد کل سیلندر ها 300 باشد در روش Scan یـا / C Scan پس از سرویس دهی به سیلندر 183 هد به سراغ سیلندر 300 رفته و دوباره به سمت دیگر دیسک بر میگردد. ولی در روش  $\rm{LOOK}$  پس از سرویس دهی به سیلندر ۱۸۳ چون جلوتر از خود سیلندر منتظر سرویسی را نمی بیند از همان جا بر میگردد.

الگوریتم هاي زمانبندي دیسک را با یکدیگر مقایسه کنید؟

با انکه SSTF رایج است ولی مشکل قحطی زدگی را دارد. روشهاي SCAN و SCAN / C در سیستم هائی که بار سنگینی روي دیسک وجود دارد بهتر کار میکنند. براي هر صف خاص از درخواسـتها ممکـن است یک ترتیب بهینه قابل یافتن باشد ولی محاسبات لازم براي یافتن ان هزینه بر است . احتمالا در اینـده الگوریتم هاي زمانبندي دیسک، در کنترل سـخت افـزاري درون دیـسک انجـام میپذیرنـد . عادلانـه تـرین الگوریتم FCFS میباشد ولی این ر وش از نظر سرعت بهینه نیست. زمانبندي SSTF به سود سـیلندرهاي میانی نسبت به سیلندر هاي داخلی تر و خارجی تر متمایل است.

نکته! در بین اجزاي کامپیوتري دیسکها کمترین قابلیت اعتماد را دارند در حالیکه یکی از مهمتـرین اجـزاء بوده و خرابی انها باعث از بین رفتن داده هاي با ارزش میگردد یکی از روشهاي ساده بـراي پیـاده سـازي امنیت گرفتن پشتیبان از داده ها بصورت متناوب می باشد.

پیاده سازي امنیت با استفاده از دو دیسک بطور همزمان را شرح دهید؟

در یک روش ساده براي پیاده سازي امنیت از دو دیسک بطور همزمان استفاده میـشود هـر دیـسک بـه دو قسمت تقسیم می شود. یکی داده و دیگري پشتیبان . هر شب قسمت داده درایـو اول در قـسمت پـشتیبان درایو دوم کپی میشود و بر عکس . بدین ترتیب اگر یک دیسک خراب شود هیچ اطلاعاتی از بین نخواهـد رفت.

## تکنیک RAID را تعریف کنید؟

براي بالا بردن امنیت اطلاعات دیسک غالبا از روشهائی استفاده میشود که شامل استفاده همزمـان از چنـد دیسک میباشد. این روشها غالبا با عنوان تکنیک RAID یا ارایه افزونه دیسکهاي مستقل Redundant( Disk Independent Of Array (شناخته میشود. تکنیک RAID که بصورتهاي مختلف پیـاده سـازي میشوند علاوه بر بالا بردن قابلیت اعتماد سیستم، سرعت و کارائی ان نیز افزایش میدهد. روشهاي پیاده سازي تکنیک RAID را نام برده و تعریف کنید؟ -1 در یک پیاده سازي رید، که به نامهاي سایه اي (Shadowing (یـا اینـه اي (Mirroring (معـروف است دقیقا دو کپی از هر داده بر روي دو دیسک نگهداري میشود. از انجا که فضاي ذخیره سازي مورد نیاز دو برابر میگردد روش پر هزینه اي میباشد ولی بدین ترتیب امنیت افزایش یافته و زمـان خوانـدن نیـز دو برابر سریعتر میشود چرا که نصف اطلاعات مورد نیاز از دیسک اول و نصف دیگر همزمان از دیسک دوم خوانده میشود.

-2 پیاده سازي دیگر تکنیک رید Parity Interleaved Block نام دارد که افزونگی ان خیلـی کمتـر از پیاده سازي قبلی است . مثلا فرض کنید در ارایه رید 9 دیسک وجود داشته باشد در این حال بـراي هـر 8 بلوك داده اي که بر روي دیسک اولی ذخیره شده است یک بلوك توازن در دیسک نهم ذخیره میشود حال اگر بلوکی بر روي د یسکی خراب شود میتوان اطلاعات ان را توسـط دیـسکهاي داده اي دیگـر و دیـسک توازن دوباره محاسبه کرد و بدست اورد.

## www.SoftGozar.Com

نکته! بخشی از دیسک به عنوان فضاي مبادله استفاده میشود . بهتر است که این فضاي مبادله بـیش از نیـاز فعلی تخمین زده شود تا کمتر از ان . چرا که اگر در وسط کار فضاي مبادله پـر شـود انگـاه ممکـن اسـت سیستم مجبور به خاتمه دادن پردازش گردد.

فضاي مبادله به چند صورت میتواند پیاده سازي شود؟

فضاي مبادله به دو صورت میتواند پیاده سازي شود . یک روش ان است که بـصورت فایـل بزرگـی درون سیستم فایل باشد و روتین هاي معمولی سیستم فایل بر اي ایجاد، تخصیص فضا و نامگـذاري ان اسـتفاده گردد. این روش با انکه ساده است ولی بازدهی خوبی ندارد . روش بهتر ان است که فضاي مبادله بصورت پارتیشنی جدا در دیسک پیاده سازي شود . در این حال هیچ سیستم فایل یـا سـاختار دایرکتـوري در ایـن قسمت وجود نخواهد داشت و بجاي انها یک مدیر فضاي مبادله عملیات تخصیص و باز پس گیري بلوکها را انجام میدهد . بعضی از سیستم ها انعطاف پذیر بوده و هر دو روش را میتوانند اسـتفاده کننـد . ایـن هـم نمونه اي از جداسازي سیاست و پیاده سازي است به گونه اي که مدیر سیستم میتواند در هر زمان تصمیم بگیرد از کدام روش استفاده گردد.

بعضی از اطلاعات کنترلی دیسک را نام ببرید؟

ادرس سکتور (شماره هد، سیلندر و سکتور ) – اندازه هر سکتور بر حسب بایت و کـد تـصحیح خطـا یـا

ECC (Error Correcting Code)

سیستم چگونه متوجه میشود که سکتور دیسک خراب است؟

هنگامی که سکتوری نوشته میشود بر حسب داده های ان کد ECC محاسبه شده و در اخر سکتور ذخیره میشود هنگام خواندن سکتور دوباره این کد محاسبه شده و با مقدار ذخیره شده مقایسه میـشود . اگـر ایـن مقادیر با هم فرق داشته باشند انگاه سیستم متوجه میشود که داده این سکتور خراب شده است . از انجا که

## www.SoftGozar.Com

ECC کد تصحیح خطا میباشد در مواردي میتواند تعدادي از بایتهاي خراب شده را بازیابی کند . عملیـات

کنترل ECC توسط کنترلر سخت افزاري دیسک انجام میپذیرد.

نحوه جایگزینی سکتور هاي یدك به جاي سکتور هاي خراب را شرح دهید؟

اکثر دیسکهاي امروزي کنترل هوشمندي بر روي بلوك هاي بد دارند . هنگامیکه دیسک براي اولین بار در کارخانه سازنده فرمت سطح پائین میشود لیستی از بلوکها در کنترلر ان ذخیره میشود که بعدا میتواند بهنگام شود. هنگام فرمت سطح پائین ، همچنین یکسري سکتور هاي رزرو کنار گذاشته میشوند این سکتور هـاي یدك تنها توسط سخت افزار قابل رویت است و کاربر و حتی سیستم عامـل از وجـود انهـا خبـر ندارنـد . هنگامی که سیستم عامل ادرس سکتور خراب شده را جهت خواندن یا نوشتن بـه دیـسک میدهـد کنترلـر دیسک این ادرس را به ادرس سکتور یدك تبدیل کرده و ان را به سمت دیسک می فرستد . اکثـر دیـسکها بگونه اي فرمت میشوند که در هر سیلندر تعداد کمی سکتور یدك وجود داشته باشد.

ارایه O / I خام (O / I Raw (را تعریف کنید؟

بعضی سیستم عاملها به برنامه هاي ویژه اي اجازه میدهند که از بخشی از دیسک بـه صـورت ارایـه اي از بلوکهاي بدون هیچگونه ساختار سیستم فایـل اسـتفاده کننـد . ایـن ارایـه بنـام O / I خـام (O / I Raw( شناخته میشود. مثلا بعضی از سیستم هاي پایگاه داده به کمک O / I خام میتوانند مکان دقیق دیسک، کـه هر رکورد پایگاه داده در ان ذخیره شده است را کنترل کنند. <www.IrPDF.com>

## www.SoftGozar.Com